# Przetwarzanie informacji

#### Rafał Adamczak

http://www.fizyka.umk.pl/~raad/Przetwarzanie\_informacji.pdf

## **Informacja**

Informacja (Wikipedia) (łac. informatio - wyobrażenie, pojęcie) to pojęcie o wielu definicjach w różnych dziedzinach. Zasadniczo istnieją dwa podstawowe sposoby rozumienia tego terminu. Pierwszy, który można nazwać obiektywnym i wywodzi się z fizyki i matematyki, gdzie informacja oznacza pewną własność fizyczną lub strukturalną obiektów, i drugi, subiektywny (kognitywistyczny), gdzie informacja jest tym, co umysł jest w stanie przetworzyć i wykorzystać do własnych celów.

Wiele wysiłku włożono w rozwinięcie pojęcia informacji w wyniku czego powstało wiele różnych definicji (Belkin 1978; Belkin & Robertson 1976; Brier 1998; Brookes 1975, 1980; Buckland 1991; Budd 2001; Day 2001; Derr 1985; Dervin 1977, 1983, 1999; Dretske 1981; Floridi 2002; Fox 1983; Goonatilake 1991; Hjørland 2002b; Losee 1990, 1997; MacKay 1969; Meadow & Yuan 1997; Pratt 1977; Raber 2003; Shannon & Weaver 1975; Thompson 1968 i wielu innych!!

Źródło różnorodnych definicji: różne dyscypliny z których pochodzą twórcy tych definicji (http://www.success.co.il/is/dik.html)

Ścisła definicja informacji zawiera pięć różnych poziomów. Informacja posiada następujące cechy:

1. Statystyka - informacja wyróżnia się specyficznym uporządkowaniem swych elementów składowych.

2. Syntaktyka - informacja jest podana w logicznym systemie, który można odczytać - np. reguły gramatyczne języka, czy alfabet Morse'a.

3. Semantyka - informacja posiada logiczne znaczenie jako przekaz treści - np.: pociąg do Wrocławia odjedzie o 16:00, z peronu czwartego.

4. Pragmatyka - informacja nadaje się do praktycznego wykorzystania np. w działaniach i procesach w systemach fizycznych, biologicznych.

5. Apobetyka - wykorzystanie informacji w procesach skutkuje w osiągnięciu logicznego celu.

Jeśli brakuje jednej z tych cech w danym kodzie, to kod ten nie jest informacją.

## Teoria informacji a inne dziedziny nauki

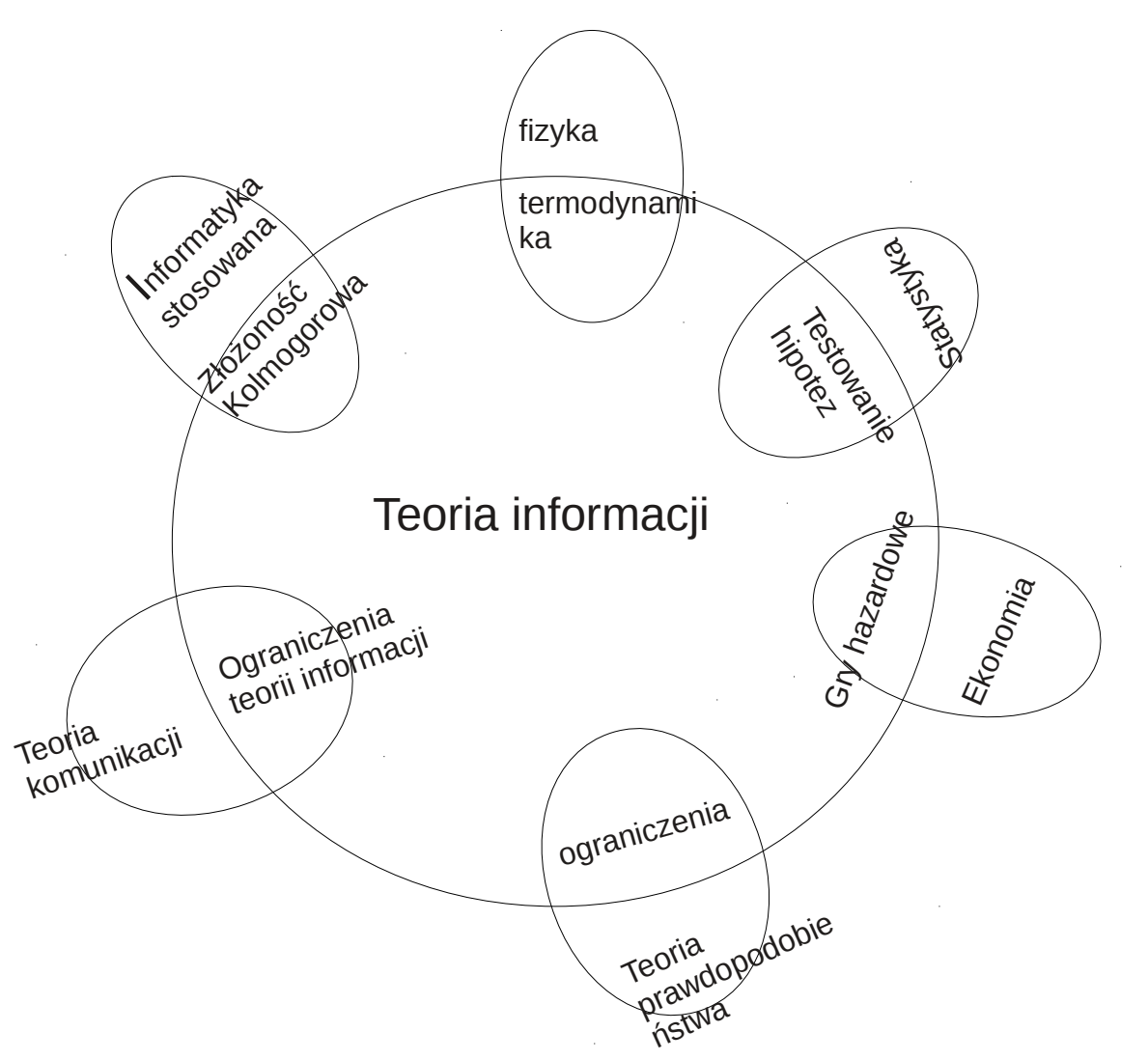

Najważniejsze wielkości : entropia, informacja wzajemna

$$
H(X) = -\sum_{x \in X} p(x) \log (p(x))
$$

 $E$ ntropia

Entropia od greckiego en-trope przemieniać się. W termodynamice oznacza prawdopodobieństwo stanu cieplnego materii, w matematyce poziom nieokreśloności sytuacji lub zadania. W informatyce natomiast entropia charakteryzuje możliwość oddawania informacji przez źródło.

Przykład: rzucamy 8-ścienną kostką i przekazujemy wynik

Entropia:

$$
H(X) = -\sum_{i=1}^{8} p(i) \log p(i) = -\sum_{i=1}^{8} \frac{1}{8} \log_{2} \frac{1}{8} = -\log_{2} \frac{1}{8} = \log(8) = 3 \text{(bity)}
$$
\n
$$
1 = 001, 2 = 010, ...
$$

Przykład: jakiś język polinezyjski

p t k a i u 1/8 1/4 1/8 1/4 1/8 1/8

Entropia (przesłanie jednej litery):

$$
H(X) = - \sum_{i \in \{p,t,k,a,i,u\}} p(i) \log_p(i) = -\left(4\frac{1}{8}\log_2\frac{1}{8} + 2\frac{1}{4}\log_2\frac{1}{4}\right) = 2\frac{1}{2}(bitu)
$$

Kodowanie liter (dla częściej występujących liter używamy mniejszej liczby bitów)

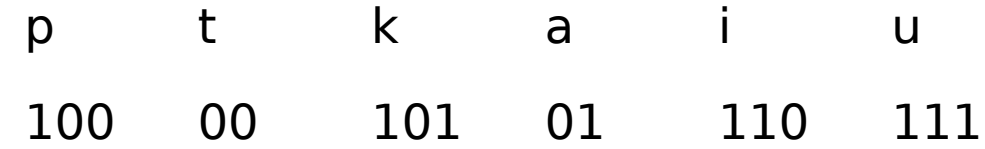

**Entropia –** miara chaosu, stopnia nieuporządkowania

**Fizyka –** entropia układu rośnie, lub pozostaje stała, jeśli nie zostanie dostarczona energia

#### **Miara niepewności:**

Niska entropia – wysoka pewność, przewidywalność

Wysoka entropia – niska pewność, ale także ilość informacji jaką możemy uzyskać przeprowadzając eksperyment

#### **Miara ilości informacji**

$$
I(X, Y) = \sum_{x \in X} \sum_{y \in Y} p(x, y) \log (p \frac{(x, y)}{p(x) p(y)})
$$

Informacja wzajemna. Intuicyjnie informacja wzajemna mierzy, ile informacji o X można poznać, znając Y, czyli o ile poznanie jednej z tych zmiennych zmniejsza niepewność o drugiej.

 $I(Y; X) = H(Y) - H(Y|X)$ 

Wzrost informacji

Przykłady zastosowania informacji wzajemnej

[pojemność kanału komunikacyjnego,](http://wikipedia.wp.pl/w/action,edit,redlink,1,title,Pojemno%C5%9B%C4%87_kana%C5%82u_komunikacyjnego,index.php) która jest maksymalną możliwą do uzyskania wzajemną informacją pomiędzy wejściem a wyjściem z kanału

w [kryptologii teoretycznej](http://wikipedia.wp.pl/wiki/Kryptologia) i [kwantowej](http://wikipedia.wp.pl/wiki/Kryptologia_kwantowa) przy ocenie bezpieczeństwa bezwarunkowego systemów szyfrowania

w [uczeniu maszynowym](http://wikipedia.wp.pl/wiki/Uczenie_maszynowe) przez zastosowanie [ukrytych modeli Markowa](http://wikipedia.wp.pl/w/action,edit,redlink,1,title,Ukryty_model_Markowa,index.php) (HMM)

porównywanie modeli językowych w [lingwistyce komputerowej](http://wikipedia.wp.pl/wiki/Lingwistyka_komputerowa)

rekonstrukcja obrazu w [tomografii komputerowej](http://wikipedia.wp.pl/wiki/Tomografia_komputerowa) dla zastosowań medycznych

nakładanie obrazów (ang. image registration).

Czym jest informacja? Wbrew pozorom pojęcie to nie jest wcale tak łatwo zdefiniować. Człowiek posiada pewne wyobrażenia o świecie, ucząc się nabywa nie tylko informacje ale i wiedzę. Wiemy na przykład jak prowadzić samochód. Wiedza jest czymś bardziej ogólnym niż informacja. Informacją jest stwierdzenie: maksymalna szybkość osiągana przez ten samochód wynosi 160 km/h. Informacja jest pojęciem dość abstrakcyjnym, gdy podanie maksymalnej szybkości jako 100 mil/h lub 44.4 m/sek zawiera te sama informacje, chociaż liczby są inne. Liczby te moglibyśmy dodatkowo zapisać w zupełnie inny sposób, alfabetem arabskim lub pismem Brailla, nie zmieniając wcale informacji. Konkretna reprezentacja informacji to właśnie dane.

Są cztery prawa natury w odniesieniu do informacji:

1. Informacja jest fundamentalną wielkością niematerialną a nie właściwością materii.

2. Czynnik materialny taki jak procesy fizyczne czy chemiczne nie może stworzyć wielkości niematerialnej.

3. Informacja nie może powstać w procesach statystycznych, gdyż nie zawierałaby wtedy m.in. syntaktyki, semantyki.

4. Informacja może pochodzić tylko od inteligentnego nadawcy, tzn. twórczego, samodzielnie myślącego, działającego w określonym celu i posiadającego własną wolę.

Z czwartego prawa wynikają prawa dodatkowe:

4a. Każdy kod oparty jest na wzajemnej umowie pomiędzy nadawcą i odbiorcą dotyczącej zgodnego rozumienia pięciu zasadniczych cech informacji.

4b. Nie ma nowej informacji bez inteligentnego nadawcy.

4c. Cały łańcuch przekazu informacji można prześledzić w tył, aż do źródła tej informacji, czyli do inteligentnego nadawcy. Np. gdy słuchamy radia jesteśmy świadomi, że to nie radio jest źródłem informacji, nie maszt radiowy, ale nadawca programu – konkretna osoba. Nadawca nie zawsze musi być widzialny, ale zawsze musi być, jeśli mamy do czynienia z informacją.

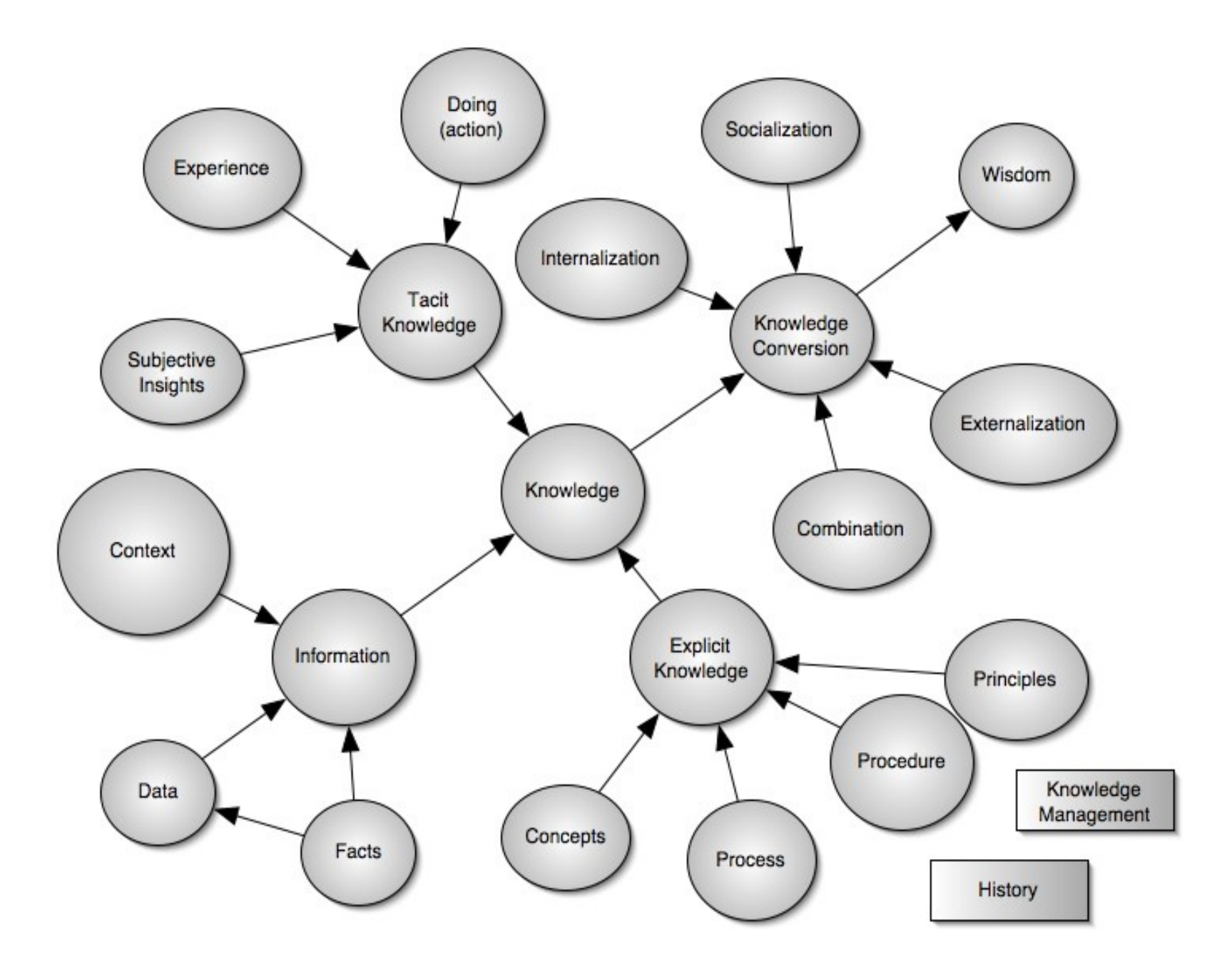

Rysunek zze strony http://www.nwlink.com/~Donclark/knowledge/knowledge\_typology.html

# Dane, informacja, wiedza i mądrość

#### ● Dane

- Dane są trzy rzeczy, jedna jest czerwono brązowa, dwie są szare
- jedna z rzeczy waży 5 kb, druga 20g I trzecia 2 tony.
- Jedna z rzeczy ma trąbe, druga ogon a trzecia ma managera

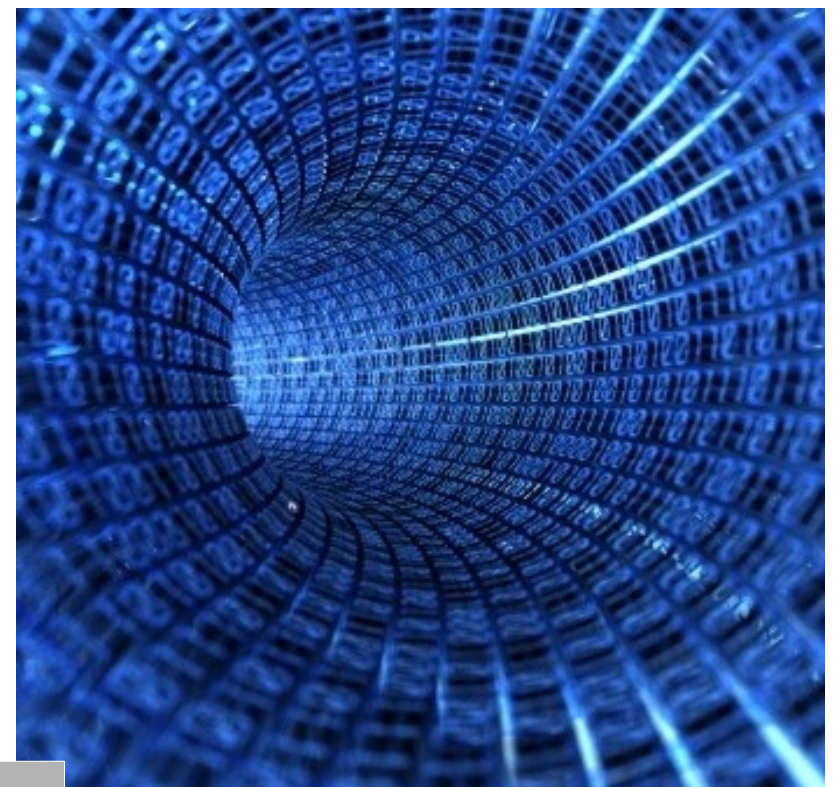

#### ●Informacja

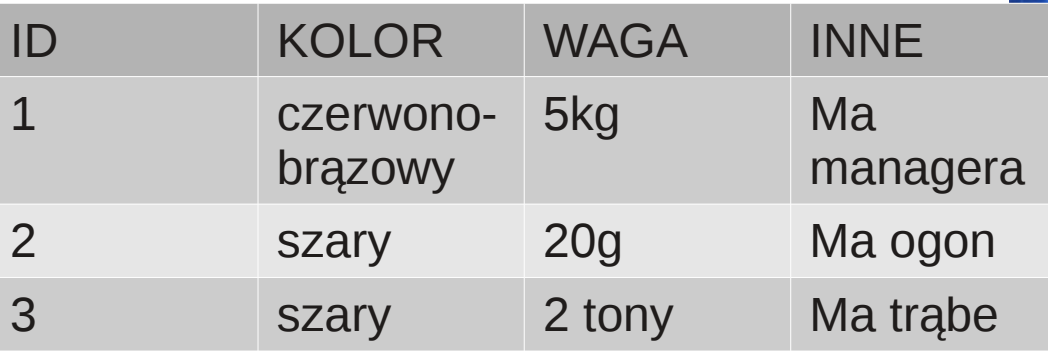

#### **Wiedza**

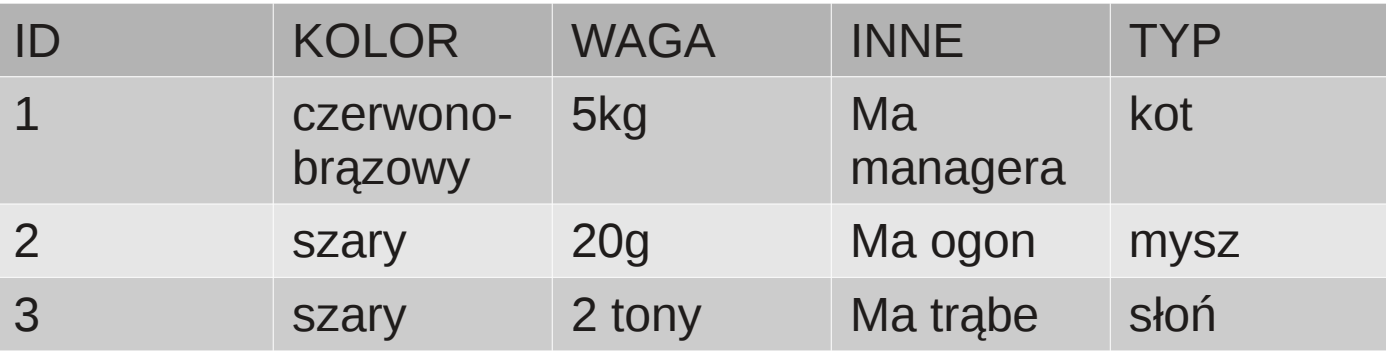

#### Mądrość

Najwyższy stopień zrozumienia. Poziom ten osiąga się po poznaniu dostatecznie dużej ilości wzorców i meta wzorców, które następnie jesteśmy w stanie zsyntetyzować i użyć w nowy nie spotykany dotąd sposób

Pewien garncarz odwiedzał dwór chińskiego cesarza i spotkał tam czytającego jakąś księgę urzędnika. Pytając się o drogę, zapyta zaciekawiony: o czym, panie, czytasz? Urzędnik na to: to księga mądrości (Tao Te King). Garncarz zaśmiał się na to. Czemu się śmiejesz – pyta rozzłoszczony urzędnik. Czcigodny pan musi żartować. Ja nawet swojego czeladnika nie mogę nauczyć z książek lepienia garnków, jak więc mądrość zawrzeć można w książce?

# Gra w 20 pytań

http://www.20q.net/

# Bity, bajty czyli wewnętrzna reprezentacja liczb

#### bit: 1 0

bajt: 8 bitów możliwa jest więc za pomocą jednego bajta przedstawienie 2<sup>8</sup> różnych liczb 1 kB (kilobajt) –  $2^{10}$  - 1024 bity 1MB (megabajt) –  $2^{20}$  – 1048576 1GB (qiqabajt)  $-2^{30}$  - 1073741824

00001100 -  $0*2^7+0*2^6+0*2^5+0*2^4+1*2^3+1*2^2+0*2^1+0*2^0=12$ 00100001 -  $0*2^7+0*2^6+1*2^5+0*2^4+0*2^3+0*2^2+0*2^1+1*2^0=33$ 

bit najbardziej znaczący bit najmniej znaczący

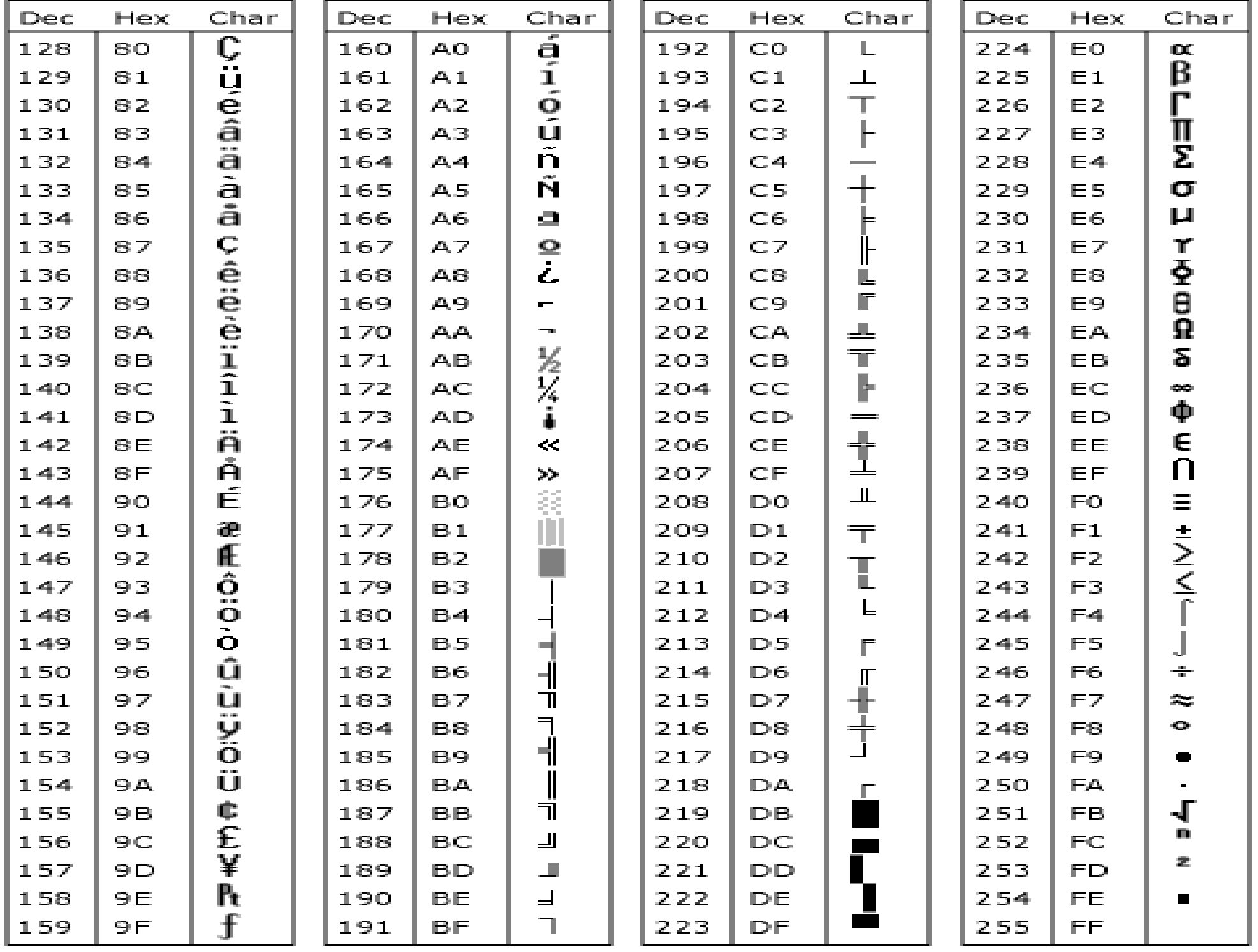

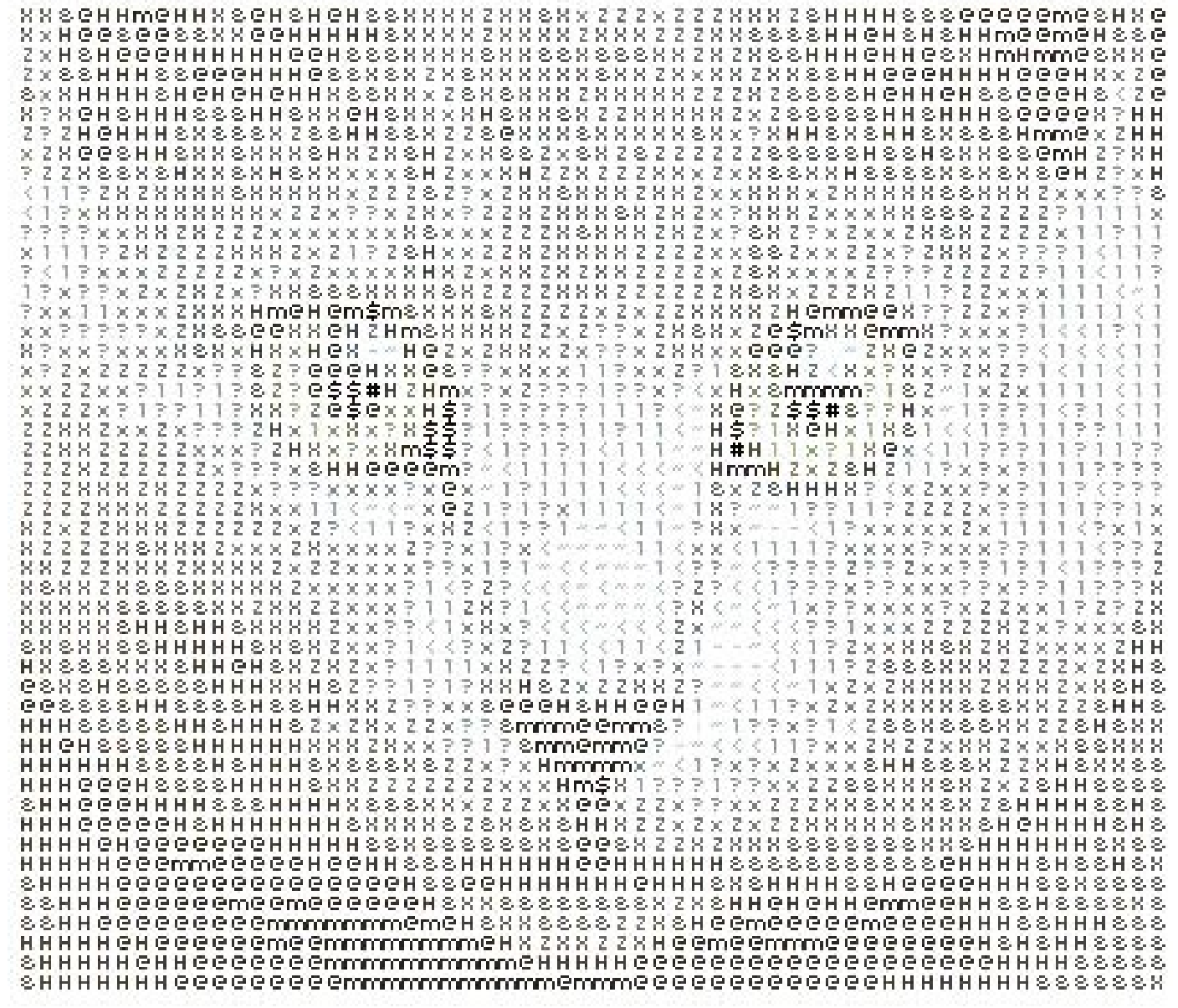

2^10=1024=1K, kilobajt, typowa strona tekstu to kilka KB; 2^20=1024K=1M, megabajt, książka bez grafiki lub minuta muzyki; 2^30=1024M=1G, gigabajt, film cyfrowy, sporo grafiki, ludzki genom; 2^40=1024G=1T, terabajt, duża biblioteka, szerokoekranowy film w kinie; 2^50=1024T=1P, petabajt, ludzka pamięć;

1 książka = 70\*50\*300= 1 050 000 ~ 1MB 1 zdiecie =  $800*600*3= 1440000 - 1.4MB$ 1 film (HDMI – 1920x1200, 1.5h) = 1920\*1080\*3\*24\*60\*90=806 GB

Biblioteka Kongresu USA zawiera około 20 TB informacji tekstowej, ale filmy i informacja graficzna dużo więcej. Film z jakością wystarczająca dla kin zawiera setki gigabajtów Eksperymenty naukowe dostarczają terabajtów danych dziennie.

# Bramki i logika kombinatoryczna

Ograniczamy się do układu dwójkowego, jedynymi cyframi są 0 i 1.

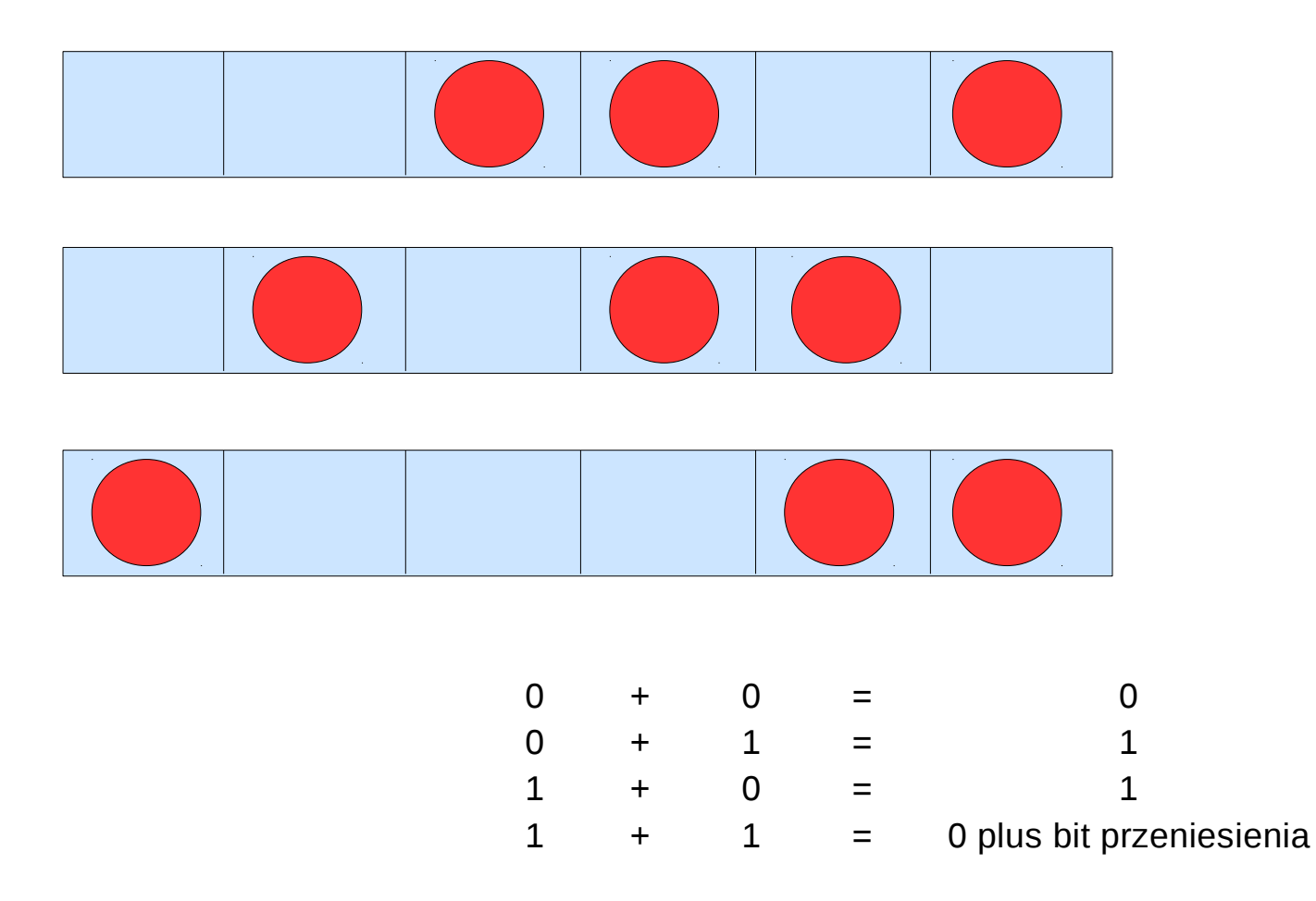

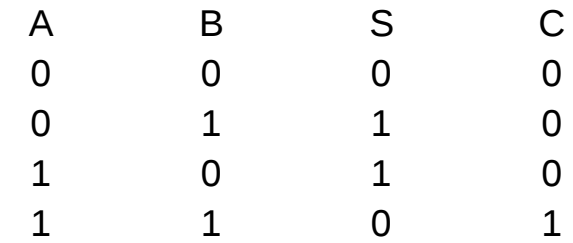

Mając do dyspozycji bramki AND, OR i NOT możemy stworzyć dowolną inną bramkę.

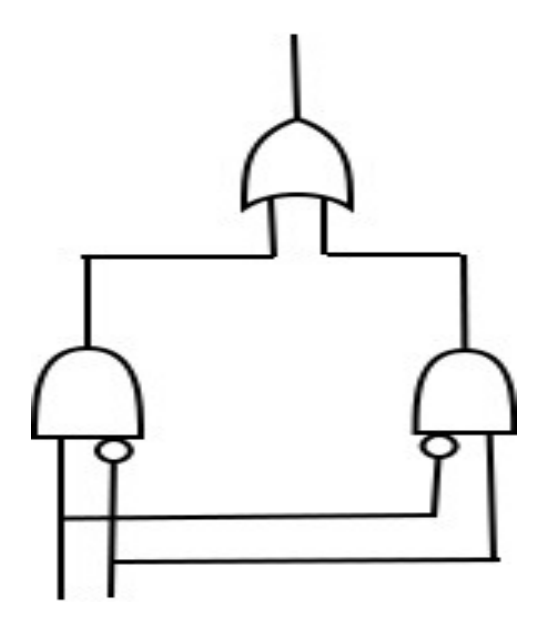

## Przechowywanie danych

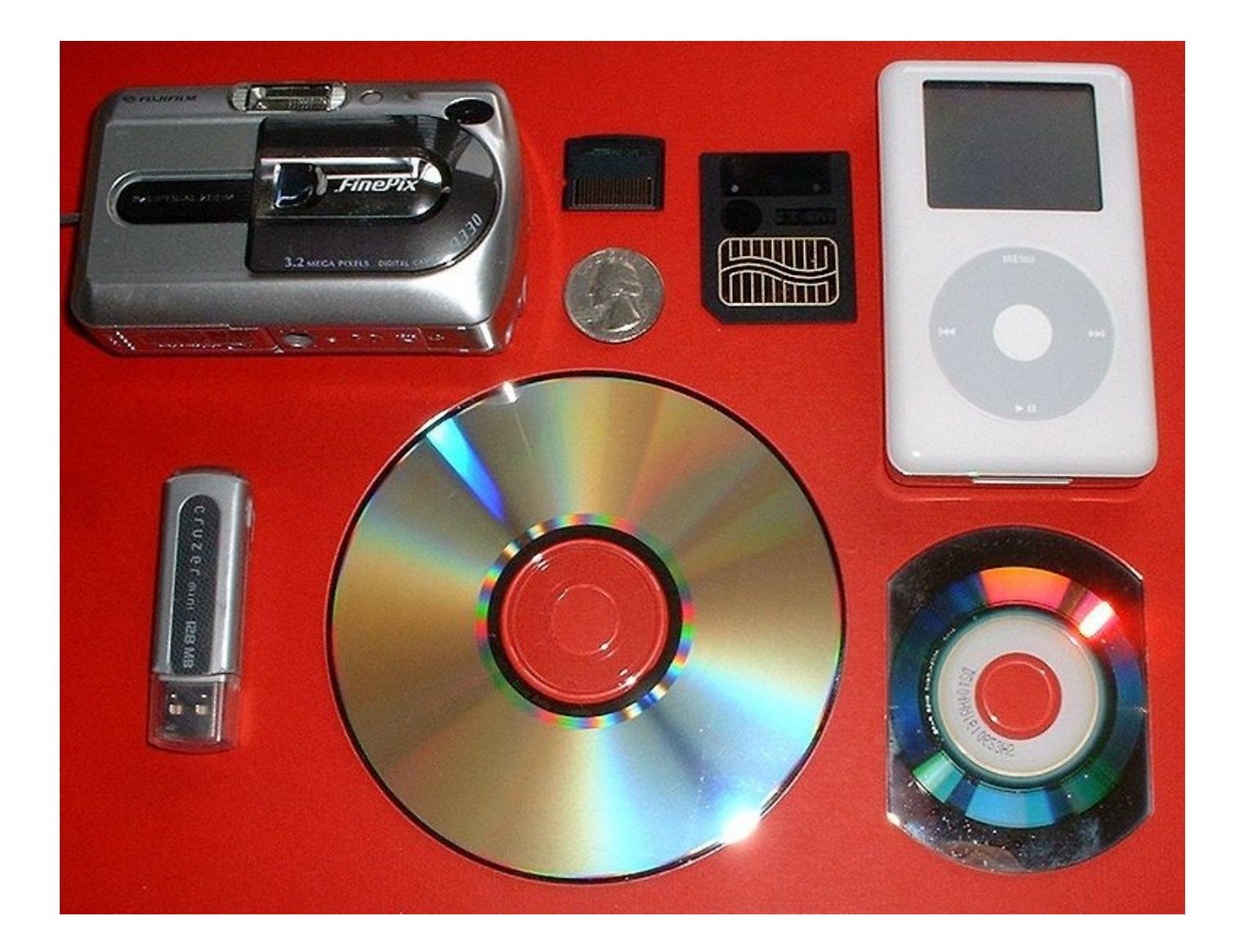

# Zapisywanie informacji na dysku

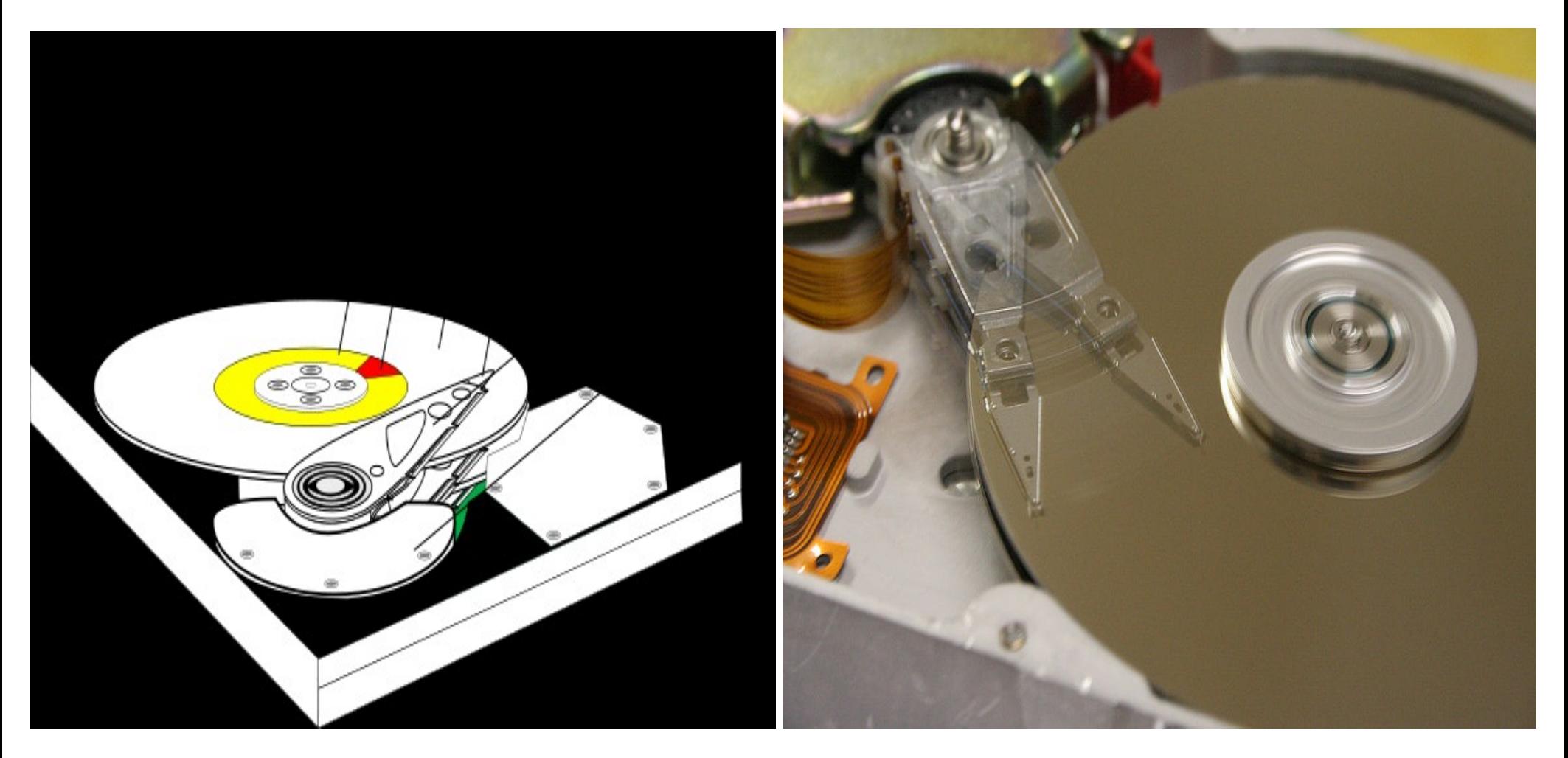

Dla dysków twardych najważniejsze są parametry: pojemność, szybkość transmisji danych (np. 300MB/s), czas dostępu (np. 10 ms), prędkość obrotowa talerzy (np. 7200 obr/min.) oraz MTBF.

RAM – czas dostępu 5 ns,

Tablica FAT (File Allocation Table)

Tablica informuje o tym, do jakich plików należą poszczególne obszary dysku. Zależnie od swojego rozmiaru plik może rozciągać się na większą liczbę jednostek alokacyjnych. Każdy obszar dysku (klaster) posiada zapis w FAT wyszczególniający numer klastera, gdzie kontynuowany jest dany plik.

Plik na dysku twardym

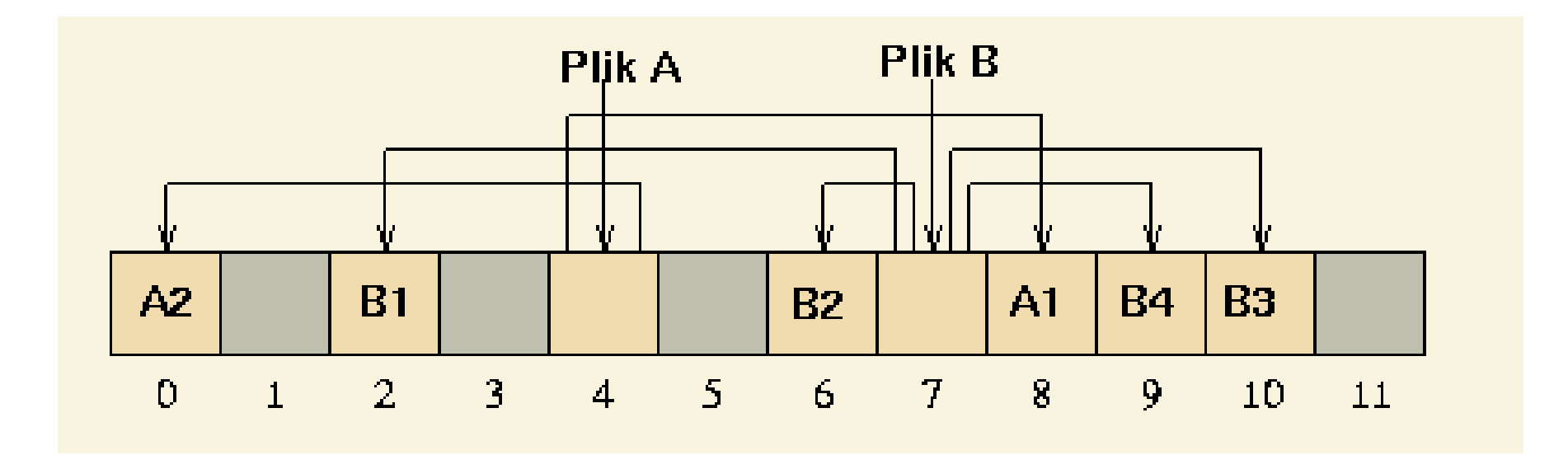

# Przechowywanie informacji

Przechowywanie informacji miało ogromne znaczenie zanim wynalezione zostały komputery:

- Przechowywnanie informacji rządowych
- DDC (Dewey Decimal System) system wynaleziony przez Melvil Dewey w 1876 roku przeznaczony do organizacji książek w bibliotekach. Używany w 200000 bibliotek w 135 krajach (wikipedia)
	- 000 Computer science, information & general works
	- $\cdot$  100 Philosophy and psychology
	- $\cdot$  200 Religion
	- $\cdot$  300 Social sciences
	- $\cdot$  400 Language
	- 500 Science (including mathematics)
	- 600 Technology/Applied Science
	- $\cdot$  700 Arts and recreation
	- $\cdot$  800 Literature
	- 900 History, geography, and biography

Bazy danych – uporządkowany zbiór danych, który przetwarzany jest za pomocą specjalnych programów DBMS (Database Management System). Podwaliny do teorii baz danych zostały utworzone w latach 60

# Dostępne bazy danych

Komercyjne

- Oracle
- IBM
	- $-$  DB2
	- Informix
- Microsoft
	- SQL Server
- Sybase
	- Adaptive server

Niekomercyjne

- MySQL
- PostgreSQL
- FireBird

## Architektura systemu DBMS

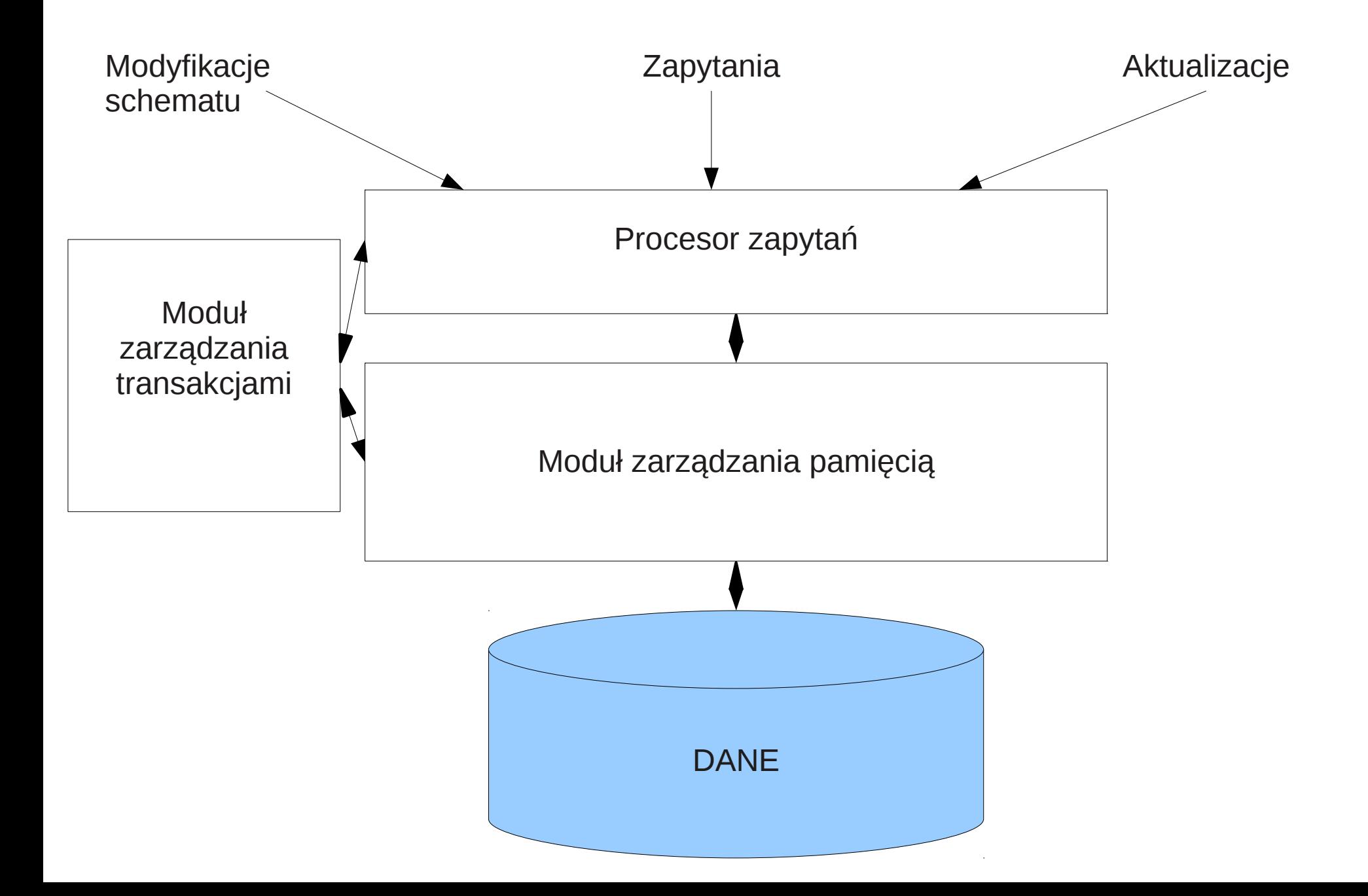

Zadaniem modułu zarządzania zapytaniami jest przekształcenie zapytania lub operacji w bazie danych wyrażanych zazwyczaj w języku bardzo wysokiego poziomu (np. SQL) w ciąg poleceń żądających dostarczenia określonych danych.

Jest sekwencją logicznie powiązanych operacji na bazie danych, która przeprowadza bazę danych z jednego stanu spójnego w inny stan spójny. Systemy bazy danych umożliwiają łączenie operacji w transakcje i gwarantują poprawne zarządzanie transakcjami.

Właściwości:

- Niepodzielność. Żądamy aby cała transakcja została przeprowadzona.
- Spójność. Baza danych musi stwarzać warunki spójności.
- Izolacja. Gdy dwie transakcje przeprowadzane są równocześnie ich działania nie mogą na siebie wpływać
- Trwałość. Jeśli transakcja się zakończy to jej wynik nie może zostać utracony z powodu awarii, nawet jeśli awaria występuje zaraz po zakończeniu transakcji.

### Architektura klient-serwer

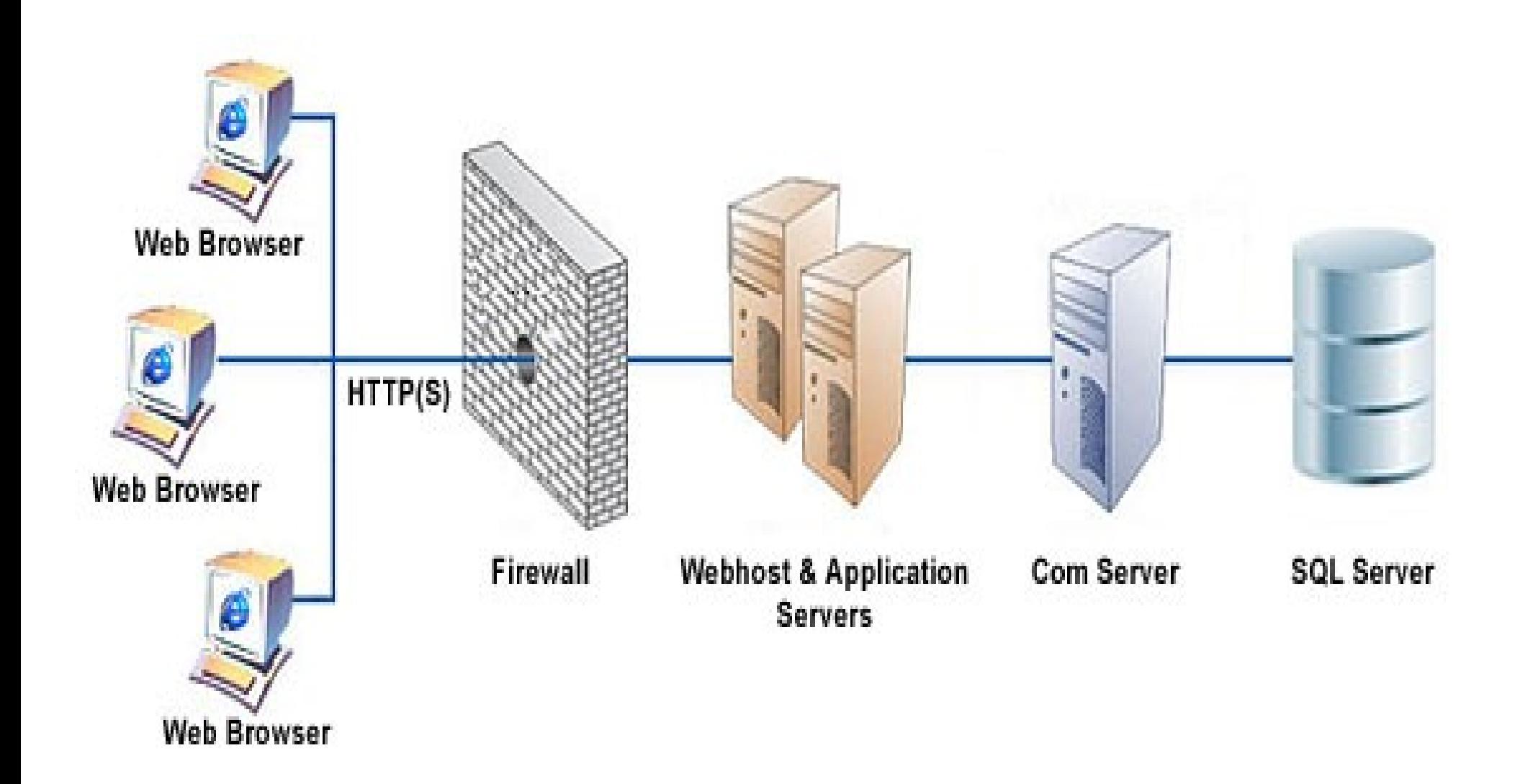

# Bazy danych

Bazy danych można podzielić według struktur organizacji danych, których używają:

- \* Bazy proste :
	- ➢ bazy kartotekowe (złożona z jednej lub kilku tablic zawierających rekordy, z których każdy zawiera identyczną strukturę pól. Każda tablica danych jest samodzielnym dokumentem i nie może współpracować z innymi tablicami)
	- ➢ sieciowe
	- ➢ hierarchiczne bazy danych (np. struktura katalogów na dysku)

\* Bazy złożone :

- ➢ bazy relacyjne
- ➢ bazy obiektowe
- ➢ bazy relacyjno-obiektowe
- ➢ strumieniowe bazy danych
- ➢ temporalne bazy danych

# Bazy danych - wymagania

- Spójność bazy danych
	- Baza danych jest spójna jeśli jej stan jest zgodny ze stanem reprezentowanego przez nią fragmentu świata rzeczywistego.
	- Baza danych jest spójna jeśli są w niej spełnione wszystkie ograniczenia referencyjne i integralnościowe.
- Poprawne modelowanie świata rzeczywistego
- Autoryzacja dostępu do danych
- Współbieżność dostępu do danych
- Metadane

### Bazy Kartotekowe

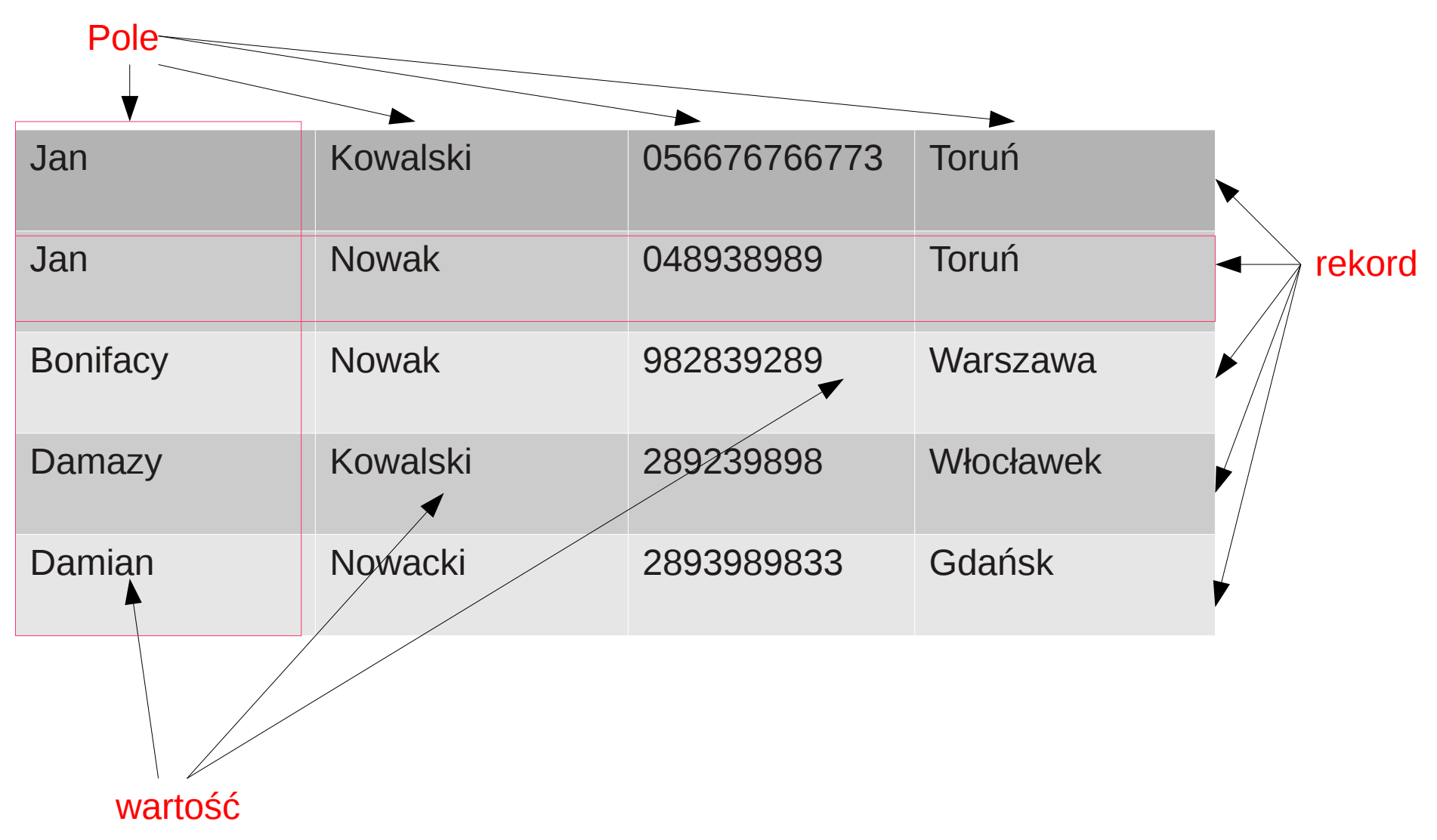

# Typy danych

\* Tekst - typ tekstowy. Maksymalny rozmiar pola 255 bajtów.

\* Memo - typ notatnikowy. Maksymalny rozmiar pola 64 000 bajtów.

\* Liczba - typ liczbowy. Rozmiar pola od l do 4 bajtów.

 \* Waluta - typ kwotowy, zarezerwowany dla pieniędzy. Rozmiar pola wynosi 8 bajtów.

 \* Data/Godzina - umożliwia zapisywanie w polu daty i godziny. Rozmiar pola wynosi 8 bajtów.

\* Tak/Nie - typ logiczny, prawda lub fałsz. Rozmiar pola wynosi l bit.

 \* Obiekt OLE - służy do przechowywania tzw. BLOBów. Maksymalny rozmiar pola - do l GigaBajta.

 \* Skrót BLOB pochodzi od Binary Large Object (duży obiekt binarny) i oznacza plik binarny, który DBMS przechowuje jako całość w jednym polu rekordu. Dzięki stworzonemu mechanizmowi można w rekordzie przechowywać dowolnego typu informacje, takie jak grafika, teledyski i pliki zawierające dźwięk.

 \* Licznik - Dane tego typu to kolejne liczby naturalne, generowane w sposób automatyczny przez Access. Rozmiar pola wynosi 4 bajty.

### **A Unix Directory Tree**

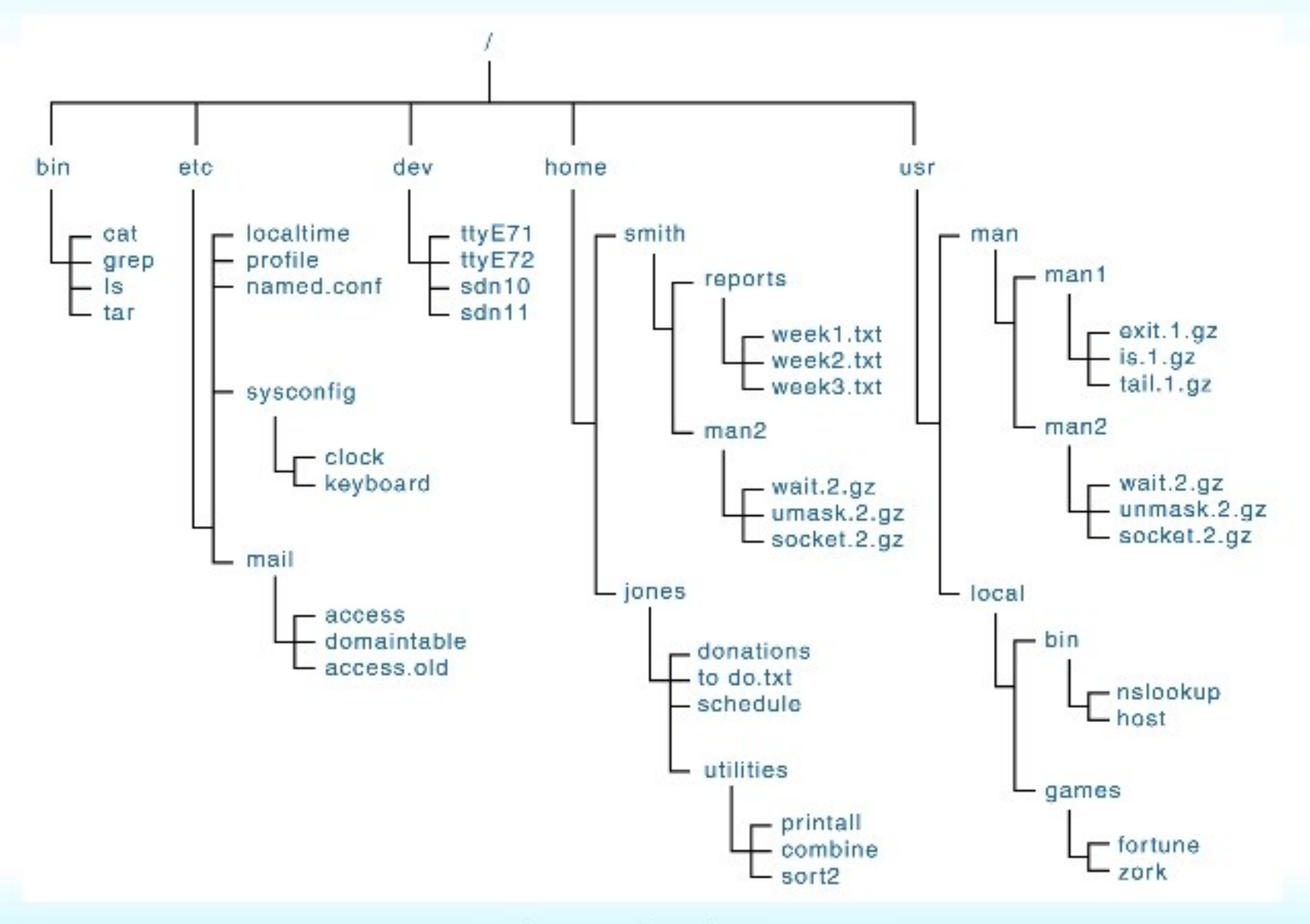

Hofstra University - CSC005

# Model sieciowy bazy danych

Załóżmy, że mamy 3 typy rekordów:

Gwiazdy (nazwisko, adres) Filmy (tytuł, rok, długość, typfilmu) GwiazdyW – typ łączący

Model sieciowy jest uogólnieniem modelu hierarchicznego.

Ma on, podobnie jak model hierarchiczny, dwie struktury danych: typy rekordów i powiązania. Jednak powiązania między tabelami nie muszą być jednokierunkowe, a tabele mogą mieć więcej niż jedno powiązanie.

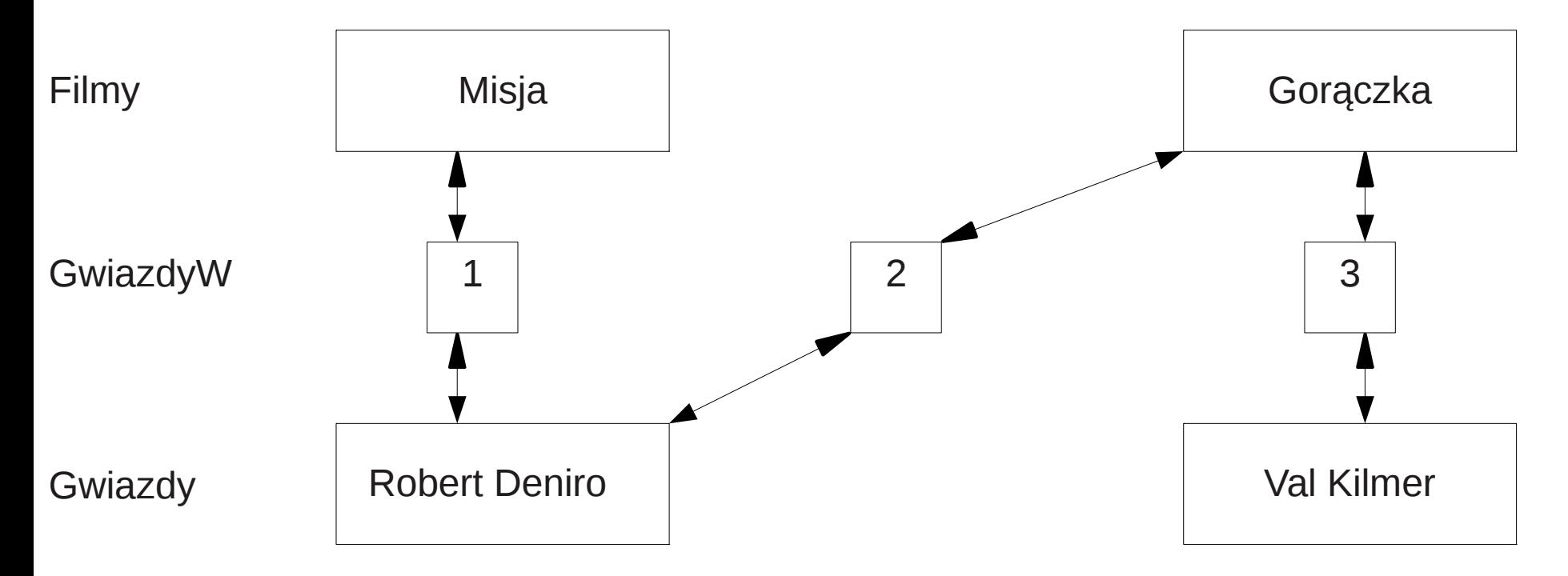

# Klucz w bazie danych

Głównymi zastosowaniami kluczy w bazie danych są:

- ➢ poprawienie wydajności działania bazy danych
- ➢ zapewnienie automatycznej kontroli poprawności operacji przetwarzania danych
	- ➢ Klucz głowny Primary key
		- $\rightarrow$  Jednoznaczny
		- $\rightarrow$  Unikalny
	- ➢ Klucz obcy
		- ➢ Odwołujący się do Primary Key z innej tabeli

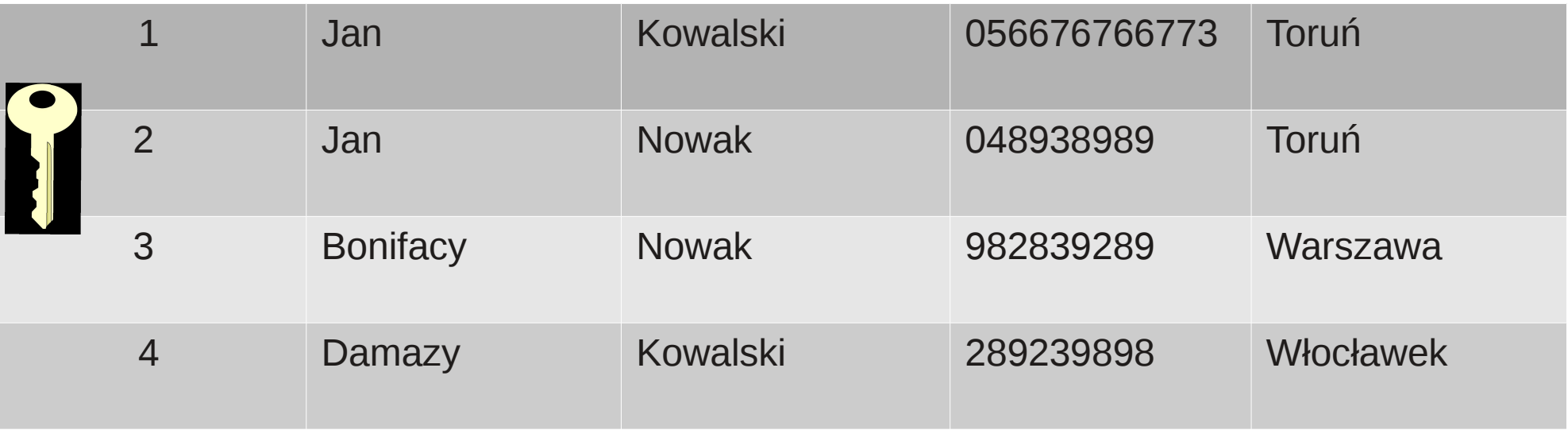
# Płaskie bazy danych

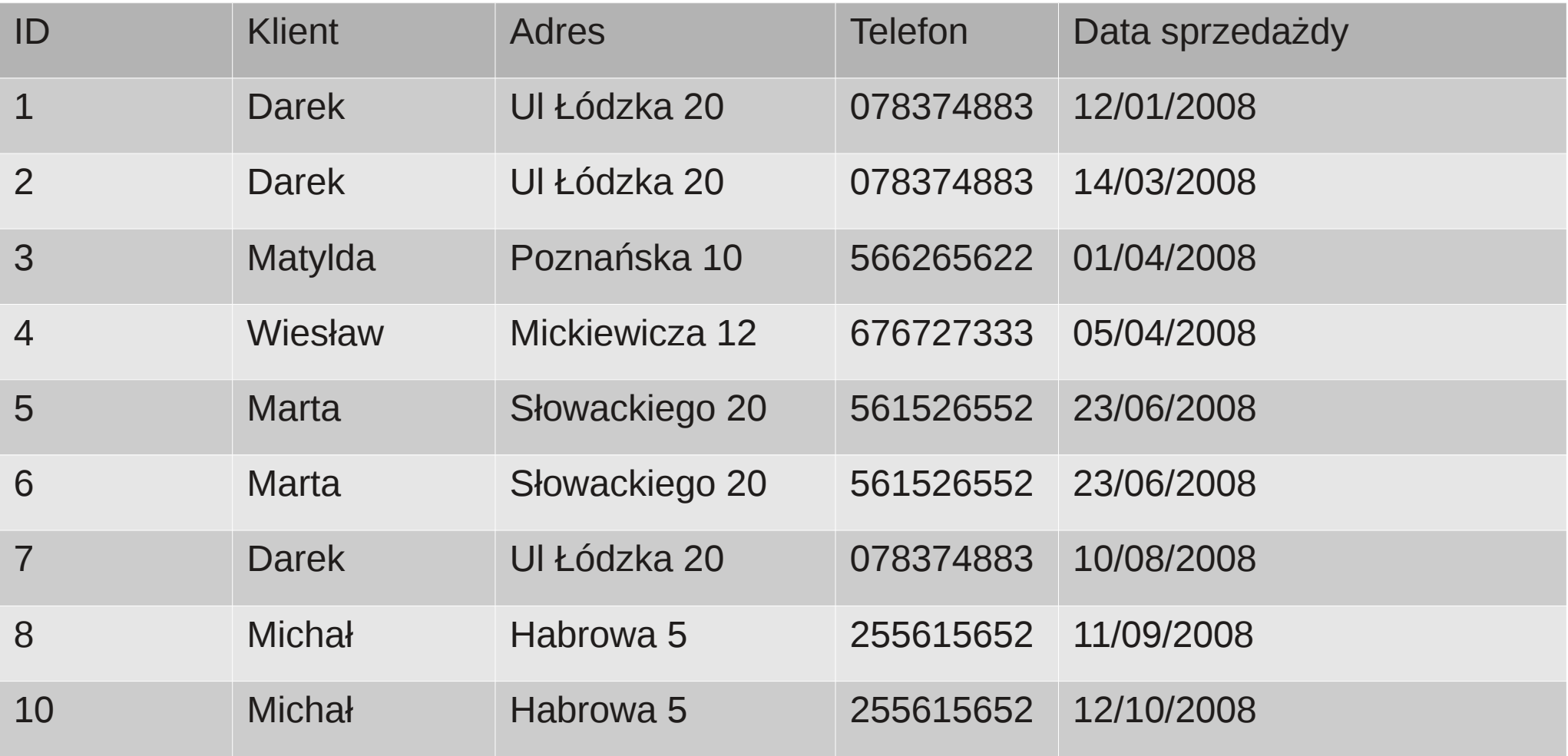

# Relacyjne bazy danych

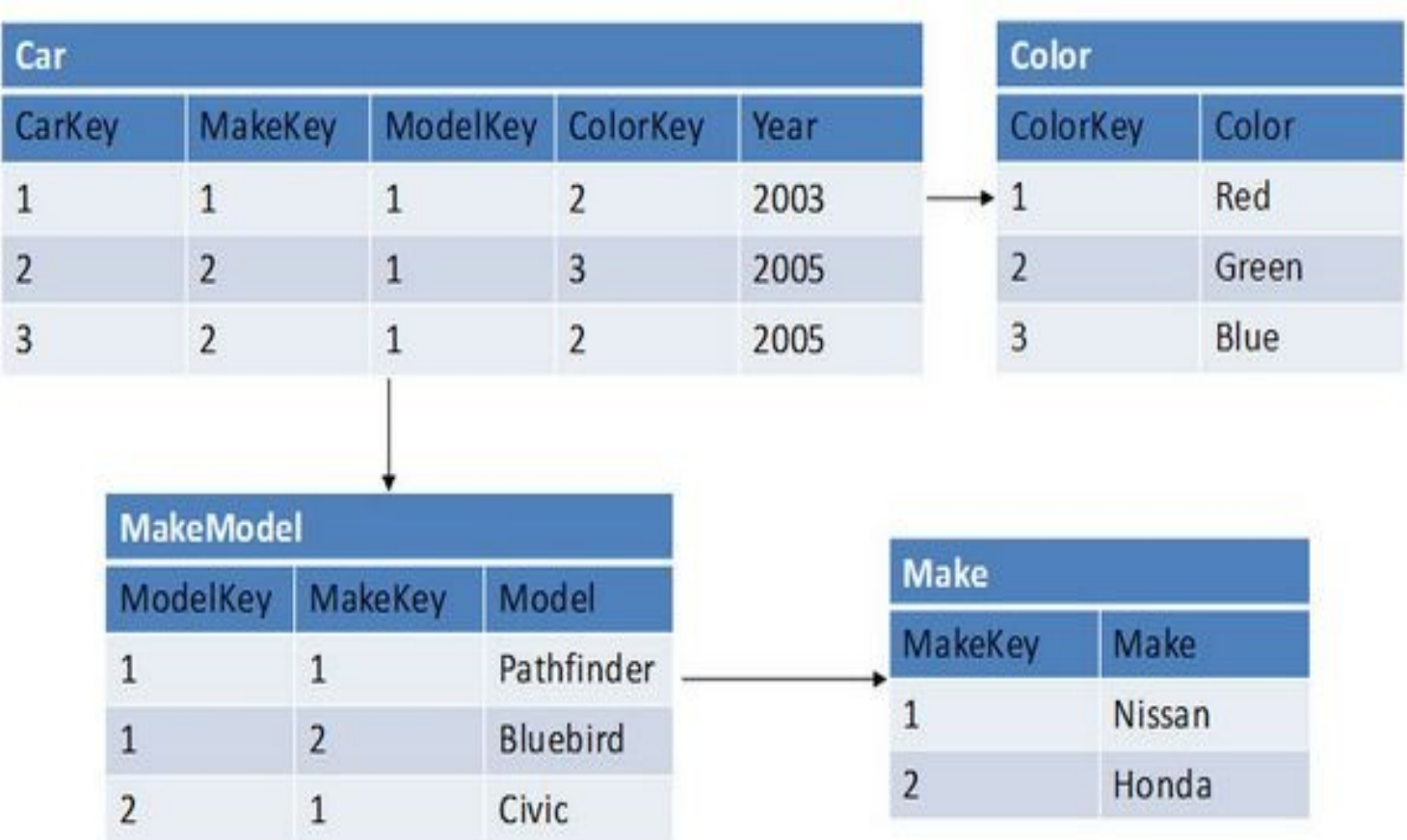

Example of a Typical Relational Data Model

http://www.readwriteweb.com/images/relational\_database\_feb09b.jpg

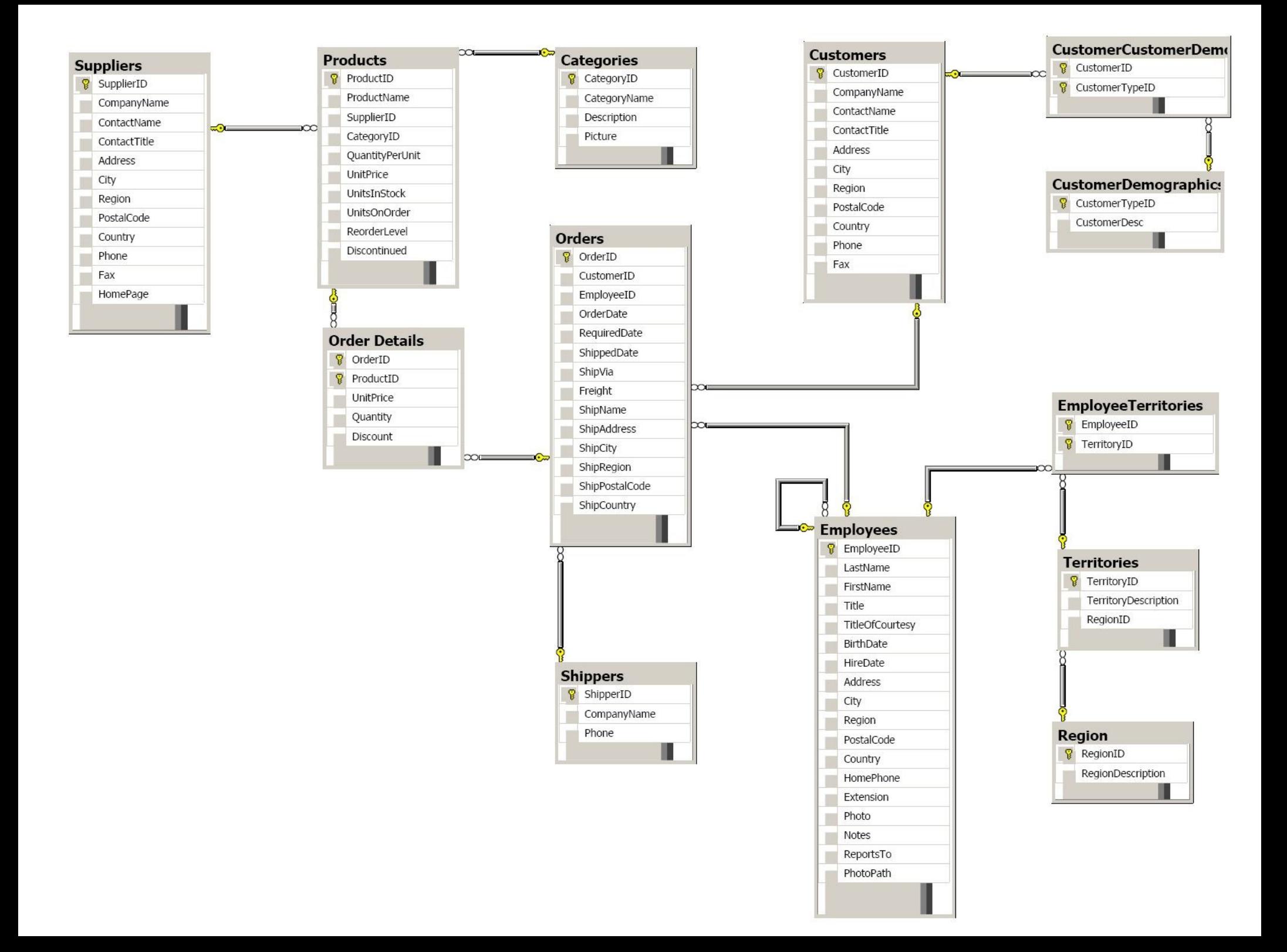

# Relacje w relacyjnych bazach danych

Dwie tablice są w relacji 1-1 gdy dla każdego wiersza w jednej tablicy występuje co najwyżej jeden wiersz drugiej tablicy. W świecie rzeczywistym takiej relacje występują jednak rzadko. Stosowane są natomiast w sytuacjach rozdzielenia tablicy na dwie np. z powodów bezpieczeństwa.

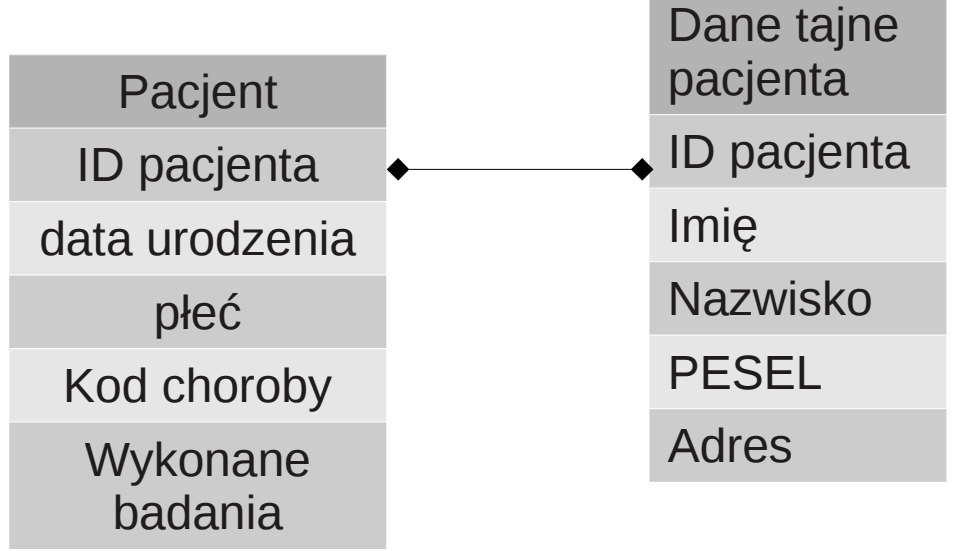

Dwie tablice są w relacji 1-n jeżeli dla każdego wiersza w jednej tablicy istnieje zero, jeden lub wiele wierszy w drugiej tablicy, ale dokładnie jeden wiersz w pierwszej tablicy.

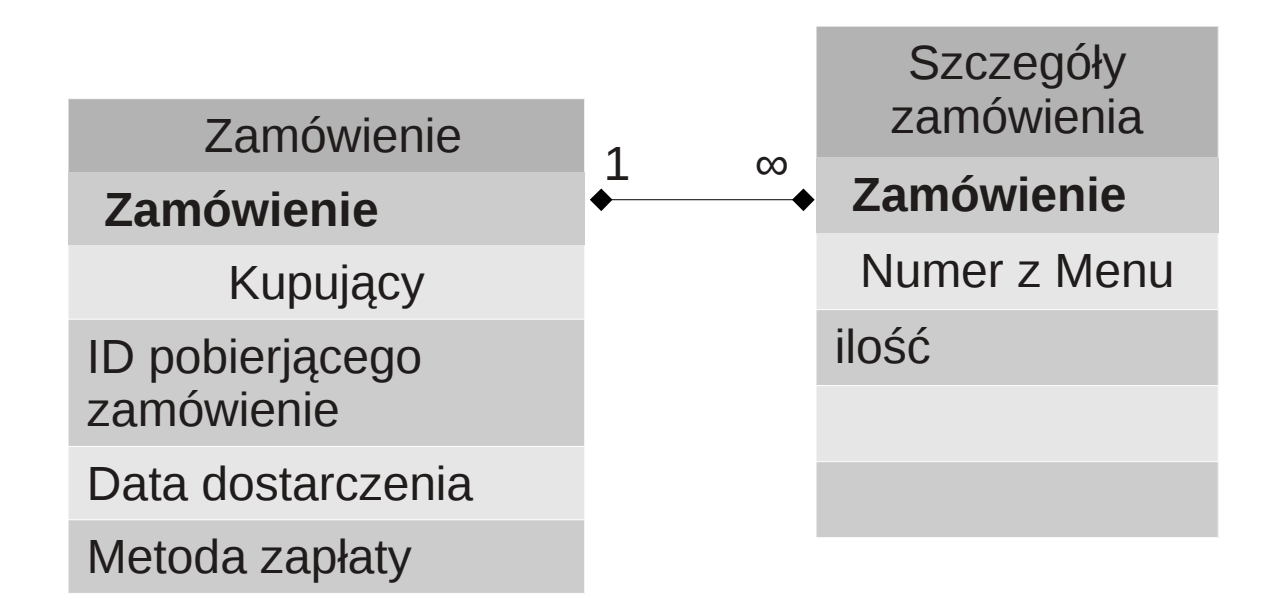

Dwie tablice są w relacji n-n gdy dla każdego wiersza w pierwszej tablicy występuje możliwość istnienia wielu wierszy w drugiej tablicy. Relacje tego typu nie mogą być realizowane w programach obsługujących relacyjne bazy danych. Dlatego relację tą tworzy się poprzez utworzeniu kilku relacji 1-n.

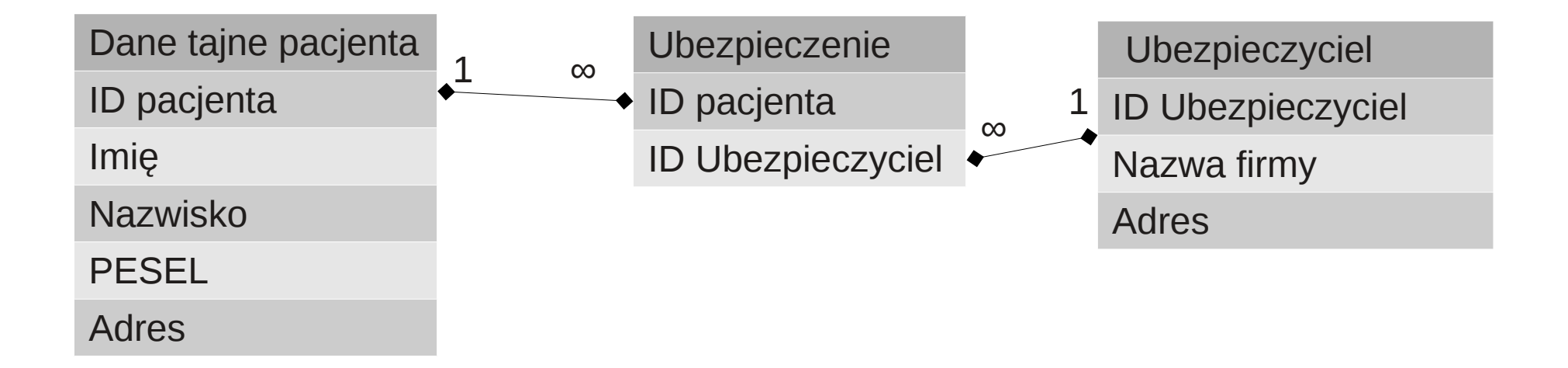

# Normalizacja relacyjnych baz danych

Normalizacja bazy danych jest to proces efektywnej organizacji danych w bazie danych, Ma na celu eliminacje redundantnych danych oraz upewnienie się że przechowywane relacje mają sens.

Występuje 5 typów normalizacji bazy danych.

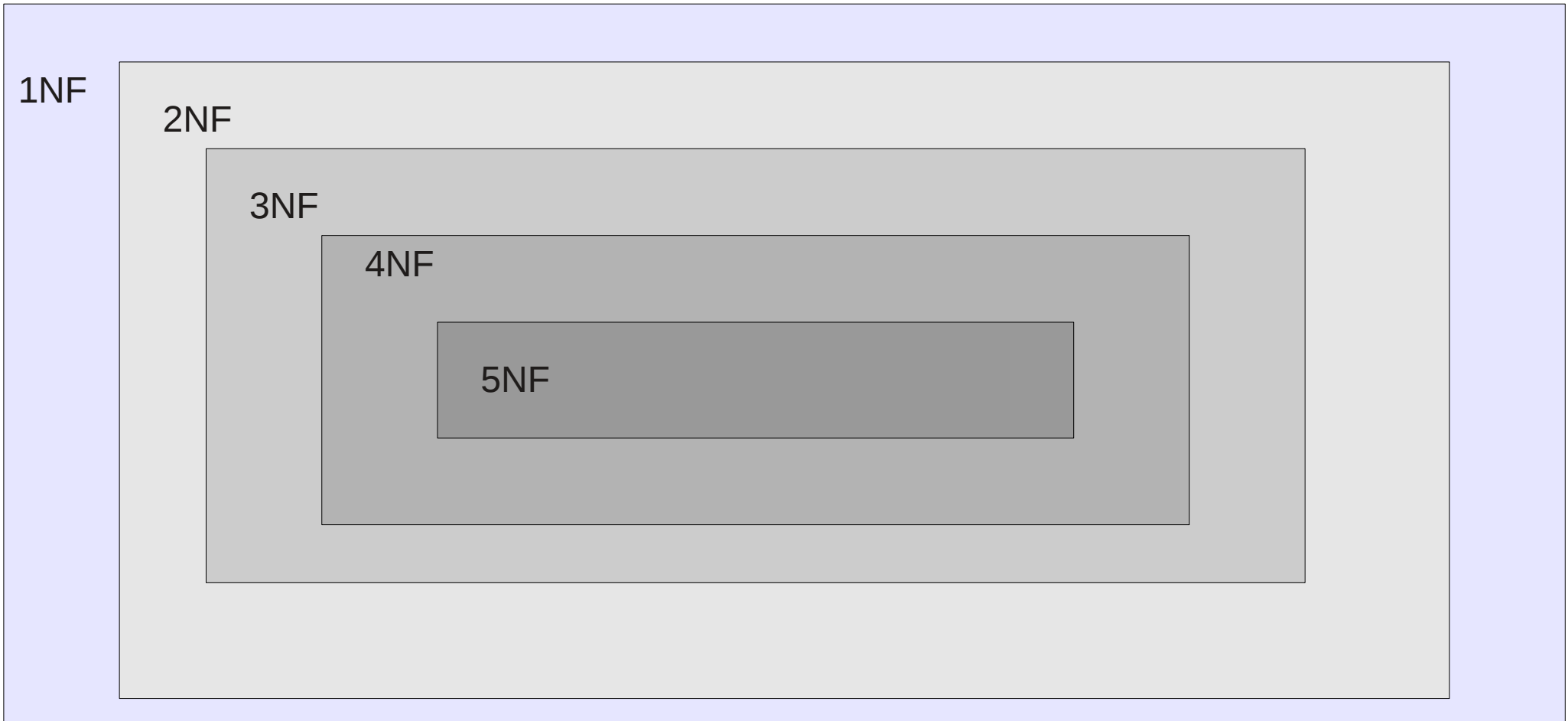

- •1NF (normal form)
	- Eliminacja identycznych kolumn
	- Utworzenie oddzielnych kolumn dla każdej grupy powiązanych ze sobą danych i określenie kluczy podstawowych dla każdej tabeli (wartości atrybutów mają być atomowe :-))
- 2NF
	- Wypełnij wszystkie wymagania dla poprzednich typów normalizacji
	- Usuń podzbiór danych występujących w wielu wierszach i przenieś je to innej tabeli (rekordy nie powinny zależeć od niczego innego tylko od klucza podstawowego tabeli )
	- Utwórz relacje pomiędzy tymi nowo utworzonymi tabelami.
- 3NF
	- Wypełnij wszystkie wymagania dla poprzednich typów normalizacji.
	- Kolumny są wzajemnie niezależne (Wartości rekordu, które nie są częścią jego klucza, nie należą do tabeli. Zazwyczaj, jeśli zawartość grupy pól odnosi się do więcej niż jednego rekordu tabeli, należy rozważyć umieszczenie tych pól w oddzielnej tabeli.).
- $-4NF$ 
	- Wypełnij wszystkie wymagania dla poprzednich typów normalizacji.
	- Muszą zostać zlikwidowane wszystkie wielowartościowe zależności.

### 1NF

Te tabele nie spełniają wymogów 1NF

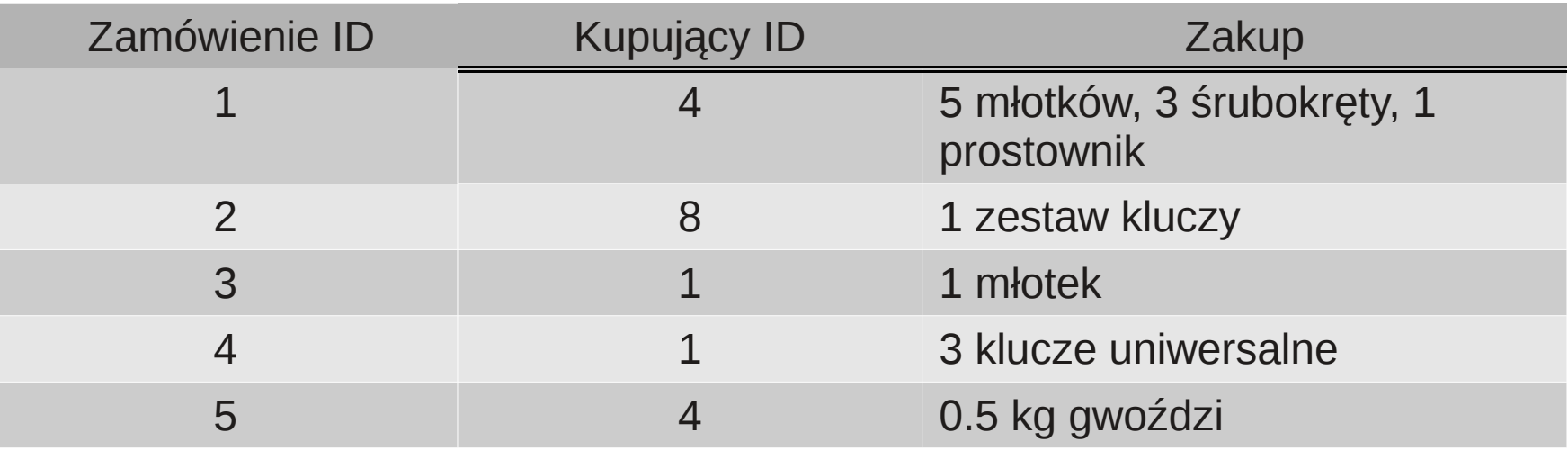

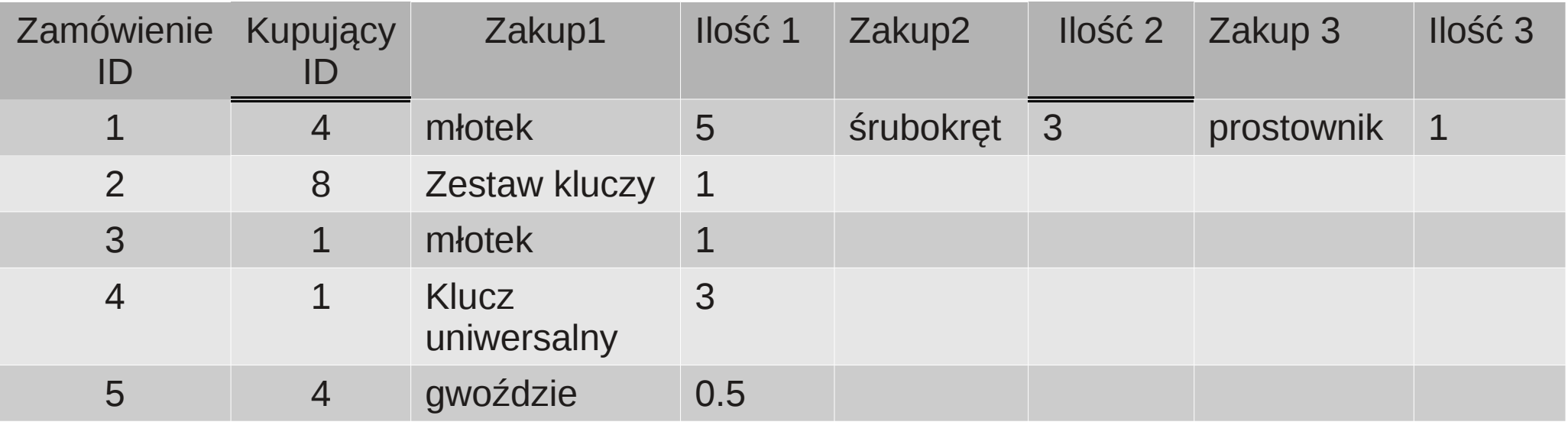

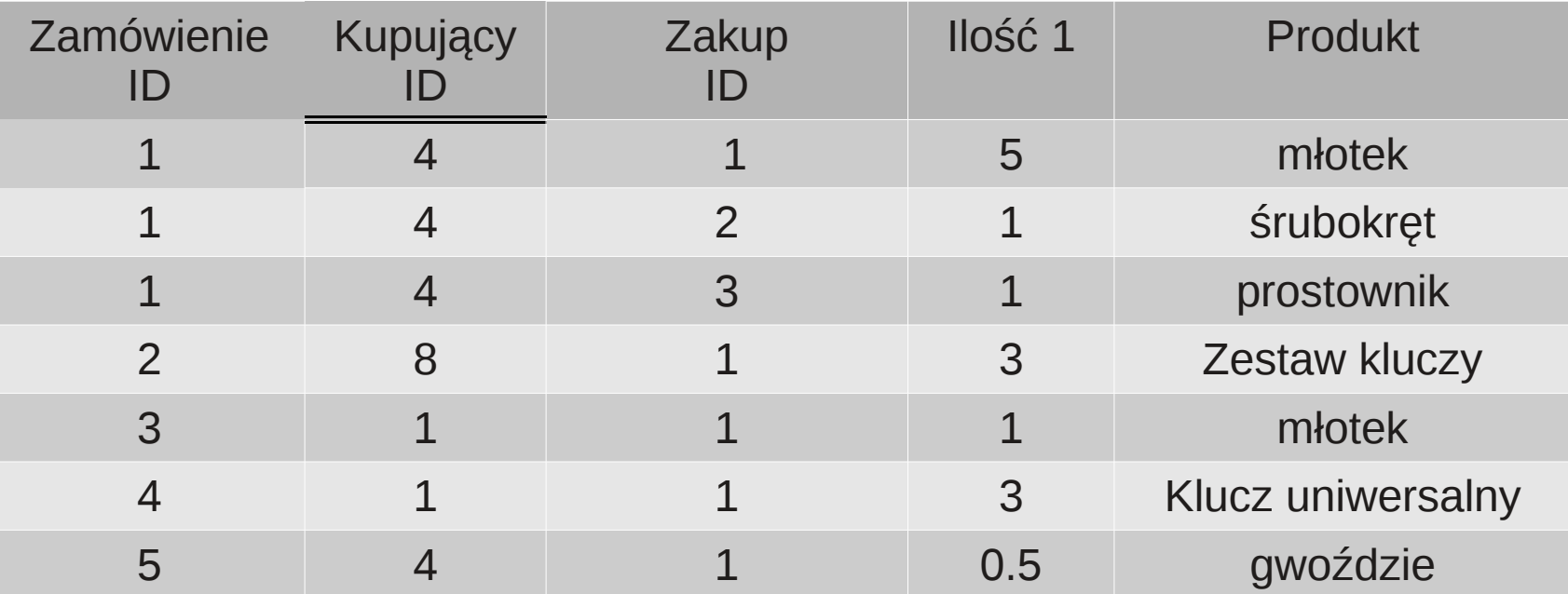

## 2NF

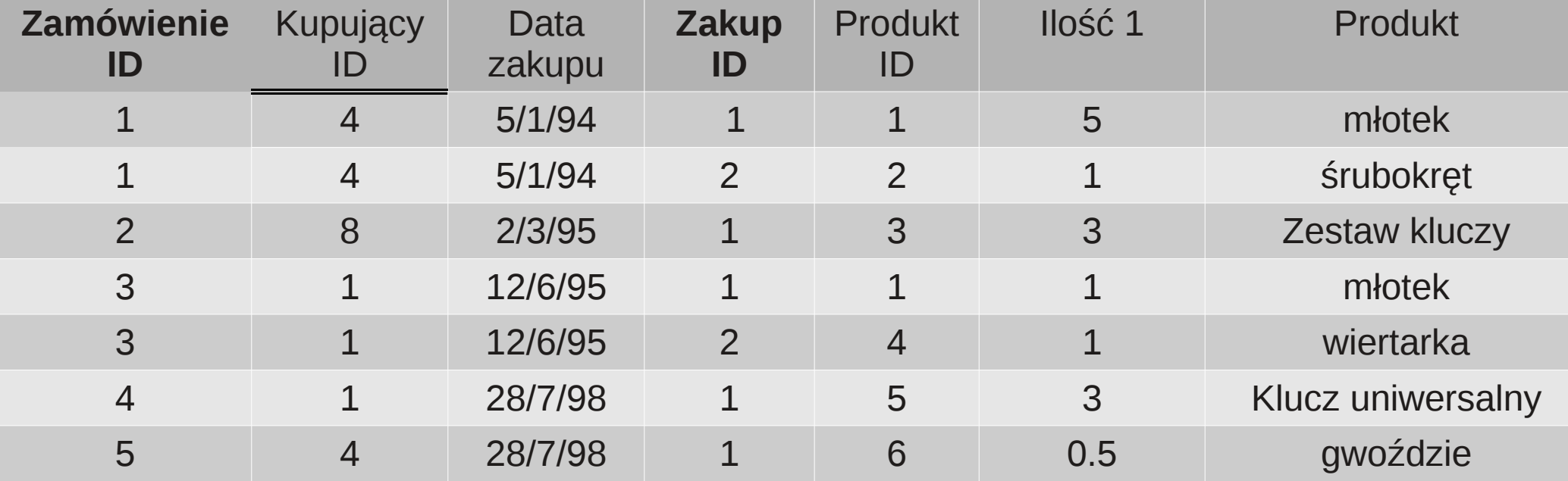

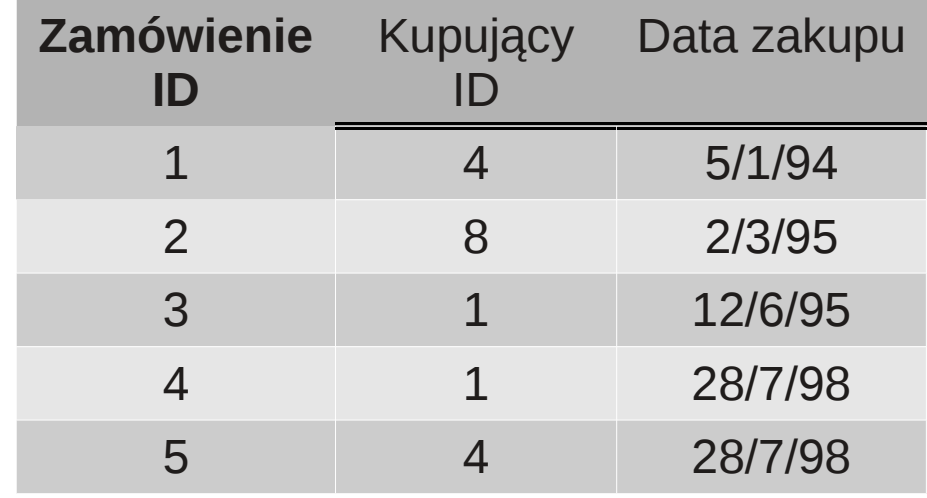

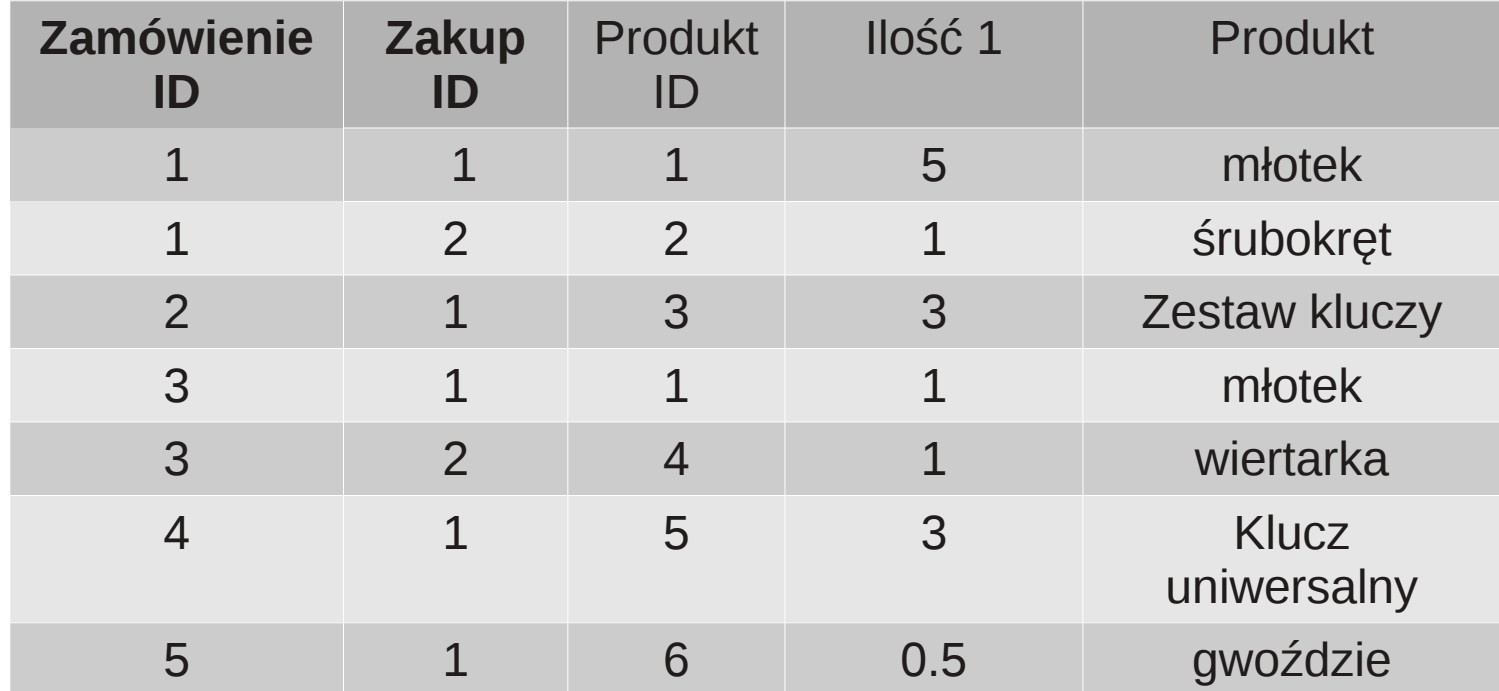

## 3NF

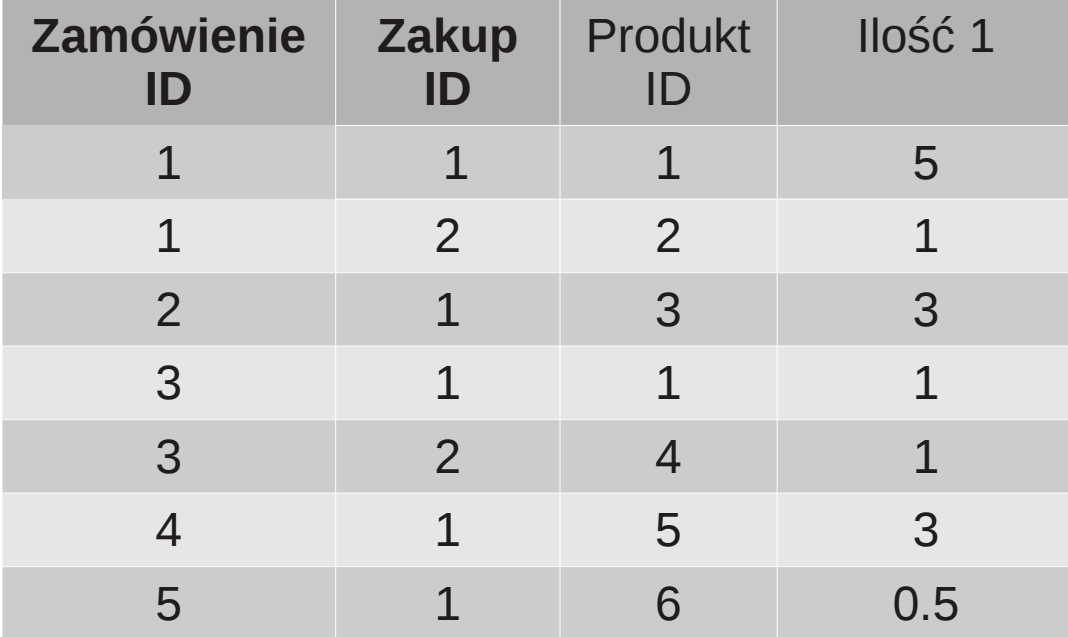

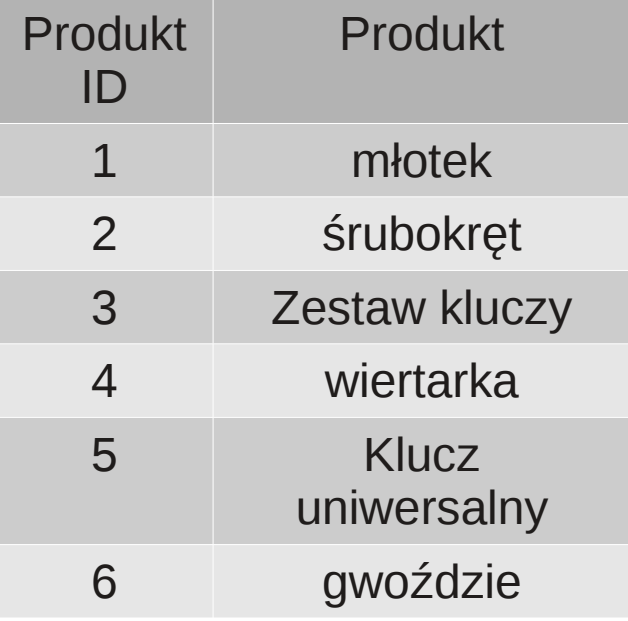

### Formularze

Formularze stosuje się głównie do: przeglądania, wprowadzania, usuwania oraz modyfikowania danych, otwierania innych formularzy i raportów, tworzenia okienek dialogowych, pól wyliczalnych i wielu innych operacji. Większość informacji zawartych w formularzu pochodzi z odpowiedniego źródła danych, którym jest rekord z konkretnej tabeli.

# Kwerendy

Kwerenda bazy danych ( ang. query) - zapytanie do [bazy danych](http://helionica.pl/index.php/Baza_danych), umożliwiające znalezienie i wyświetlenie informacji żądanych przez użytkownika bazy.

W programach do obsługi baz danych stosuje się rozmaite typy kwerend. Przykładowo, w Microsoft Access typy te obejmują m.in.:

Kwerenda wybierająca dane - prosta kwerenda wybierająca tabele i pola

kwerenda krzyżowa – tworzy arkusz kalkulacyjny oparty na danych z trzech lub więcej pól.

Kwerenda tworząca tabele – wybiera rekordy i zapisuje ich kopie z nowej tabeli.

Kwerenda aktualizująca – wyszukuje informacje i zmienia zawartość wskazanych pól.

Kwerenda usuwająca – wyszukuje informacje i usuwa je z bazy.

Kwerenda dołączająca – pobiera rekordy ze wskazanych tabel i dołącza je do innych tabel.

W MS Access istnieją dwa języki definiowania kwerend, język QBE (ang. Query By Example) oraz język SQL (ang. Structured Query Language).

# **SQL**

- SQL Structured Query Language -strukturalny język zapytań
- Światowy standard przeznaczony do definiowania, operowania i sterowania danymi w relacyjnych bazach danych
- Powstał w firmie IBM pod koniec lat 70-tych
- Występuje w produktach większości firm produkujących oprogramowanie do zarządzania bazami danych
- Polecenia SQL mają postać podobną do zdań w języku angielskim
- Komentarze zaczynają się od znaków --
- Pomimo prób standaryzacji istnieje szereg różnych dialektów SQL
- Język SQL nie rozróżnia wielkości liter.

# SQL w pigułce

CREATE TABLE osoba(imie TEXT, nazwisko TEXT); ALTER TABLE osoba ADD wiek INT NOT NULL DEFAULT 0; INSERT INTO osoba VALUES('Jan', 'Kowlaski', 26); SELECT \* FROM osoba; SELECT \* FROM osoba ORDER BY wiek; SELECT \* FROM osoba ORDER BY wiek LIMIT 1; SELECT nazwisko, COUNT(\*) FROM osoba GROUP BY nazwisko; SELECT nazwisko,AVG(wiek) AS t1 FROM osoba GROUP BY nazwisko ORDER BY t1;

SELECT instrukcja (klauzula) pozwalająca wydobyć z bazy danych odpowiednie informacje, rezultat zapisywany jest w tablicy o nazwie result-set

Składnia:

SELECT nazwa\_pola (lub pól w postaci listy przecinkowej) FROM nazwa tablicy SELECT \* FROM nazwa tablicy

WERE - instrukcja pozwalająca na wyselekcjonowanie tych rekordów, które spełniają wyszczególniony warunek

SELECT nazwa\_pola (lub pól) FROM nazwa tablicy WHERE nazwa\_pola wartość operatora

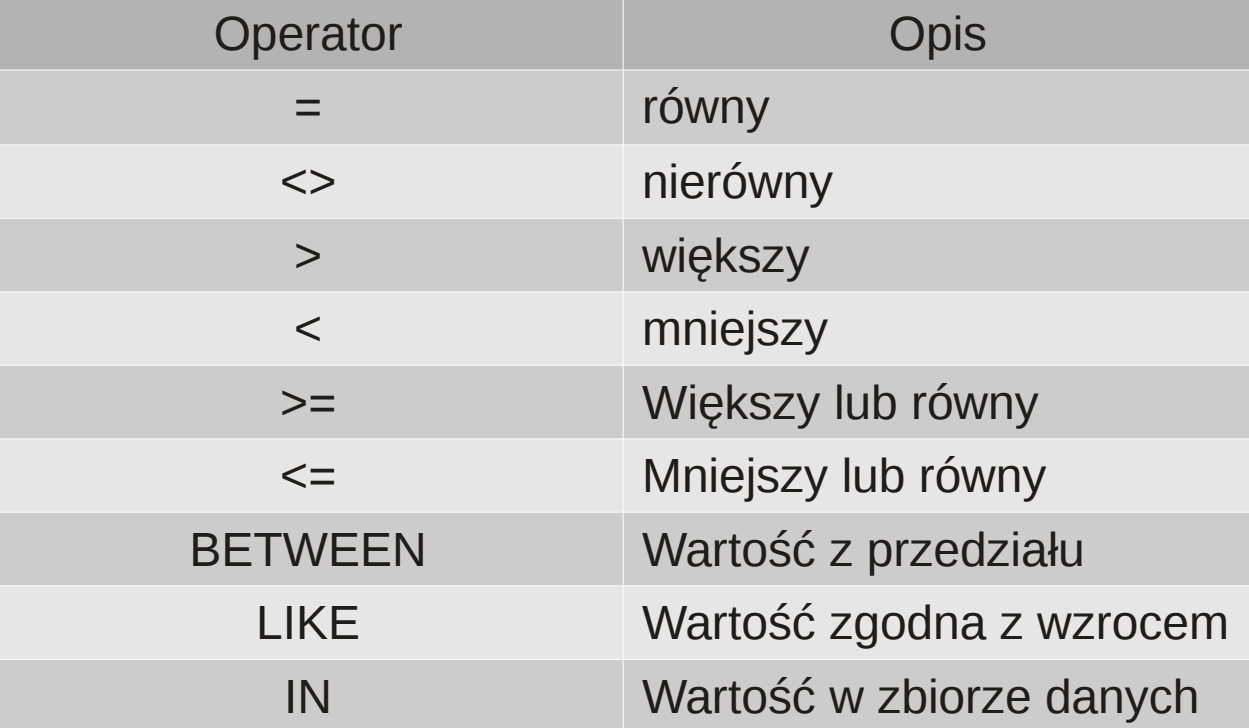

# Operatory logiczne

AND OR NOT

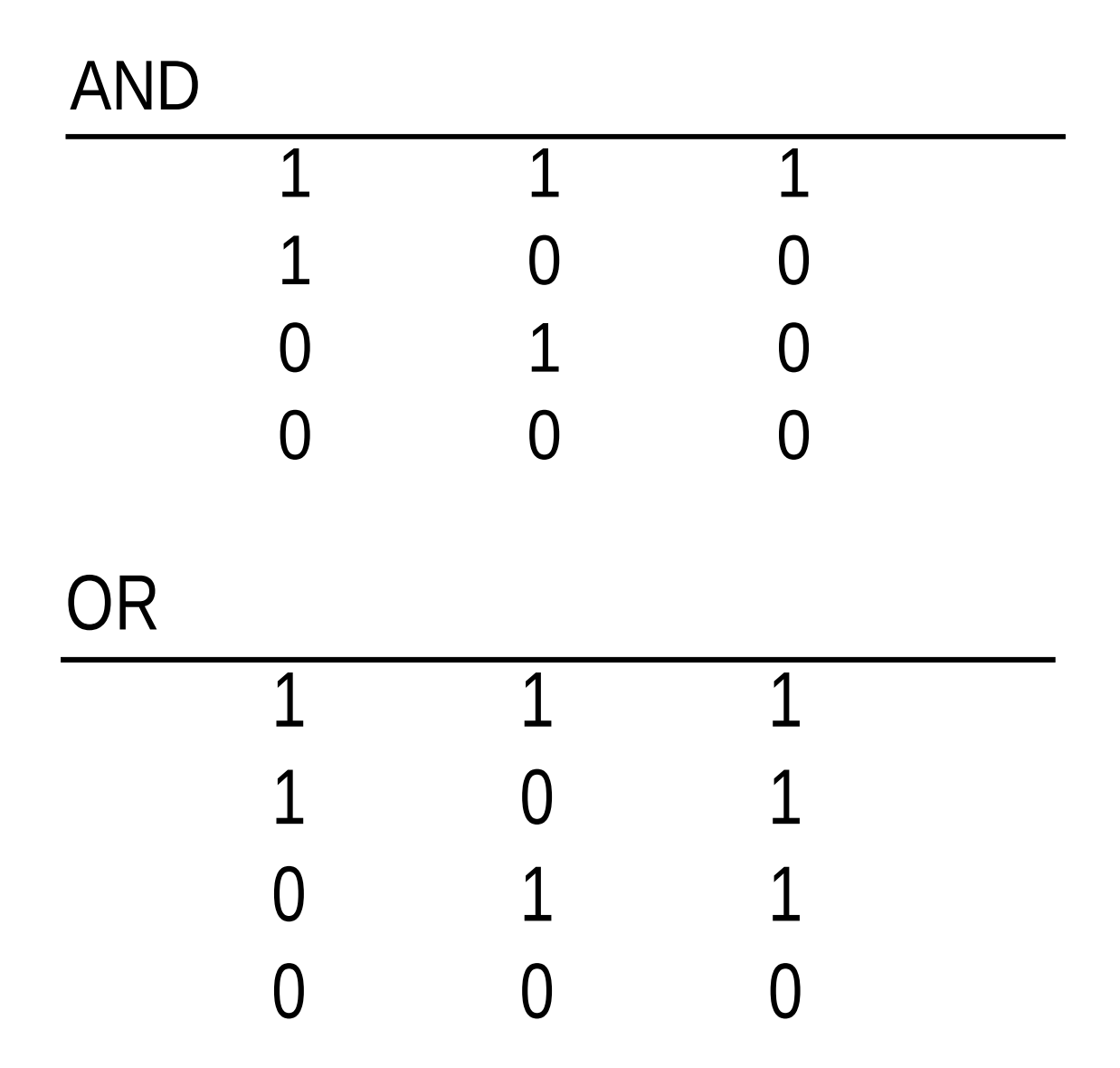

# Negowanie złożonych wyrażeń I prawa de Morgana

NOT (A AND B) NOT A OR NOT B NOT (A OR B) NOT A AND NOT B DISTINCT – wybierane są tylko te rekordy które mają różne wartości

SELECT DISTINCT nazwa\_pola FROM nazwa\_tablicy

ORDER BY – pozwala posortować elementy w wybranie kolumnie (lub kolumnach przedstawionych w postaci listy przecinkowej)

Składnia:

SELECT nazwa\_pola (lub pól) FROM nazwa tablicy ORDER BY nazwa\_pola ASC|DESC

nazwa\_pola po ORDER BY nie musi występować wśród nazw pól po SELECT!

GROUP BY – grupuje elementy mające tą samą wartość w zadanej kolumnie, używane jest w połączeniu z funkcją agregującą

Składnia:

SELECT nazwa\_pola (lub pól) FROM nazwa tablicy WHERE nazwa\_pola wartość operatora GROUP BY nazwa\_pola

# Wbudowane funkcje języka SQL

#### **Funkcje agregujące w języku SQL:**

- AVG() wyznacza wartość średnią kolumny
- COUNT() Zlicza liczbę elementów nie pustych w kolumnie
- FIRST() zwraca pierwszą wartość
- LAST() Zwraca ostatnią wartość
- MAX() Zwraca największą wartość w kolumnie
- MIN() zwraca najmnijesza wartość w kolumnie
- SUM() Sumowanie wartości zadanej kolumny

#### **Funkcje SQL:**

- UCASE() Konwertuje zadane pole na duże litery
- UCASE() Konwertuje zadane pole na małe litery
- MID() Wydobywa znaki z pola tekstowego
- LEN() Zwraca długość pola tekstowego

ROUND() - Zaokrągla wartość pola zmiennoprzecinkowego zgodnie z zadanym formatem

FORMAT() - Definiuje w jaki sposób dane pole powinno być wyświetlane

ACTIVE, ADD, ALL, AFTER, ALTER, AND, ANY, AS, ASC, ASCENDING, AT, AUTO, AUTOINC, AVG

2. BASE\_NAME, BEFORE, BEGIN, BETWEEN, BLOB, BOOLEAN, BOTH, BY, BYTES 3. CACHE, CAST, CHAR, CHARACTER, CHECK, CHECK\_POINT\_LENGTH, COLLATE, COLUMN,

COMMIT, COMMITTED, COMPUTED, CONDITIONAL, CONSTRAINT, CONTAINING, COUNT, CREATE, CSTRING, CURRENT, CURSOR

4. DATABASE, DATE, DAY, DEBUG, DEC, DECIMAL, DECLARE, DEFAULT, DELETE, DESC, DESCENDING, DISTINCT, DO, DOMAIN, DOUBLE, DROP

5. ELSE, END, ENTRY\_POINT, ESCAPE, EXCEPTION, EXECUTE, EXISTS, EXIT, EXTERNAL, EXTRACT

6. FILE, FILTER, FLOAT, FOR, FOREIGN, FROM, FULL, FUNCTION

7. GDSCODE, GENERATOR, GEN\_ID, GRANT, GROUP, GROUP\_COMMIT\_WAIT\_TIME 8. HAVING, HOUR

IF, IN, INT, INACTIVE, INDEX, INNER, INPUT\_TYPE, INSERT, INTEGER, INTO, IS, **ISOLATION** 

#### 10. JOIN

11. KEY

12. LONG, LENGTH, LOGFILE, LOWER, LEADING, LEFT, LEVEL, LIKE, LOG\_BUFFER\_SIZE 13. MANUAL, MAX, MAXIMUM\_SEGMENT, MERGE, MESSAGE, MIN, MINUTE, MODULE\_NAME,

MONEY, MONTH

14. NAMES, NATIONAL, NATURAL, NCHAR, NO, NOT, NULL, NUM\_LOG\_BUFFERS, NUMERIC

15. OF, ON, ONLY, OPTION, OR, ORDER, OUTER, OUTPUT\_TYPE, OVERFLOW 16. PAGE\_SIZE, PAGE, PAGES, PARAMETER, PASSWORD, PLAN, POSITION, POST\_EVENT,PRECISION, PROCEDURE, PROTECTED, PRIMARY,

17. PRIVILEGES

18. RAW\_PARTITIONS, RDB\$DB\_KEY, READ, REAL, RECORD\_VERSION, REFERENCES, RESERV, RESERVING, RETAIN, RETURNING\_VALUES, RETURNS, REVOKE, RIGHT, ROLLBACK

19. SECOND, SEGMENT, SELECT, SET, SHARED, SHADOW, SCHEMA, SINGULAR, SIZE, SMALLINT, SNAPSHOT, SOME, SORT, SQLCODE, STABILITY, STARTING, STARTS,

STATISTICS, SUB\_TYPE, SUBSTRING, SUM, SUSPEND 20. TABLE, THEN, TIME, TIMESTAMP, TIMEZONE\_HOUR, TIMEZONE\_MINUTE, TO,

TRAILING,

TRANSACTION, TRIGGER, TRIM

21. UNCOMMITTED, UNION, UNIQUE, UPDATE, UPPER, USER

22. VALUE, VALUES, VARCHAR, VARIABLE, VARYING, VIEW

23. WAIT, WHEN, WHERE, WHILE, WITH, WORK, WRITE

24. YEAR

# Obsługa wielu tabel w SQL

● Iloczyn kartezjański

SELECT \* FROM Klienci, Zamowienia

- Unikanie ilocznu kartezjańskiego
	- SELECT \* FROM Klienci, Zamowienia WHERE Klienci.ID=Zamowienia.IDKlienci
- Aliasy tabel
	- SELECT \* FROM Klienci k, Zamowienia z WHERE k.ID=z.IDKlienci

# Historia Obiektowych baz danych

1987: Pierwszy system z obiektową bazą danych: SmallTalk GemStone, C++ Ontos Vbase 1991: ObjectStore, Objectivity/DB, O2 2004: odb4o, DTS/S1, Perst

Języki programowania używane w obiektowych bazach danych : SmallTalk, Lisp, COP, C++, Java, C#

# Cechy obiektowych baz danych

Zalety:

- Dostęp do danych jest szybszy od dostępu w relacyjnych bazach danych bo nie ma potrzeby łączenia tabel
- Dane multimedialne mogą być używane, gdyż to metody klasy zawiązane z tymi danymi zajmują się ich obsługą I interpretacją
- OODBMS może być zmieniana (oprogramowana) bez istotnych zmian w systemie jako całości

"Wady":

- Technika wskaźnikowa wyszukiwania danych, może przy ogólnych zapytaniach być powolna
- Hermetyzacja, powoduje ukrywanie pewnych obszarów danych, przez co nie są one dostępne dla zapytań

# Definicja obiektu

Objekt – zdefiniowany przez użytkownika złożony typ danych

- Posiada strukturę lub stan (zmienne)
- Metody, opisujące zachowanie obiektu

#### Obiekt charakteryzowany jest przez 4 cechy:

- Identyfikator unikalny numer ientyfikacyjny
- Nazwa Obiekt może posiadać unikalną nazwę w systemie bazodanowym
- Czas życia określa czy obiekt jest trwały, czy chwilowy
- Structure

# Koncepcje związane z obiektami

#### **Abstrakcyjne typy danych:**

• Definicje klas, które reprezentują pojęcia abstrakcyjne nie definiują żadnych znanych obiektów, mają sens jako klasa podstawowa.

#### **Hermetyzacja danych i operatorów:**

• Implementacja operatorów I struktury, która jest niewidzialna na zewnątrz klasy

#### **Dziedziczenie:**

• Współdzielenie danych z innymi klasami.

#### **Polimorfizm:**

• Mechanizm pozwalający używać zmiennych i metod na wiele różnych sposobów

### Obiektowe bazy danych

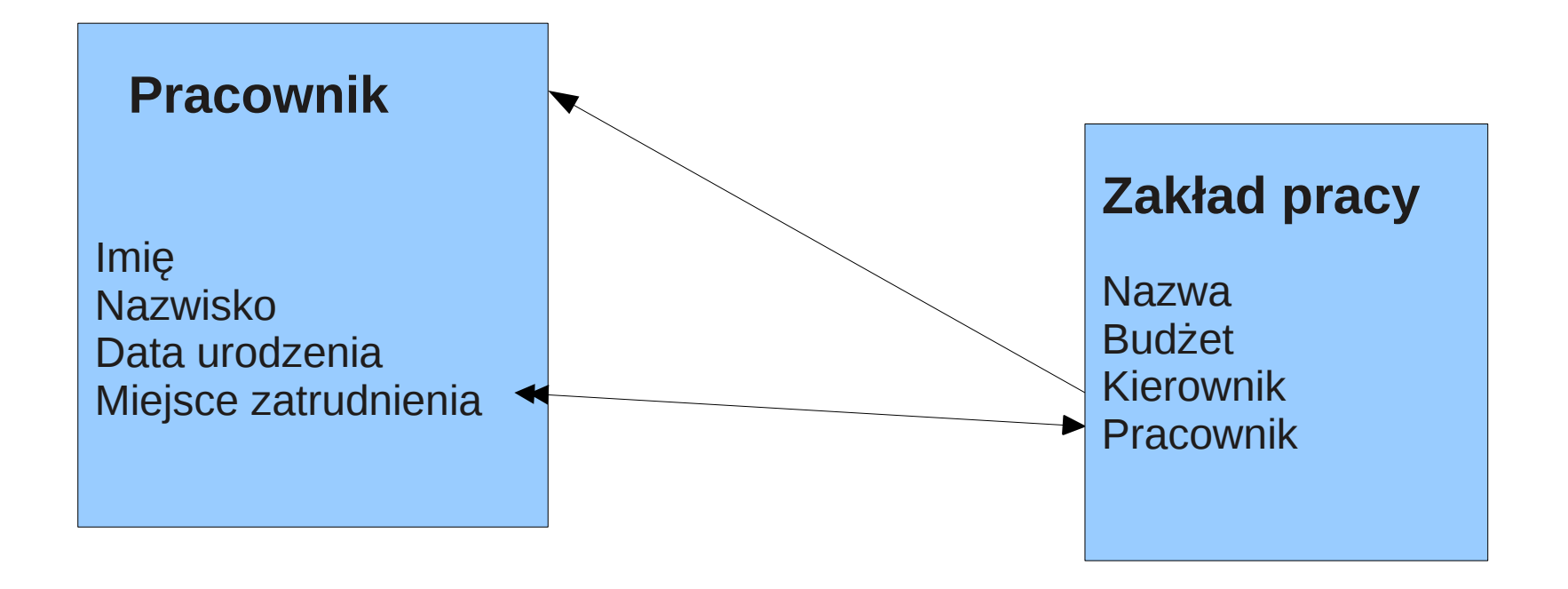

#### Class Pracownik

 $\{$ 

};

String Imie; String Nazwisko; Date Data\_urodzenia;

...............................................

Class Zaklad\_pracy

String Nazwa; float Budzet; Pracownik Kierownik; Set <Pracownik> zatrudnieni;

......................................................

#### Metody

Oblicz\_srednia\_place()

Metody

Oblicz\_srednia\_place()

};

 $\{$ 

### Dziedziczenie

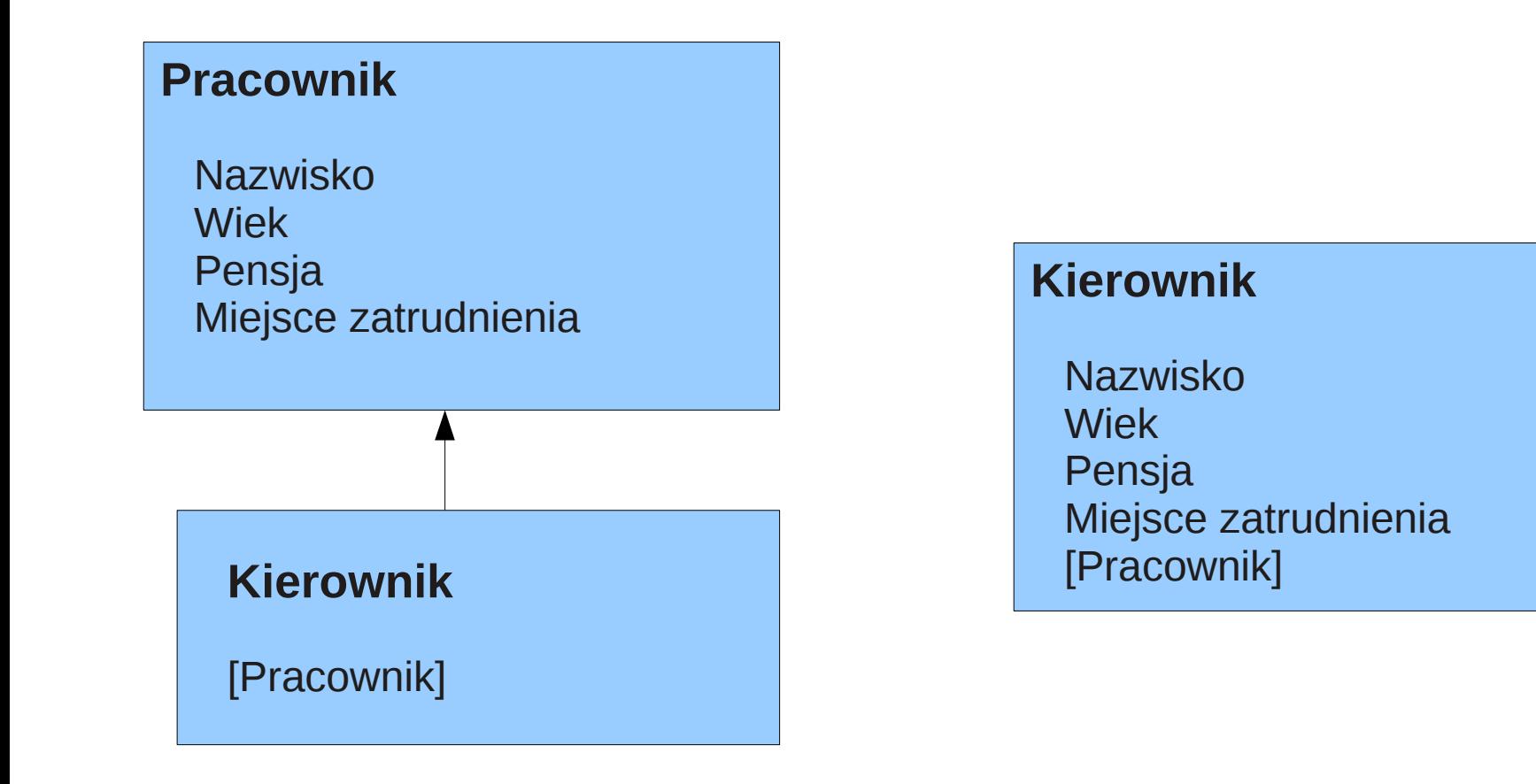

Każdy kierownik jest pracownikiem, ma jako obiekt prawie identyczne cechy jak pracownik!!

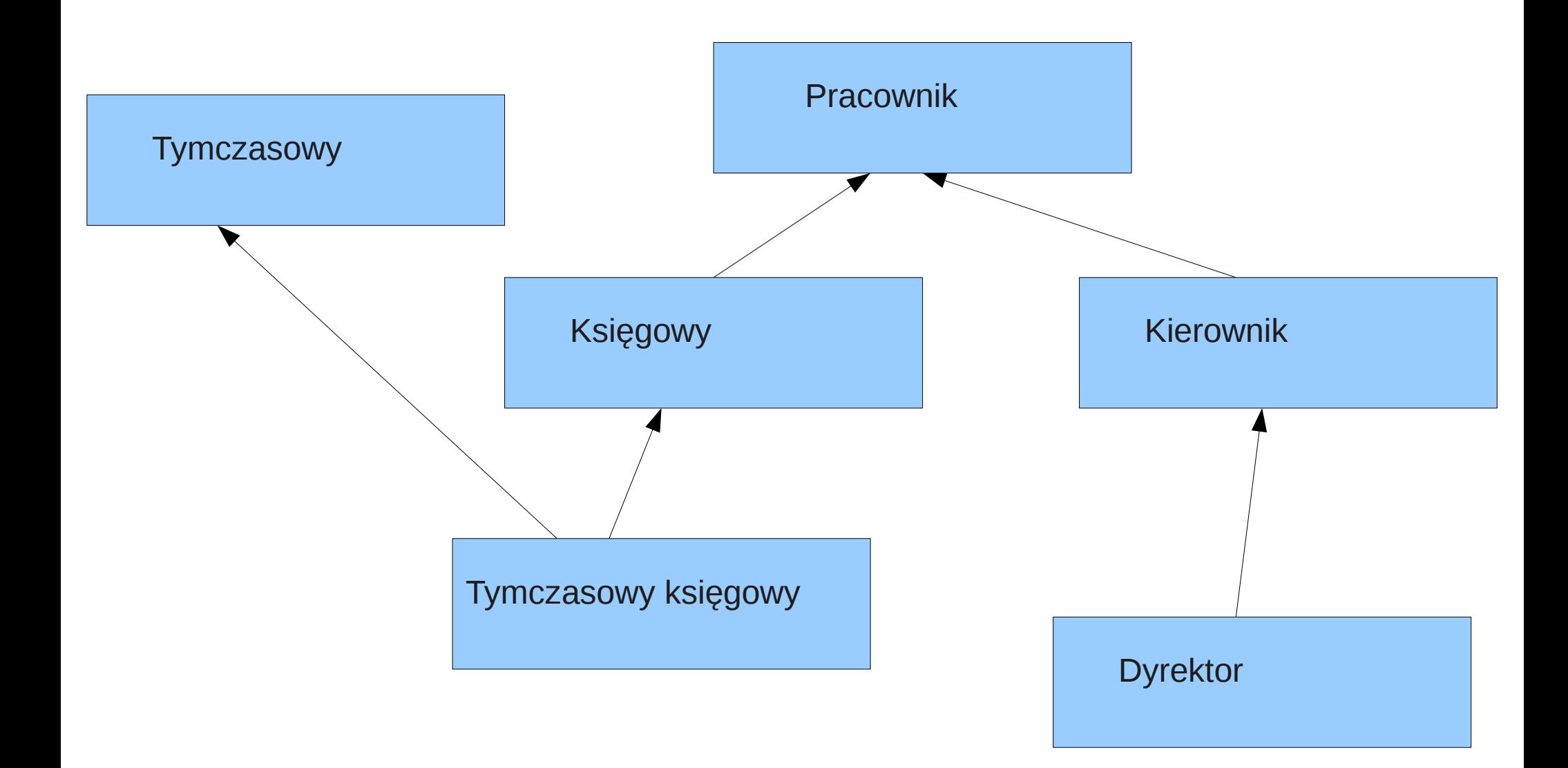

Class Pracownik

{

 $\{$ 

 $\mathcal{L}_{\mathcal{L}_{\mathcal{L}}}$ }

 $\mathfrak{c}$ }

}

Nazwisko; Adres;

} Class Kierownik:Pracownik

....................................

} Class Księgowy:Pracownik

Class Dyrektor:Kierownik

Class Księgowy\_tym:Księgowy {

### Wielokrotne dziedziczenie

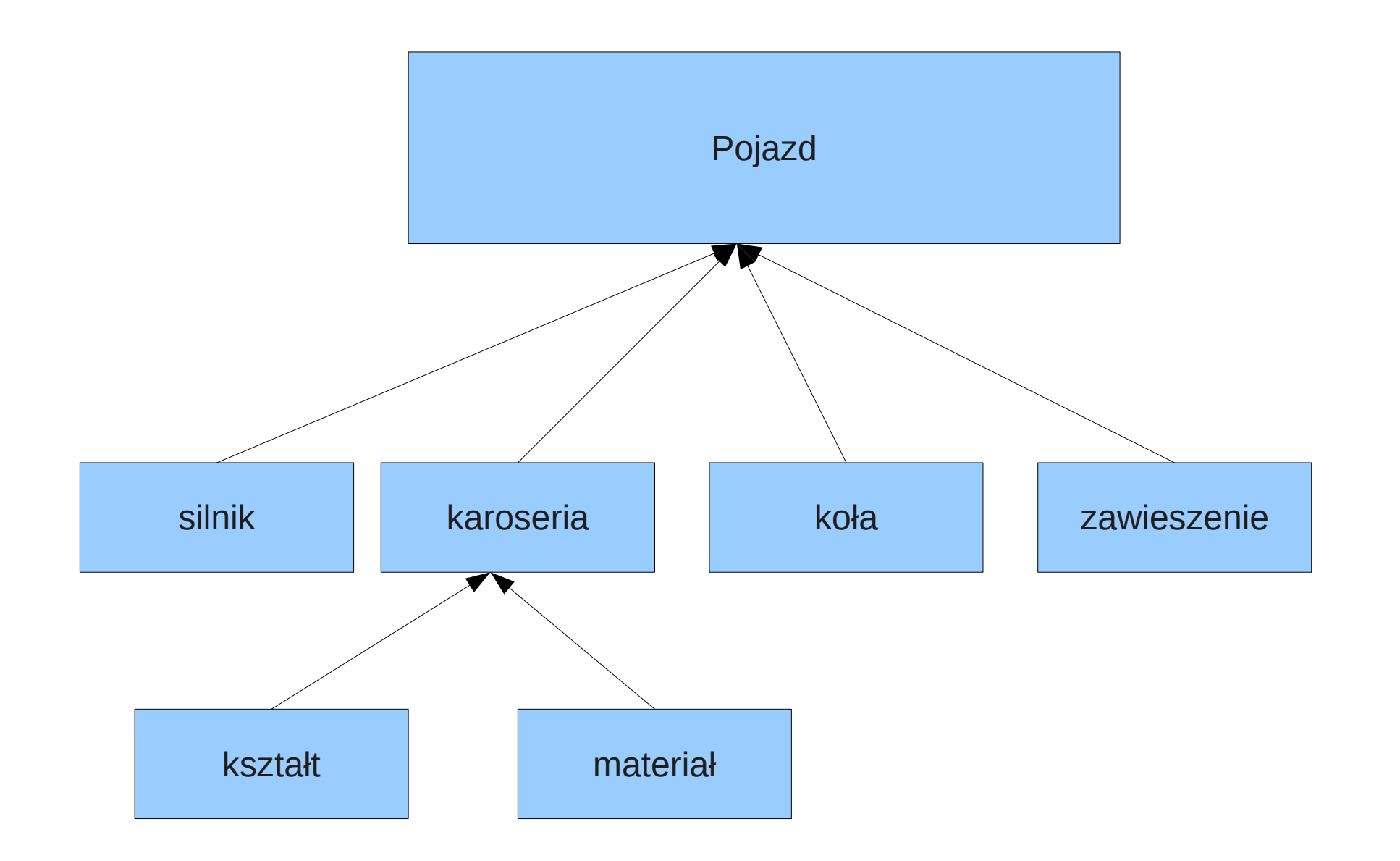

# **Hermetyzacja**

**Class** { Private:

Public:

}
## Przykład relacyjnej bazy danych I obiektowej

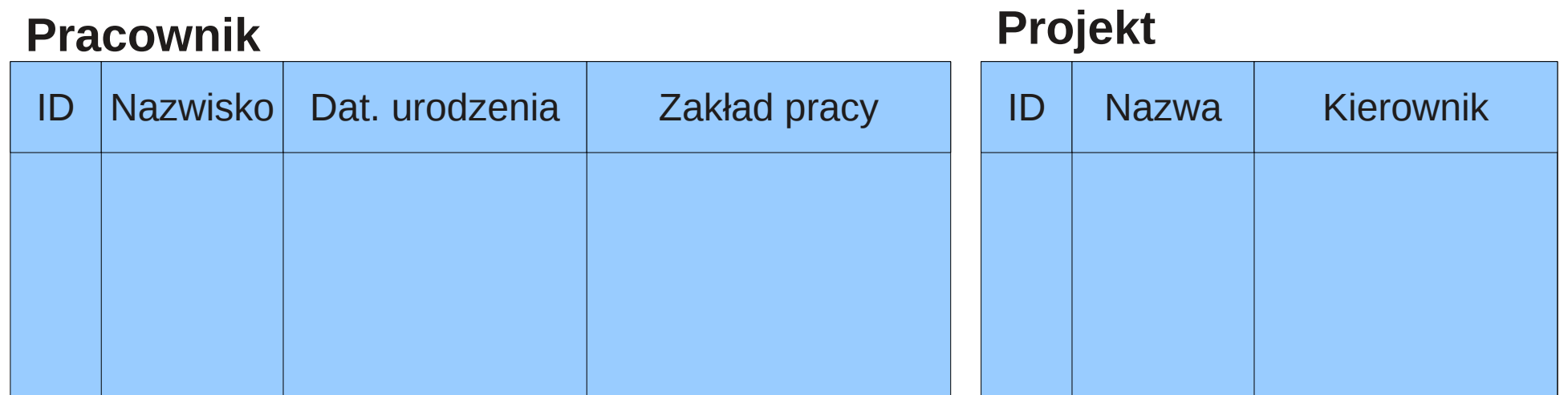

#### Projekt pracownika

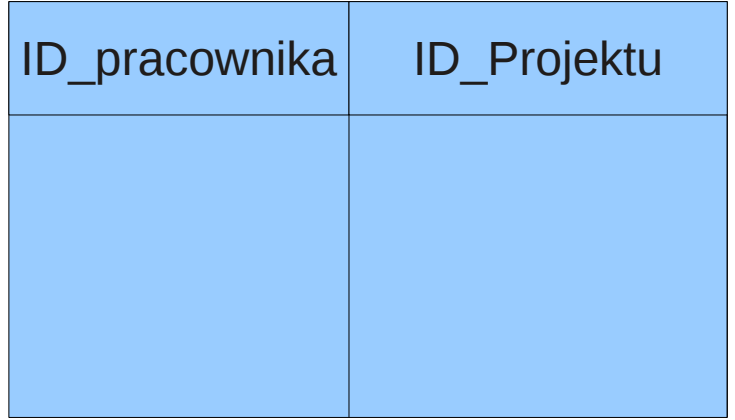

#### Zakład pracy

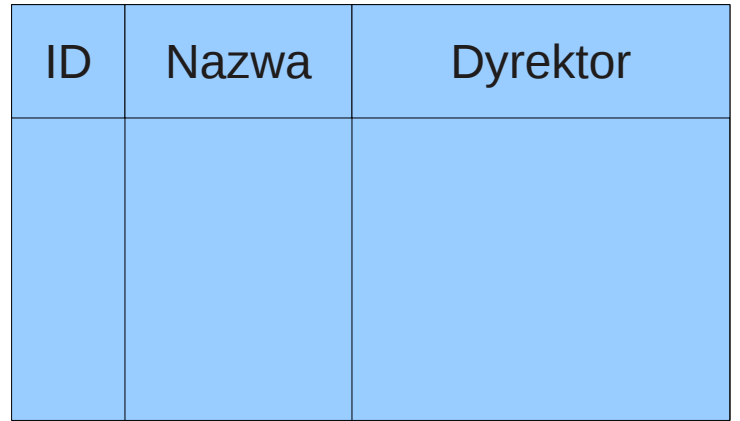

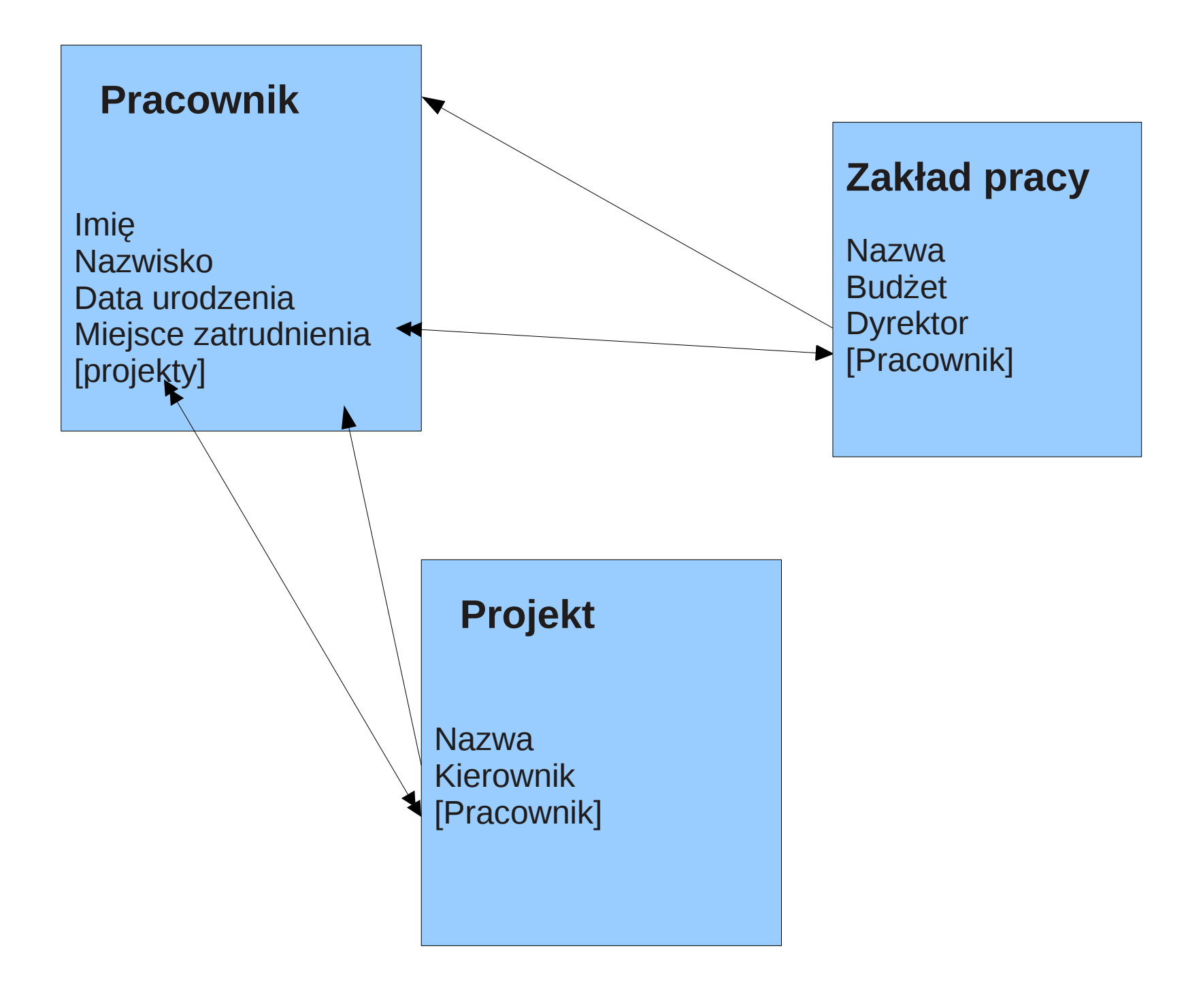

# Internet i jego historia

#### 1969

Powstaje ARPAnet, sieć czterech komputerów stworzona przez amerykańską agencję rządową ARPA. W 1971 sieć ta liczyła sobie 13 węzłów, a w 1973 roku - już 35.

#### 1971

Początki poczty elektronicznej. Ray Tomlinson wysyła pierwszą wiadomość elektroniczną.

#### 1973

Do ARPANETu włączone zostają pierwsze instytucje spoza Stanów Zjednoczonych: University College of London w Wielkiej Brytanii i Royal Radar Establishment w Norwergii.

#### 1979

Powstaje Usenet, tekstowe grupy dyskusyjne - stworzony przez studentów Toma Truscotta, Jima Ellisa i Steve Bellovina. Dziś Usenet to ponad 50 tysięcy grup i miliony użytkowników, czytających i biorących udział w dyskusjach.

1983

Od ARPANET odłączona zostaje jej część wojskowa, tworząc MILNET. W ARPANET hosty i i sieci zaczynają używać protokołu TCP/IP. Powstaje właściwy Internet.

1989

Tim Berners-Lee oraz Robert Cailliau złożyli do CERN-u projekt stworzenia sieci dokumentów hipertekstowych, o nazwie World Wide Web. Miał to być zbiór dokumentów hipertekstowych, który miał ułatwić pracę w CERN-ie. 1990

Tim Berners-Lee stworzył podstawy HTML i pierwszą stronę internetową. Projekt World WIde Web powstaje na komputerze NeXT, w pierwszej odsłonie umożliwia jednocześnie przeglądanie i edycję hipertekstowych dokumentów. W rok później zostaje zainstalowany na serwerach CERN, a z nich rozpowszechnia się na cały świat.

1991

Zniesiono zakaz używania Internetu do celów komercyjnych 1993

Pojawia się Mosaic, pierwsza graficzna przeglądarka World Wide Web. Tworzy ją zespół: Marc Andreessen, Eric Bina i inni studenci NCSA. Dzięki niej znacznie wzrasta popularność Internetu i World Wide Web.

#### 1994

David Filo i Jerry Yang tworzą Yahoo! Jako spis interesujących ich miejsc w Internecie; z czasem serwis ten rozwija się w najsłynniejszy katalog zasobów internetowych na świecie, a jego twórcy zostają milionerami. 1995

Marc Andreessen tworzy Netscape Navigator, w swoim czasie najpopularniejszą przeglądarkę internetową, zdobywającą w swoim czasie do 80 procent rynku.

1998

Powstaje spółka Google Technology Inc. (obecnie Google Inc.)

# WWW jako baza danych

GOOGLE:

\* Ponad 4 miliardy zindeksowanych stron. Każda z nich ma średnio 10 kB

\* Do 2000 komputerów w jednym klasterze

\* Ponad 30 klastrów

\* Obsługa 104 języków

 \* W jednym klasterze składowanych jest ponad 1 Petabajt danych czyli milion gigabajtów

\* Pojedynczy klaster ma wydajność zapisu/odczytu na poziomie 2 Gbit/s

 \* Komputerów w klasterze jest tak dużo że dziennie psują się średnio 2 serwery

\* Brak poważniejszej awarii od lutego 2000

\* Google obsługuje średnio 1000 zapytań w ciągu sekundy.

### Jak działa szukarka Google

Można wyróżnić 3 poziomy:

- Googlebot roboty sieciowe wyszukujące stron
	- Poprzez formę URL [www.google.com/addurl.html](http://www.google.com/addurl.html)
	- Poprzez "pełzacze"
- Indeksowanie
	- Indeksowany jest cały tekst na stronie, ignorowane są słowa "stopu"
- Procesor zapytań
	- Do oceny istotności zapytania stosowany jest tzw. PageRank, strona o większej wartości PageRank pojawia się wyżej na liście. Do określenia PageRank używane jest ponad 100 parametrów między innymi: popularność strony, położenie poszukiwanego ciągu znaków na stronie, bliskość położenia poszukiwanych łańcuchów na stronie

#### BIGTABLE

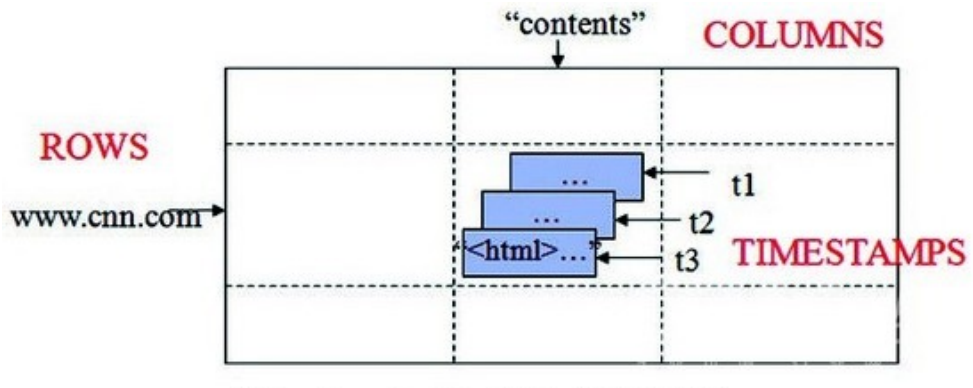

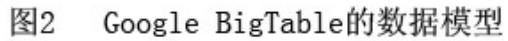

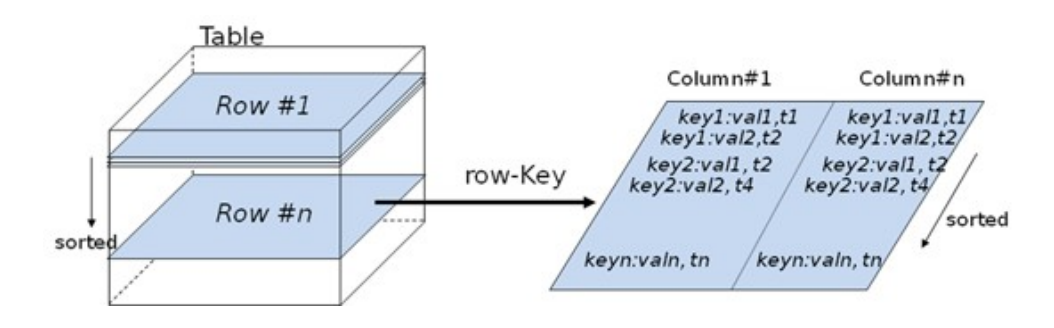

GOOGLE: Problem z wyszukiwaniem słów niejednoznacznych!

Michał oglądał telewizję Paweł patrzył na lecące ptaki. Monika przyglądała się szybko biegnącym telewizorom.

Dla poprawnego zinterpretowania tych zdań potrzebna jest rozległa wiedza, która obecnie jest trudno dostępna dla komputerów

Konieczna jest reprezentacja podstawowych pojęć i własności: czas, przestrzeń, materia, wydarzenie, kolekcja, rodzaj substancji itp.

### Sieci semantyczne

Sieć semantyczna to reprezentacja wiedzy za pomocą węzłów połączonych przy użyciu łuków (krawędzi). Komputerowe implementacje sieci semantycznych miały zastosowanie w sztucznej inteligencji I translacji maszynowej.

 $S=$ 

Gdzie

P zbiór pojęć (wierzchołki grafu, węzły) T zbiór typów relacji (jest elementem, należy do, posiada itp) R zbiór wszystkich relacji występujących w danej sieci semantycznej

Sieci semantyczne są od dawna używane w filozofii, psychologii, lingwistyce.

Sieci semantyczne mogą być używane zarówno to repreznetacji wiedzy jaki I do wspomagania automatycznych systemów wnioskowania

6 typów sieci semantycznych:

- definiujące
- twierdzeń
- implikacyjne
- wykonawcze
- uczące się
- hybrydowe

Sieci semantyczne

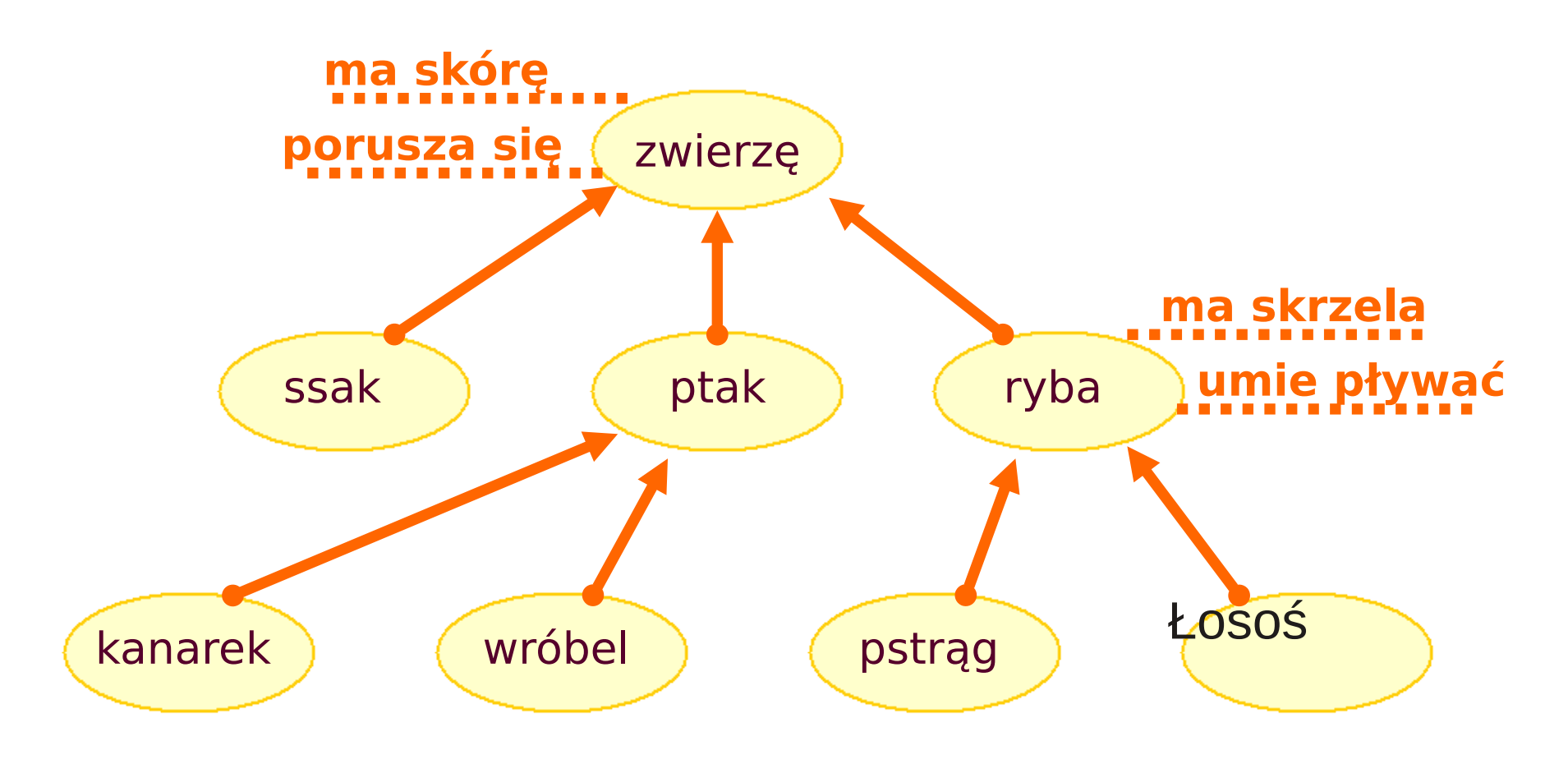

**Collins & Quillian, 1969**

# Drzewo Porfiriusza (definiująca)

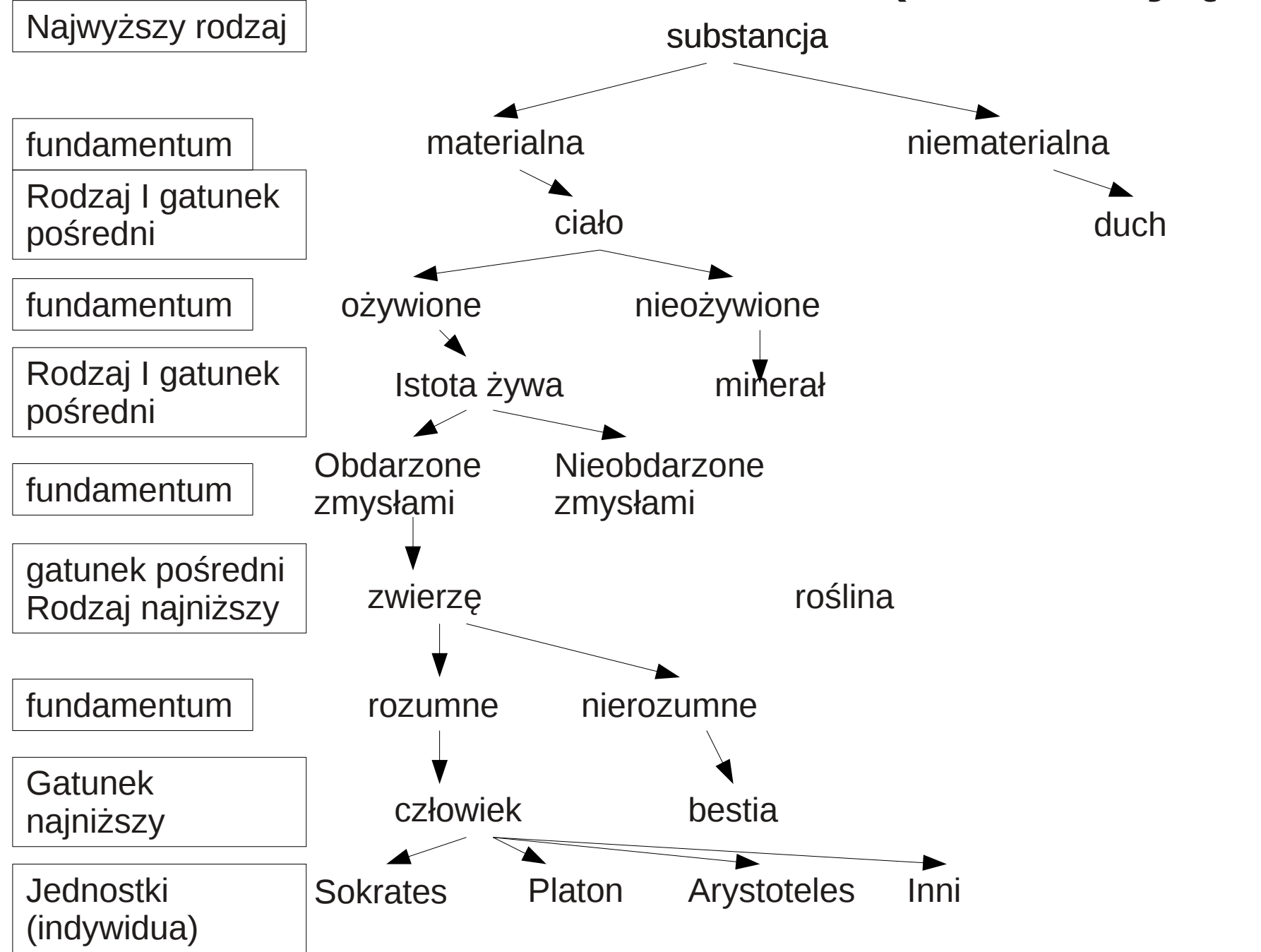

#### Sieci Implikacyjne

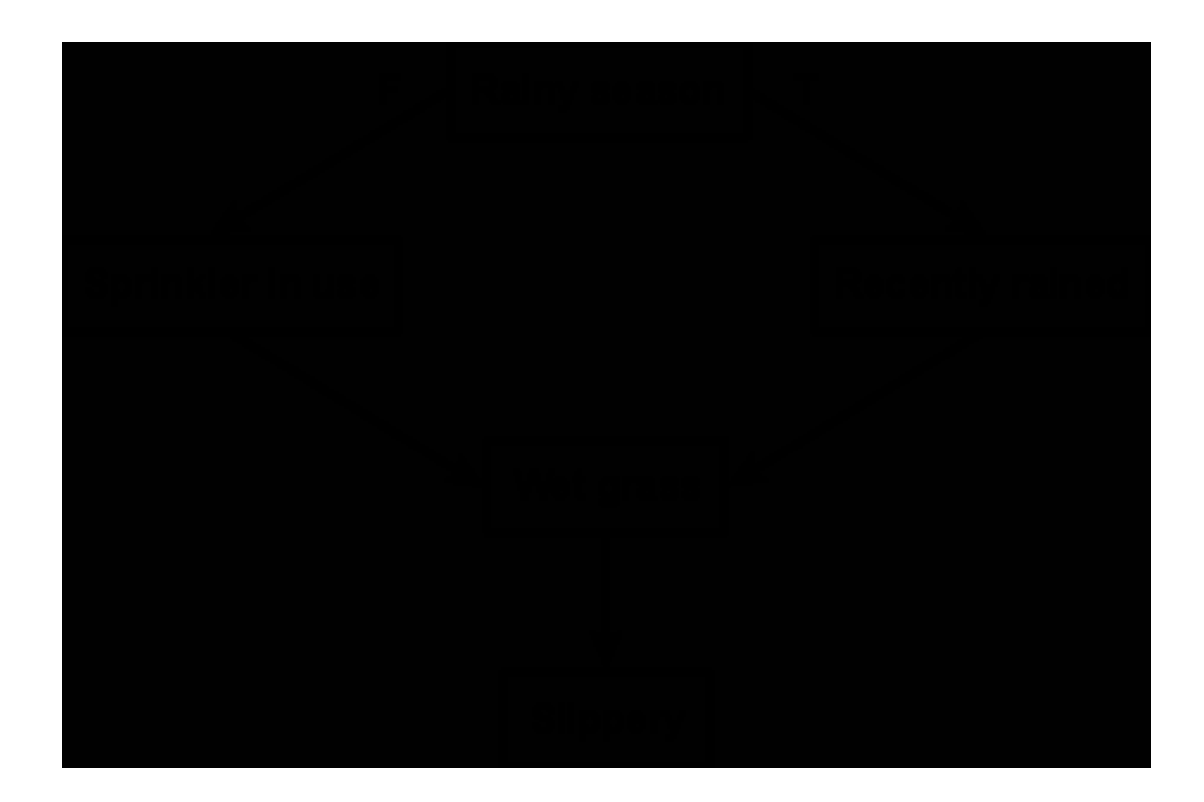

# Sieci wykonywalne

W tego typu sieciach występują 3 mechanizmy:

- Komunikaty sieć może przesyłać dane z jednego węzła do drugiego, mogą to być pojedyncze bity tzw. markery, tokeny, triggery, albo duża wartość numeryczna
- Procedury dołączane programy dołączone są do węzłów, które realizują jakąś akcję, wykonują obliczenia na danych w tym węźle, lub węzłach sąsiadujących
- Transformacje grafów -kombinują grafy, modyfikują,

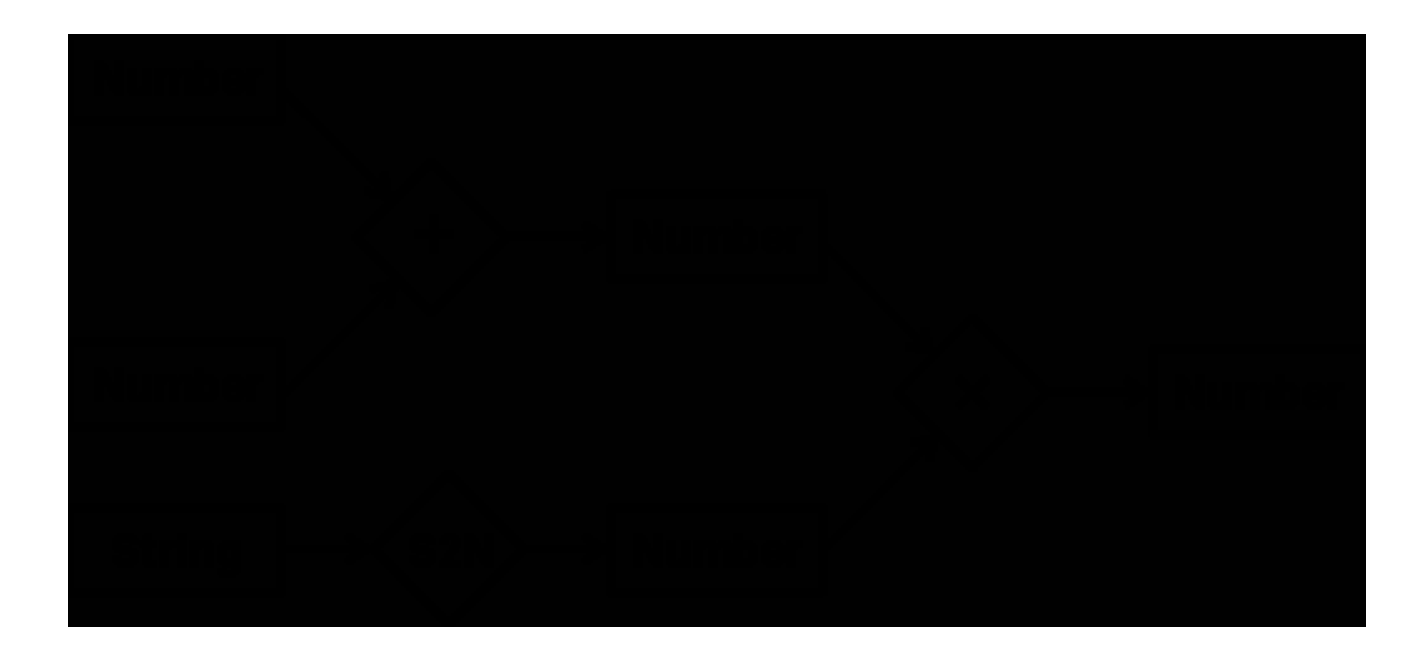

### Sieci uczące się

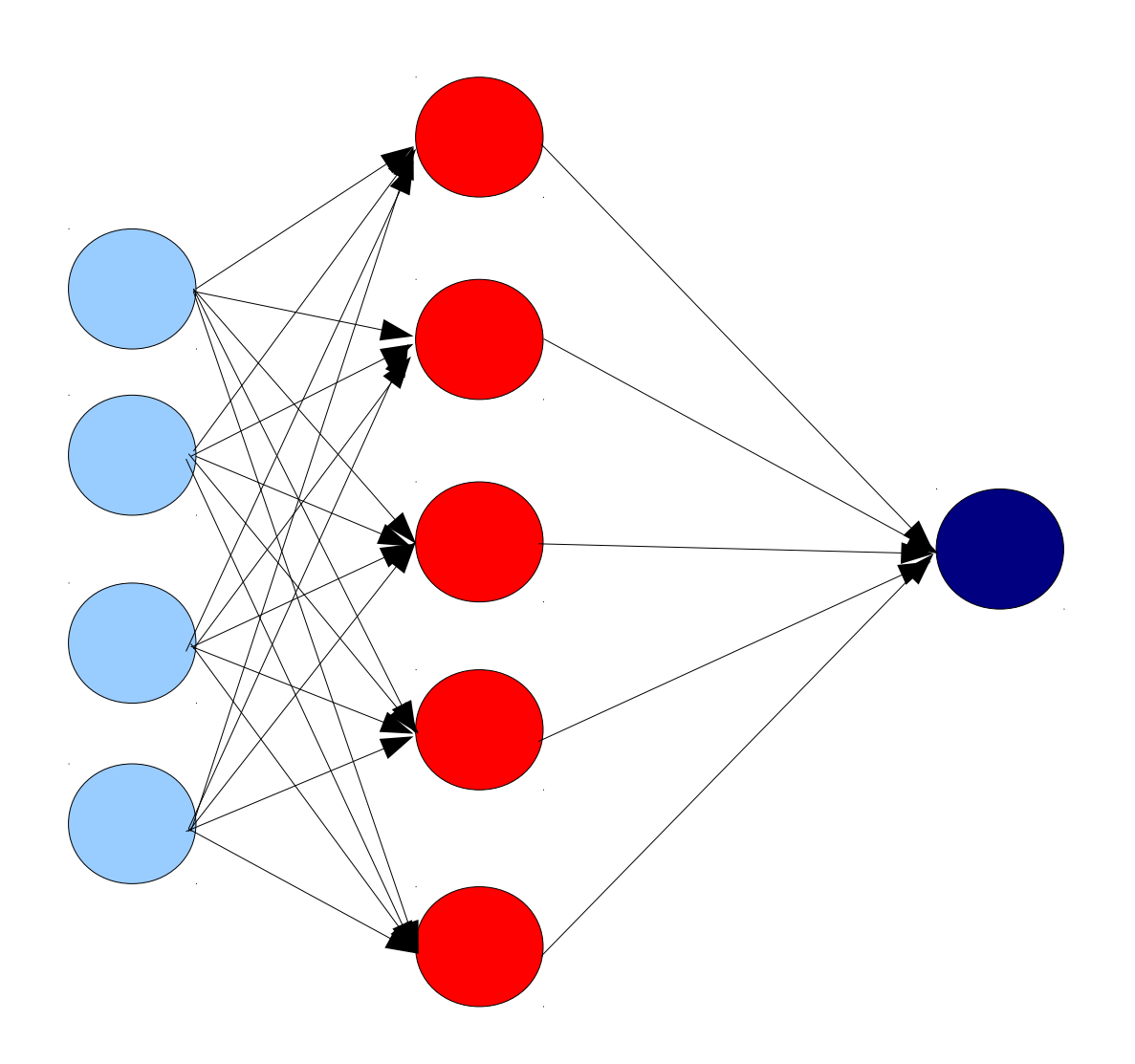

# Ontologia

Ontologia lub metafizyka (por. metafizyka klasyczna) – podstawowy obok epistemologii dział filozofii starający się badać strukturę rzeczywistości i zajmujący się problematyką związaną z pojęciami bytu, istoty, istnienia i jego sposobów, przedmiotu i jego własności, przyczynowości, czasu, przestrzeni, konieczności i możliwości. (źródło Wikipedia.pl)

Informatyka

Ontologia zajmuje się odkrywaniem i opisywaniem "tego co jest", pewnym fragmentem rzeczywistości, mniej lub bardziej dokładnie określonym. Aby zapewnić jednoznaczność przekazu wiedzy na temat określonej rzeczywistości, wykorzystuje się kategoryzację oraz hierarchizację.

class-def zwierzę %zwierzęta są klasą class-def roślina  $\%$ rośliny są klasą subclass-of NOT zwierzę  $\frac{9}{2}$  %wyłączenie ze zwierząt class-def drzewo subclass-of roślina  $\%$ drzewa są rodzajami roślin class-def gałąź slot-constraint is-part-of has-value drzewo %gałęzie są częścią drzew class-def liść slot-constraint is-part-of has-value gałąź %liście są częścią gałęzi class-def definicja drapieżników %drapieżniki są zwierzętami subclass-of zwierzę slot-constraint zjada value-type zwierzę %które zjada tylko inne zwierzęta class-def definicja roślinożernych %roślinożerne są zwierzętami subclass-of zwierzę slot-constraint zjada value-type roślina OR (slot-constraint is-part-of has-value roślina) %które zjada tylko rośliny lub części roślin class-def żyrafa %żyrafy są zwierzętami subclass-of zwierzę slot-constraint zjada value-type liść *%oraz jedzą liście* class-def lew subclass-of zwierzę %lwy też są zwierzętami slot-constraint zjada value-type roślinożerne %ale zjadają one roślinożerne class-def rośliny jadalne %rośliny jadalne to rośliny zjadane subclass-of roślina %przez drapieżników i roślinożerców slot-constraint zjadany has-value roślinożerny, drapieżnik

### Semantyczne szukarki

http://www.hakia.com http://swoogle.umbc.edu

- url:foaf search documents having "foaf" as part of their URLs
- url:"http://www.w3.org/2000/01/rdf-schema" search a particular SWD with the URL "[http://www.w3.org/2000/01/rdf-schema"](http://www.w3.org/2000/01/rdf-schema)
- desc:timbl search documents having "timbl" in their document annotations
- def:food search documents explicitly defining the term(classes/properties) that include a token "food". Note that the term food is case-insensitive.
- ref:food search documents implicitly defining the term(classes/properties) that include a token "food". That is, the term being a class/property is deduced by the domain and range definition of RDF/RDFS and OWL predicates. Note that in the results returned by Swoogle search, only the fields 'desc' and 'def' are highlighted, the field 'ref' and 'pop' are neglected for a neat output.
- pop: person search documents that populate the class with a token of 'person' with instances OR use the property with a token of 'person' as predicates

#### XML

I just got a new pet dog.

<sentence> <person href="http://aaronsw.com/">I</person> just got a new pet <animal>dog</animal>. </sentence>

<sentence> <person href="http://aaronsw.com">I</person> just got a new pet <animal type="dog" href="http://aaronsw.com/myDog">dog</animal>. </sentence>

Konieczność istnienia przestrzeni nazw!

### Semantyczny internet

Narzędzia semantycznych sieci WWW: Sieć semantyczna WWW siatka powiązanych ze sobą informacji. Powiązanych w taki sposób aby informacje te były do przetwarzania przez komputery.

- RDF (Resource Description Framework)
- OWL (Web Ontology Language)

Celem zastosowania tych języków jest przedstawianie wiedzy w postaci łatwo przetwarzanej przez programy komputerowe, nie zaś ich wyświetlanie użytkownikom.

```
<?xml version="1.0"?>
<RDF>
<Description about="http://www.lis.uw.edu/default.asp">
<autor>Jan Abacki</autor>
<utworzono>1 Maj 1999</utworzono>
<zmodyfikowano>1 Luty 2004</zmodyfikowano>
</Opis>
<RDF>
```
Wiedzę w RDF przedstawia się w postaci trójki: podmiot, orzeczenie, dopełnienie (lub: obiekt, rodzaj powiązania, wartość cechy). W przedstawionym przykładzie:

- − http://www.lis.uw.edu/default.asp jest podmiotem (obiektem),
- − element <autor> jest orzeczeniem (rodzajem powiązania, predykatem),
- − zaś wartość "Jan Abacki" jest dopełnieniem (wartością cechy).

### Reprezentacja Wiedzy

Główną siłą sprawczą wyznaczającą zakres i kierunek prac nad reprezentowaniem wiedzy jest to, do czego owa reprezentacja ma być stosowana oraz w - w pewnym stopniu – to, w jaki sposób wiedza będzie pozyskiwana. Nie istnieje zatem jedna, akceptowana przez wszystkich definicja terminu reprezentacja wiedzy.

#### Reprezentacja wiedzy

Opisy, Fakty

- są to zestawy cech i pojęć pierwotnych,
- służą do identyfikacji i rozróżniania obiektów i klas

Relacje:

- zapisane w bazie wiedzy zależności i skojarzenia pomiędzy faktami

#### **Wiedza symboliczna**

- deklaratywna – "wiem, że" – łatwa w opisie i formalizacji; trudności z reprezentacją sekwencji działań; nie podaje się sposobów rozwiązywania problemów; wnioskowanie oparte o skojarzenia faktów

Lub też polegająca na określeniu zbioru specyficznych dla reprezentowanej dziedziny faktów, stwierdzeń i reguł

- proceduralna – "wiem jak" – duża efektywność reprezentowania procesów; trudności z modyfikacją; bez korzystania ze skojarzeń Lub też wiedza polegająca na określeniu zbioru procedur, działanie których reprezentuje wiedzę o dziedzinie

#### **Wiedza niesymboliczna**

odwołująca się do doświadczeń zbieranych na podstawie obserwacji środowiska nas otaczającego

### Metody reprezentacji wiedzy symbolicznej

- rachunek zdań
- rachunek predykatów
- wykorzystujące zapis stwierdzeń
- wykorzystujące systemy regułowe
- sieci semantyczne
- ramy przypadków
- używające modeli obliczeniowych

### Rachunek zdań

Zdania mogą być prawdziwe lub nie, reprezentują fakty.

Zdania stanowią zbiór, do którego należą również zdania otrzymane przez zastosowanie operatorów logicznych:

 $\sim$  nieprawda ∧ koniunkcja, i ∧ ∨ alternatywa ∨  $\Rightarrow$ implikacja ⇒

> • Do zdań można stosować kwantyfikatory: dla wszystkich **istnieje** ∀ ∃

Rachunek zdań pozwala na wnioskowanie na kilka sposobów.

## Logika predykatów

Logiczna reprezentacja stwierdzeń o obiektach.

•Logika stwierdzeń mających za argumenty obiekty, np. *ja, człowiek, kartka*. •Predykaty mają argumenty i wartość logiczną. •Predykat *jest-czerwony*(*x*)*, większy-od*(*x,y*)*, lżejszy-od*(*x,y*) Predykat *isa*, czyli "jest członkiem".

•Logika predykatów dopuszcza kwantyfikatory.

### Reprezentacja logiczna

∃x, Ptak(x), czyli istnieje przynajmniej jedno takie x, że ∃ Ptak $(x)=T$ .

"Każdy ptak ma skrzydła" można zapisać jako:

 $\forall x, P$ tak $(x) \Rightarrow$ MaSkrzydła $(x)$ 

Wnioskowanie:

z prawdziwych faktów ⇒nowe, prawdziwe fakty.

 $\forall$  *x*. *Wróbel* (*x*) ⇒ *Ptak* (*x*)

 $\forall$  *x . Wróbel* (*x*) ⇒ *MaSkrzydła* (*x*)

Reguły wnioskowania nie zależą od konkretnej wiedzy. Jeśli P  $\rightarrow$ Q, oraz Q  $\rightarrow$ R to P  $\rightarrow$ R ⇒ ⇒ ⇒

# Przykład

- "Każdy Polak zna jakiegoś Francuza" (język naturalny)
- "Dla każdego x, jeśli x jest Polakiem, istnieje takie y, że y jest Francuzem i x zna y"

# Typy, Nazwy i Miary

- Klaudiusz jest słoniem
- Słoń to gatunek
- Klaudiusz to gatunek (???)

- W pierwszym zdaniu "słoń" dotyczy konkretnego obiektu
- W drugim zdaniu "słoń" dotyczy opisu gatunku a więc wszystkich słoni
- Rozwiązaniem jest wprowadzenie typów (uwaga! Typy należa do logiki drugiego rzędu)

# Metody Regułowe

• JEŚLI przesłanka, TO konkluzja

oraz

• JEŚLI przesłanka, TO działanie lub inaczej za pomocą zdania

• IF przesłanka THEN konkluzja

oraz

• IF przesłanka THEN działanie

Reguły proste i złożone

*IF spełnione są wszystkie warunki podpisanej umowy THEN towar można odebrać z magazynu*

## Ramy

Wprowadzone przez Marvina Minsky'ego w 1975 r.

Operatory: indukują zmiany, ale większość obiektów się nie zmienia i może być ujęta w "ramy".

Ramy to złożone struktury powstałe w wyniku nagromadzenia się wcześniejszych doświadczeń; ich zadaniem jest opisać obiekt lub koncepcje i możliwości jej użycia.

Ramy mają "szufladki" lub "haczyki" (slots, hooks) na fakty lub procedury.

Rozumowanie polega na zapełnianie szufladek.

Wiedza deklaratywna i proceduralna może zostać umieszczona w dobrze zdefiniowanych ramach.

- Rama: pojedyncza struktura zawierająca klatki.
- Klatka (slot): element ramy który zawiera jedną lub więcej faset.
- Faseta: element opisujący coś w klatce.
- Fasety mogą być: liczbami, tekstami, piktogramami, lub nawet kolejnymi ramami.
- Wartość wpisaną w klatce nazywamy wartością klatki. Jest ona zapisana w fasecie jako wartość typu VALUE. Każdej klatce jest przypisany pewien określony zbiór faset.
- W fasetach tych mogą być zapisane np. warunki dotyczące uznania wartości atrybutów jako wartości dopuszczalnych, procedury pozyskiwania tej wartości, itp. Zbiór ten może być dowolnie uzupełniany dodatkowymi informacjami.
- Demon: procedura dołączona do szczeliny odpalana warunkowo.
- Instancja: przykład ramy.

Ramę można opisać jako pewnego rodzaju reprezentację wiedzy o następujących właściwościach:

1. Rama jest strukturą danych, opisującą pewien obiekt albo klasę obiektów i oferującą dostęp do pełnej informacji o tym obiekcie.

2. Rama jest zbiorem klatek. Całość informacji o obiekcie, zawarta w ramie, jest dzielona na części będące wartościami klatek ramy.

3. Każda klatka odpowiada pewnej właściwości danego obiektu i jest określo-nego rodzaju, tzn. ma zdefiniowaną dziedzinę wartości, które mogą być w niej umieszczone.

4. W zależności od dziedziny wartości zawartych w klatce istnieją różne rodzaje klatek. Klatka jest jednoznacznie zdefiniowana przez podanie jej rodzaju, jak również do jakiej ramy należy.

5. Wartości klatki mogą być różne. W szczególności wartością klatki może być odwołanie do innej ramy albo dowolna procedura lub funkcja.

6. Klatki są dodatkowo dzielone na fasety, zawierające wybrane wartości klatki.

7. Ramy, klatki i fasety są identyfikowane za pomocą nazw.
**"DEFAULT"** (domyślnie) - faseta ta zawiera tzw. domyślną wartość klatki. Jest to wartość stereotypowa dla obiektów opisywanych przez daną ramę. Faseta ta jest brana pod uwagę jedynie wówczas, gdy faseta VALUE nie jest wypełniona lub nie istnieje.

**"REQUIRE"** (wymagać) – faseta ta zawiera ograniczenie dla elementu "VALUE", to jest określającą dopuszczalną wartość tego elementu. Opisuje ona dziedzinę wartości możliwych do wpisania do klatki i najczęściej sprowadza się do określenia górnej i dolnej wartości granicznej. Zawartość tej fasety jest wykorzystywana przez fasetę IF-ADDED.

**"COMMENT"** (komentarz) - zawiera tekst będący opisem danej klatki.

**"CARDINALITY"** (główne) - podaje ona liczbę faset typu VALUE występujących w klatce. **"RANGE"** (zasięg) - zawiera ona listę lub zakres dopuszczalnych wartości fasety VALUE. **"IF-NEEDED"**(jeśli potrzebne) – inicjowane przez system w momencie pobierania wartości z klatki. Zawiera funkcję, która wyznacza nieznaną wartość klatki poszukując jej w ramach nadrzędnych w stosunku do ramy wyjściowej. Jest wyszukiwana w klatce, jeżeli fasety 10

VALUE i DEFAULT są niewypełnione lub nie istnieją. Fasety IF-NEEDED i DEFAULT mają podobne znaczenie. IF-NEEDED oblicza wartość a DEFAULT znajduje domyślną.

**"IF-ADDED"** (jeśli dodane) – inicjowane przez system w momencie modyfikacji wartości w klatce czyli zawiera funkcję, która wpisuje wartości do klatki i jest poszukiwana w klatce wówczas, gdy próbujemy wstawić do klatki nową wartość.

**"IF-REMOVED"**(jeśli usunięte) - inicjowane przez system w momencie modyfikacji wartości w klatce czyli zawiera funkcję usuwania wartości z klatki i jest poszukiwana w klatce, jeśli tylko próbujemy wymazać jej wartość.

**"CLEAN-UP"** (sprzątanie) - jest inicjowana przez system momencie kasowania ramy. **"RULES"** (reguła) – są to elementu zawierające listy wszystkich reguł wnioskowania których użycie może zmienić wartość elementu "VALUE" tej klatki.

## Ramy – prosty przykład

**Ogólna ramka PIES**

Co to: ZWIERZĘ; ZWIERZĄTKO DOMOWE Rasa: ? Właściciel: OSOBA (jeśli-potrzebna: znajdź OSOBA z ZWIERZĄTKO DOMOWE =ja) Imię: NAZWA WŁASNA (DEFAULT = Reks)

**Ramka PIES-SĄSIADA**

Co to: PIES Rasa: kundel Właściciel: Józek Imię:

....

### Schemat Ramy

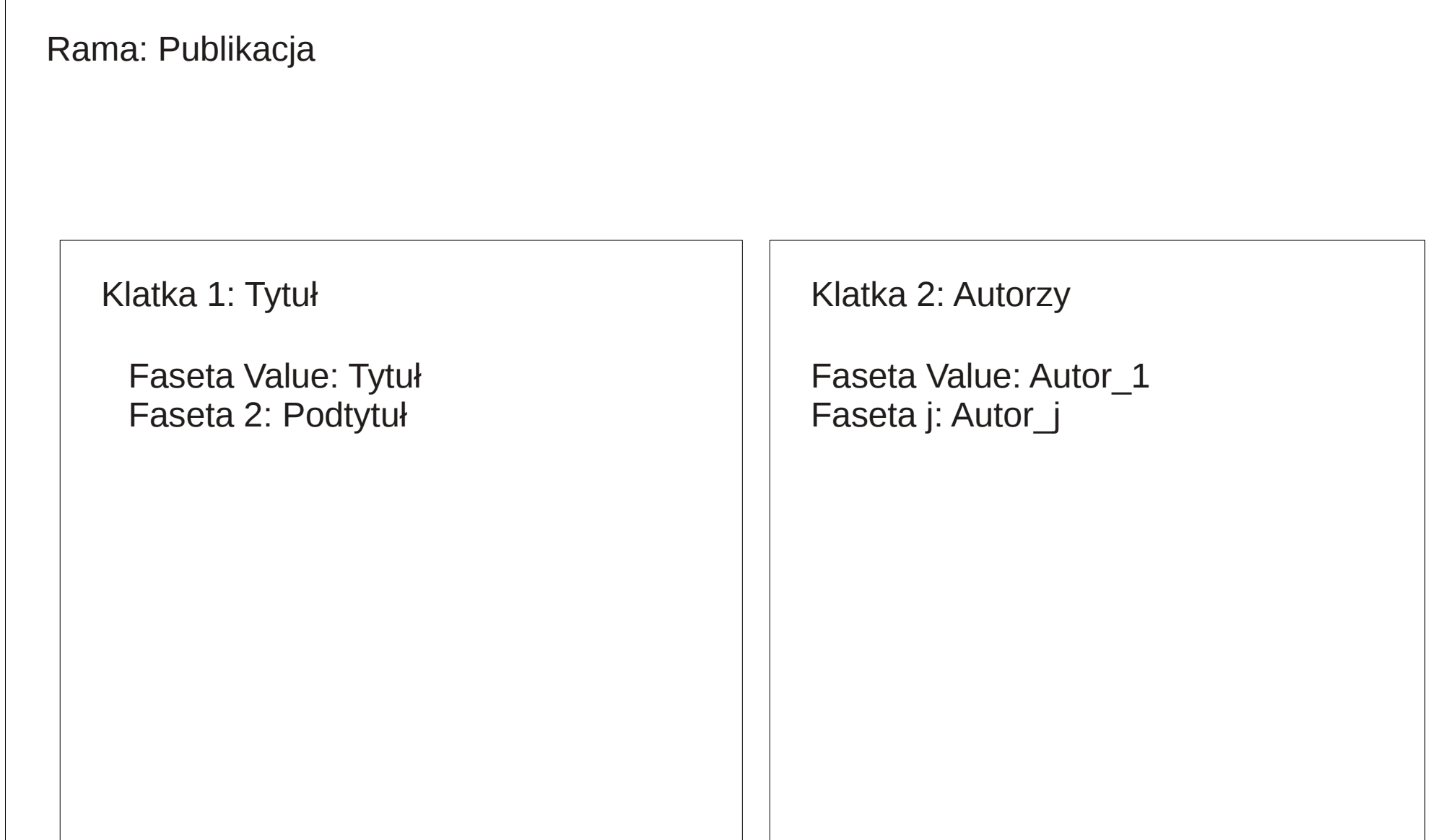

Ramy - przykład

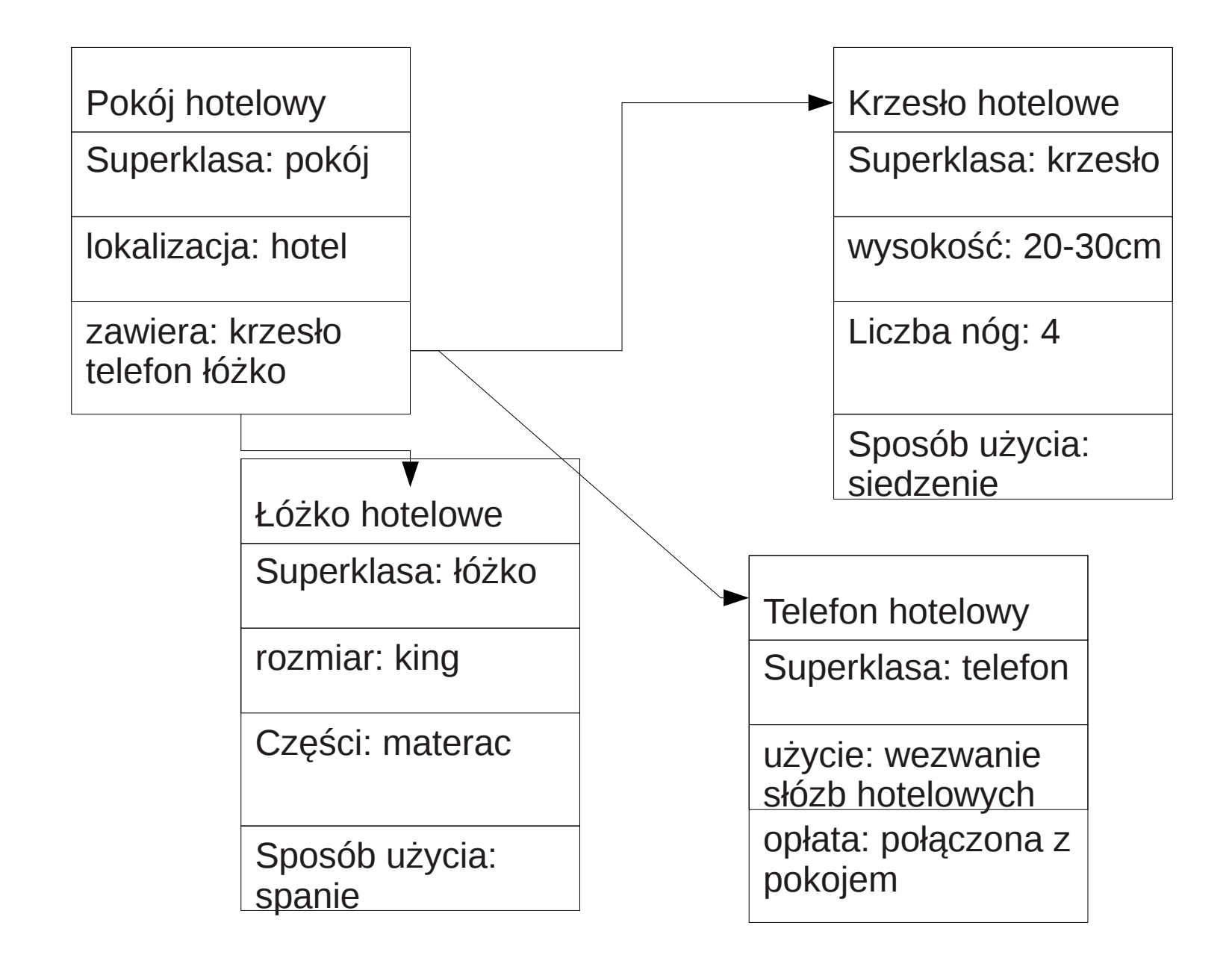

# **Skrypty**

#### **JEDZENIE-W-RESTAURACJI** (skrypt)

Obiekty: (restauracja, pieniądze, jedzenie, menu, stoliki, krzesła) Role: (klienci, kelnerzy, kucharze) Punkt-widzenia: klient Czas-zdarzenia (godziny otwarcia restauracji) Miejsce-zdarzenia (położenie restauracji)

#### **Sekwencje zdarzeń**:

najpierw: Wchodzimy do restauracji (skrypt)

potem if (znak rezerwacja lub prosimy-czekać-na-miejsce) then (zwrócić-uwagę-kelnera skrypt)

potem Prosimy-usiąść skrypt potem Zamawiamy-jedzenie skrypt

## Skrypty cd

potem Spożywamy-jedzenie skrypt unless (długie-czekanie) when Wychodzimy-zdenerwowani-z-restauracji skrypt

potem if (jedzenie-bardzo-dobre) then Gratulacje-dla-kucharza skrypt

potem Płacimy-za-jedzenie skrypt

koniec: Opuszczamy-restaurację skrypt

Skrypty umożliwiają analizę typowych historyjek, np. wycinków z gazet opisujących przejmowanie banków, fuzje firm itp.

Dzięki temu można łatwo dopasować formę pytań i odpowiedzi do tekstu

#### Wizualizacja wiedzy

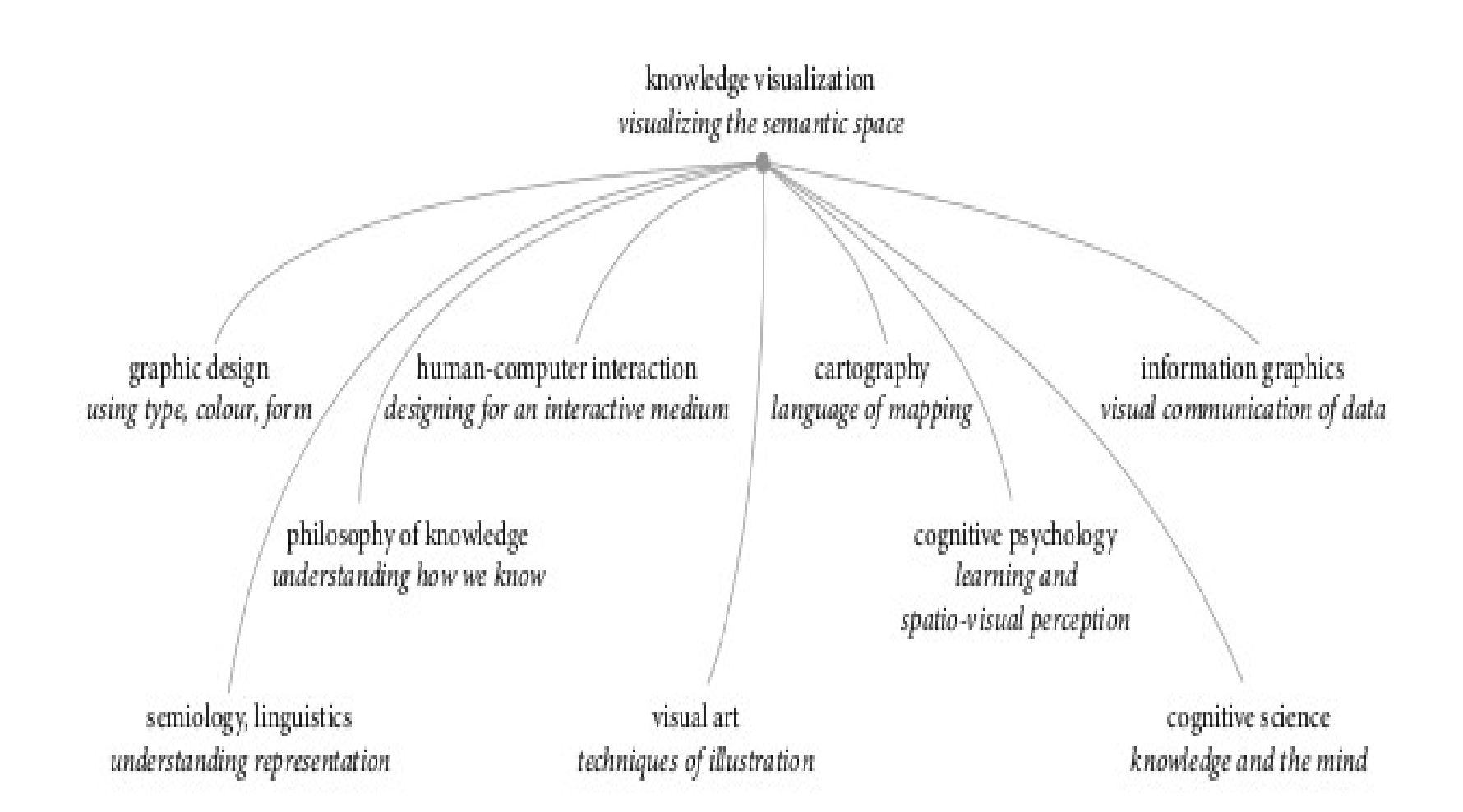

## Mapy

Graficzne ilustracje struktur, relacji i atrybutów przestrzeni.

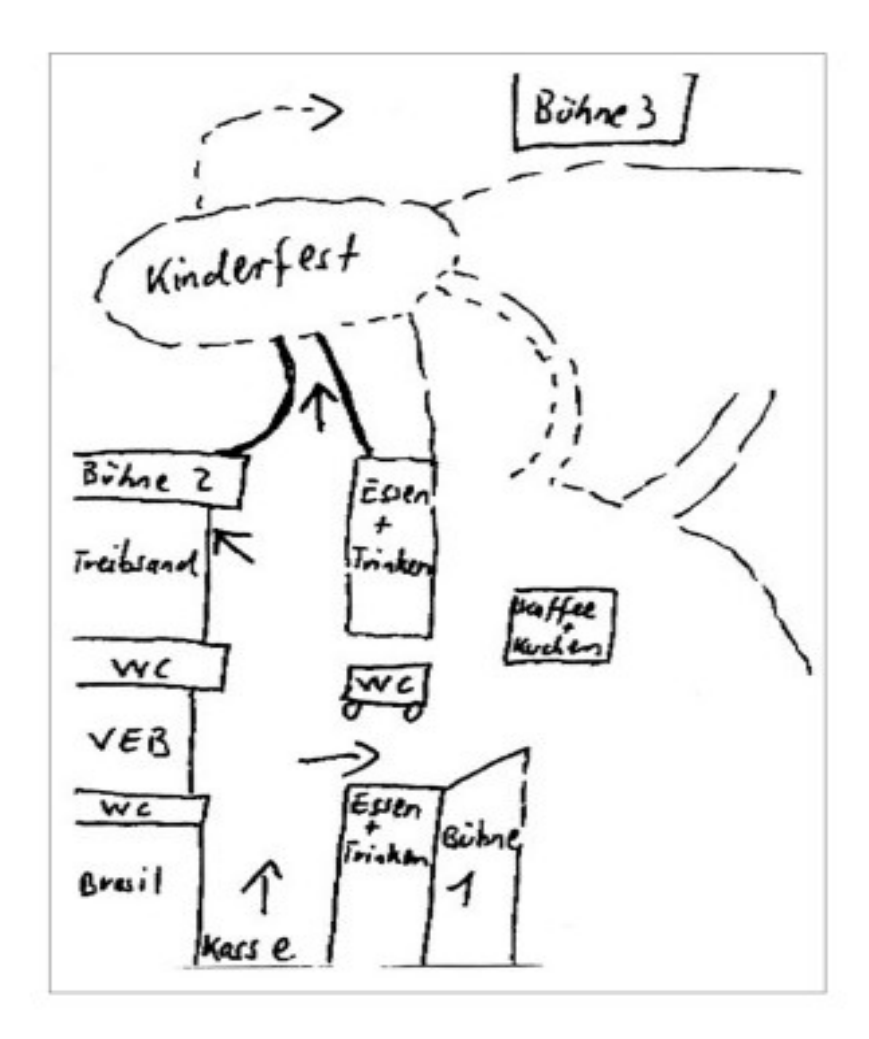

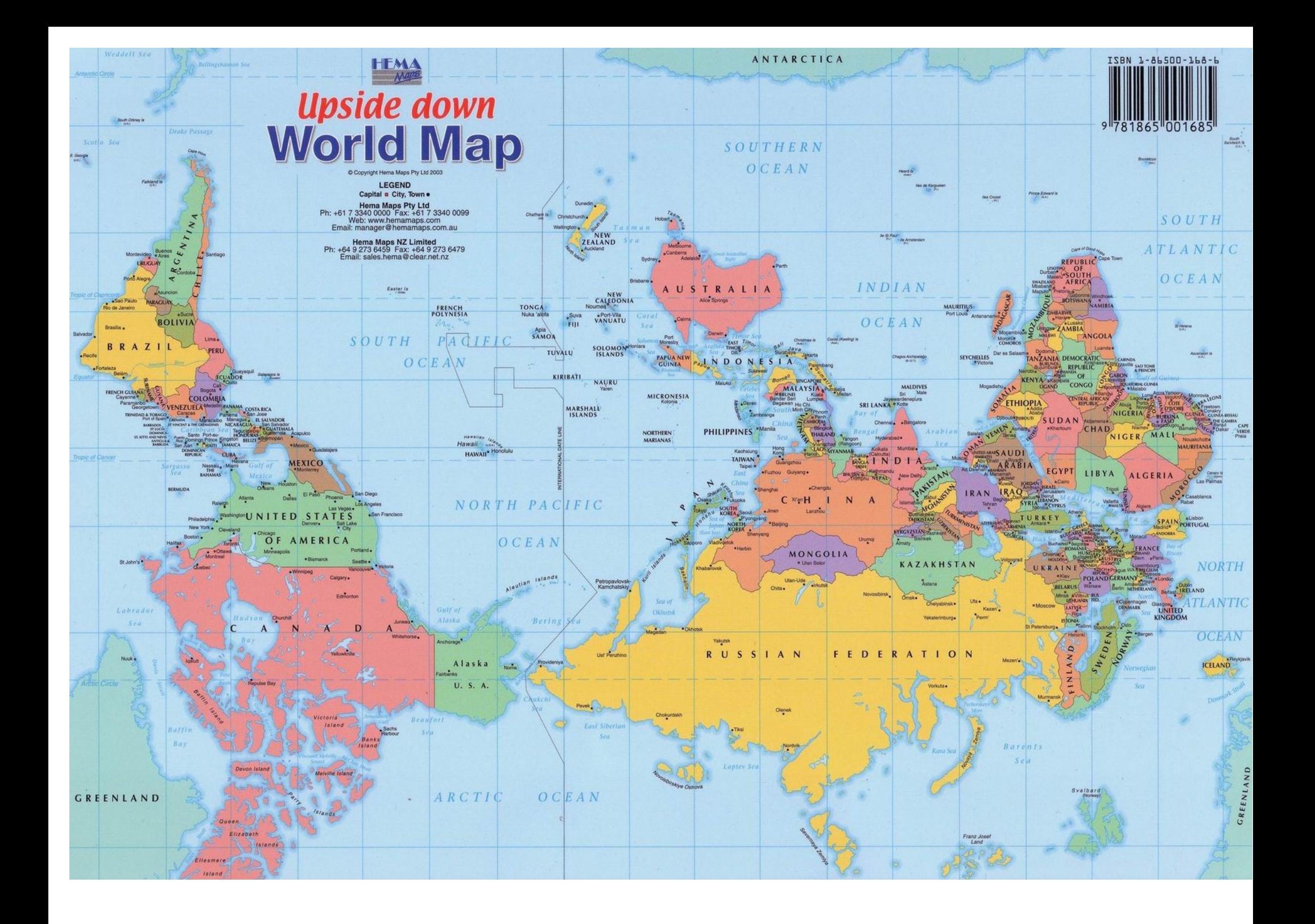

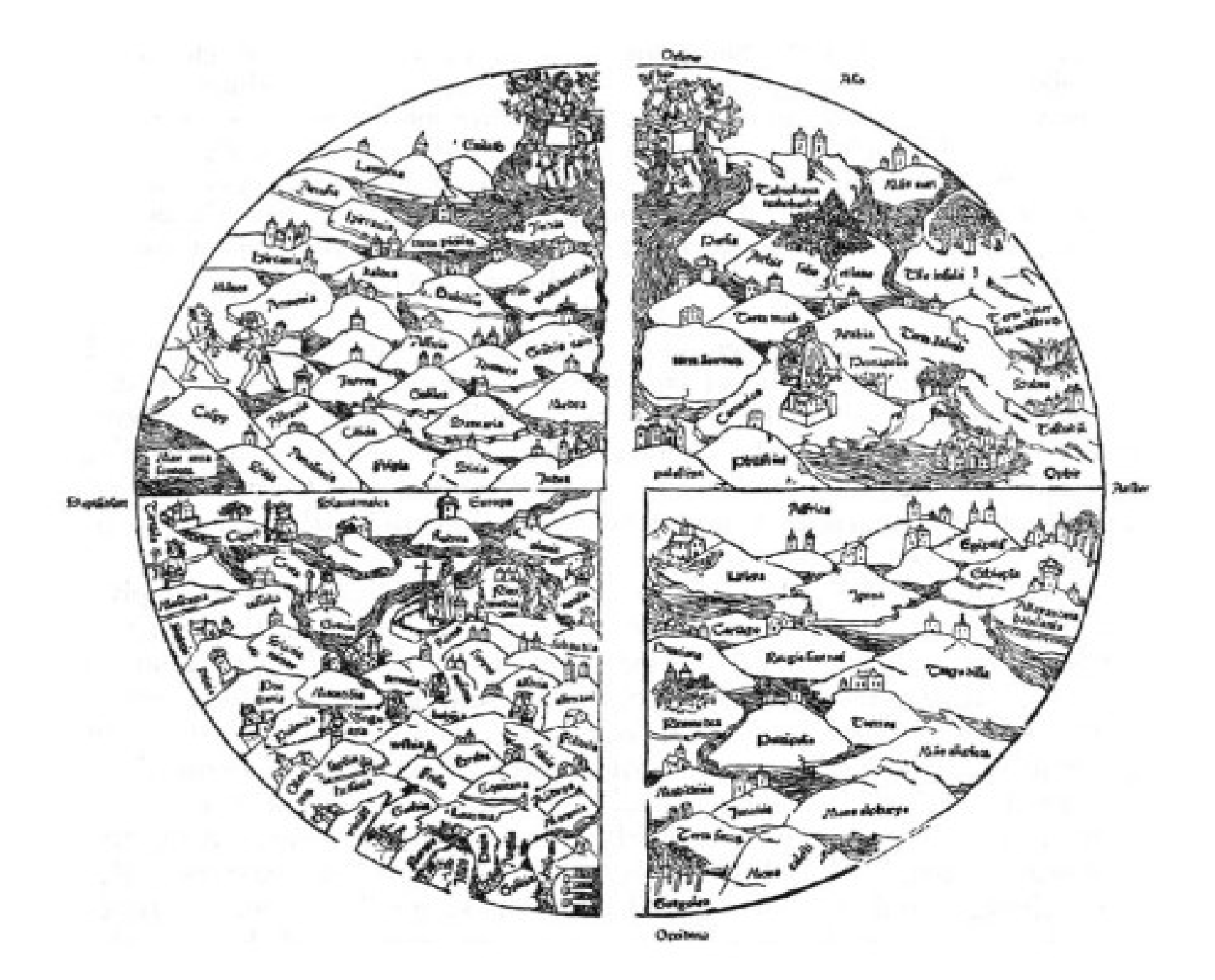

### Mapowanie mediów cyfrowych

Cyfrowe media wprowadzają cechy, które nie były przewidziane przez kartografów:

Animacja Itegracja tekstu, obrazu I dźwięku Interaktywność Usieciowienie 3D i światy witualne

### Przegląd najlepszych metod wizualizacyjnych

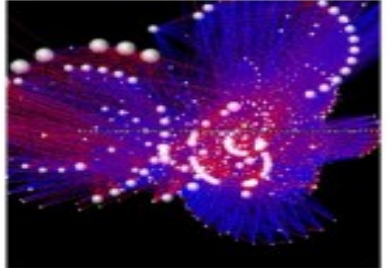

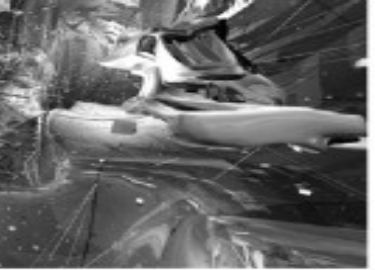

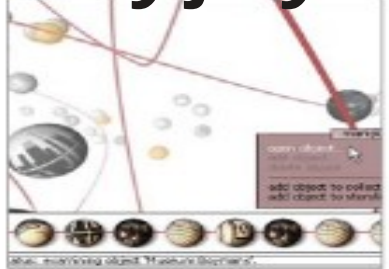

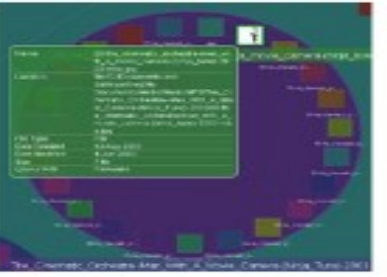

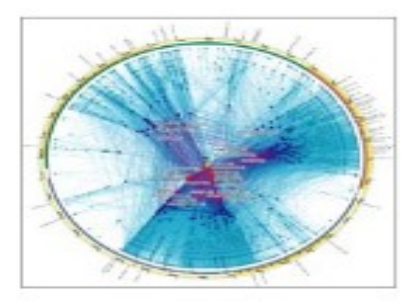

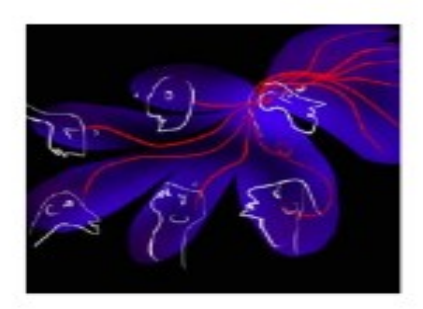

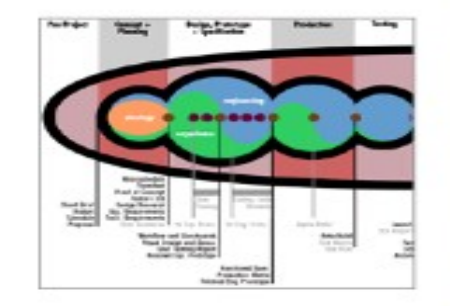

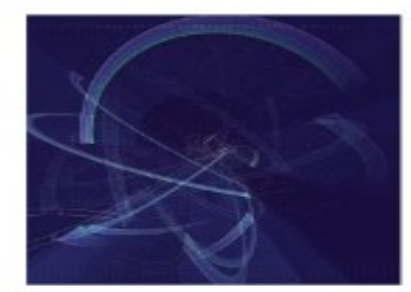

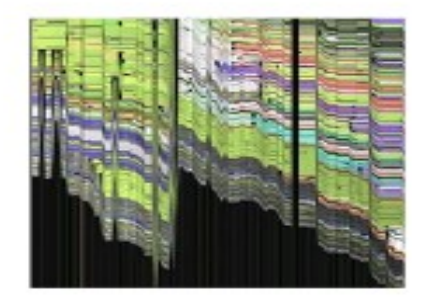

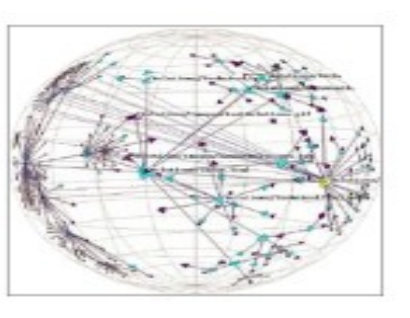

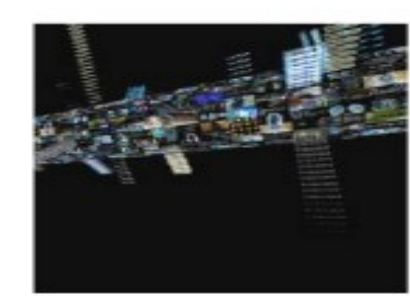

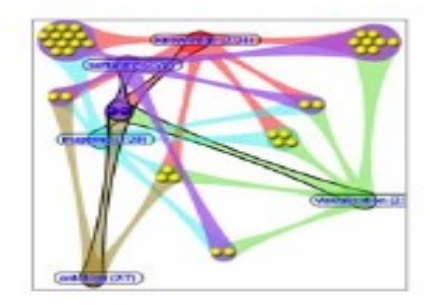

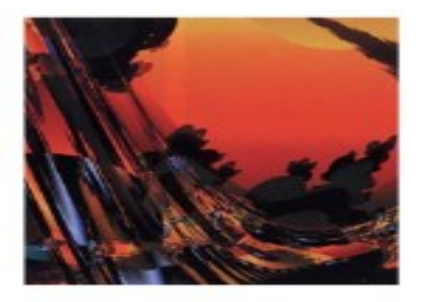

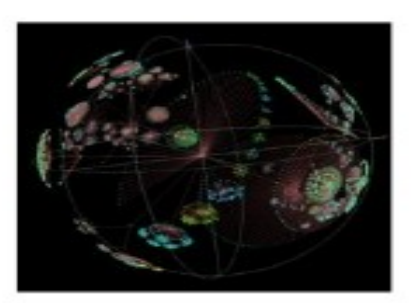

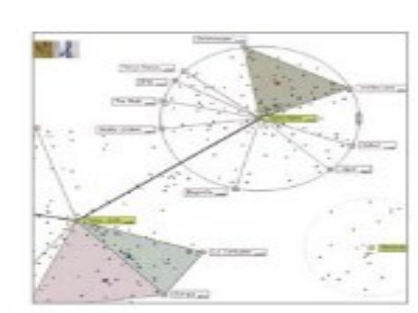

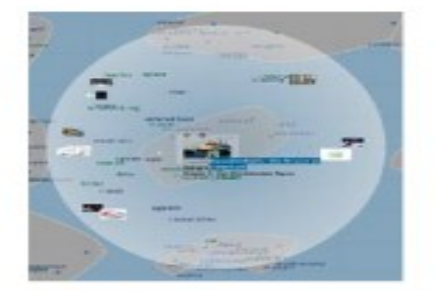